### ÉCOLE DE TECHNOLOGIE SUPÉRIEURE UNIVERSITÉ DU QUÉBEC

## MÉMOIRE PRÉSENTÉ À L'ÉCOLE DE TECHNOLOGIE SUPÉRIEURE

### **COMME EXIGENCE PARTIELLE** À L'OBTENTION DE LA MAÎTRISE EN GÉNIE ÉLECTRIQUE M. Ing.

**PAR** Roberto Andres PEREIRA ARAYA

### ÉTUDE DE LA STABILITÉ TRANSITOIRE À L'AIDE DE L'ALGORITHME SIME

MONTRÉAL, LE 23 AVRIL 2012

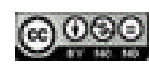

COOO Roberto Andres PEREIRA ARAYA, 2012

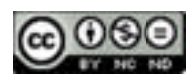

Cette licence Creative Commons signifie qu'il est permis de diffuser, d'imprimer ou de sauvegarder sur un autre support une partie ou la totalité de cette œuvre à condition de mentionner l'auteur, que ces utilisations soient faites à des fins non commerciales et que le contenu de l'œuvre n'ait pas été modifié.

## **PRÉSENTATION DU JURY**

## CE MÉMOIRE A ÉTÉ ÉVALUÉ

### PAR UN JURY COMPOSÉ DE:

M. Louis-A. Dessaint, directeur de mémoire Département de génie électrique à l'École de technologie supérieure

Pierre Jean Lagacé, président du jury Département de génie électrique à l'École de technologie supérieure

Innocent Kamwa, membre du jury Chercheur, IREQ

### IL A FAIT L'OBJET D'UNE SOUTENANCE DEVANT JURY ET PUBLIC

#### LE 13 AVRIL 2012

## À L'ÉCOLE DE TECHNOLOGIE SUPÉRIEURE

#### **REMERCIEMENTS**

Je tiens à remercier, tout d'abord, mon directeur de mémoire, M. Louis-A. Dessaint, pour m'avoir donné l'occasion de participer à ce projet, pour sa disponibilité ainsi que son soutien matériel et intellectuel.

Mes remerciements vont aussi aux membres de ma famille : ma femme Ivonne, mes chers enfants, Anette et Alberto, qui ont été la principale source d'inspiration pour mener à terme mes études de maîtrise.

Je ne veux pas oublier mes camarades de projet pour leur disponibilité et leur collaboration désintéressée.

Je remercie les Services aux étudiants, particulièrement Mme. Chantal Gamache, pour son accompagnement.

Enfin, je remercie Dieu, mes amies et mes amis qui ont suivi ce projet de près ou de loin.

### **ETUDE DE STABILITÉ TRANSITOIRE À L'AIDE DE L'ALGORITHME SIME**

#### Roberto Andres PEREIRA ARAYA

### **RÉSUMÉ**

Le but de ce travail est d'étudier la fonctionnalité de l'algorithme SIME (single machine equivalent) dans l'étude de la stabilité transitoire. La recherche du temps critique, voir les changements des machines critiques et la variation de la marge de stabilité par rapport à la variation du temps critique seront les principales variables à étudier.

L'étude utilisera quatre réseaux électriques à tester : le réseau 3 machines-9 barres, le réseau 10 machines-39 barres, le réseau 17 machines-162 barres et le réseau 50 machines-145 barres. L'analyse inclut aussi l'utilisation du modèle classique et du modèle deux axes des machines. Les résultats obtenus seront validés avec le logiciel commercial PSS@E ou à l'aide des résultats présentés dans les publications spécialisées.

Par rapport aux résultats obtenus, nous pouvons souligner qu'il y a un comportement linéaire de la marge de stabilité autour du CCT (critical clearing time) et une variation dans le nombre des machines critiques dans la recherche du CCT.

En conclusion, en utilisant un programme de stabilité transitoire et à l'aide du critère d'égalité des surfaces, SIME calcule de façon simple la marge de stabilité et le temps critique du système.

**Mots clés:** Stabilité transitoire, algorithme SIME, marge de stabilité, temps critique, critère d'égalité des surfaces.

### **ÉTUDE DE LA STABILITÉ TRANSITOIRE À L'AIDE DE L'ALGORITHME SIME**

#### Roberto Andres PEREIRA ARAYA

### **ABSTRACT**

The purpose of this study was to determine the functionality of the algorithm SIME (single machine equivalent) in the study of transient stability. The search for the critical time, see the changes of critical machines and the variation of the stability margin with respect to the variation of the critical time will be the main variables to study.

The study will use four power test systems: the network 3 machines-9 bars, the network 10 machines-39 bars, the network 17 machines-162 bars and the network 50 machines-145 bars. This study also includes the use of the classical model and the model of two-axis machines. The results will be validated with the commercial software PSS@E or with the results presented in the literature.

Regarding the results obtained, we can highlight that there is a linear behavior of the stability margin around the CCT (critical clearing time) and a variation in the number of critical machines in the search of CCT.

In conclusion, using a transient stability program in combination with the equal-area criterion, SIME efficiently computes the stability margin and the critical time of the system.

**Key words:** Transient stability, algorithm SIME, stability margin, critical clearing time, equal-area criterion.

# **TABLE DES MATIÈRES**

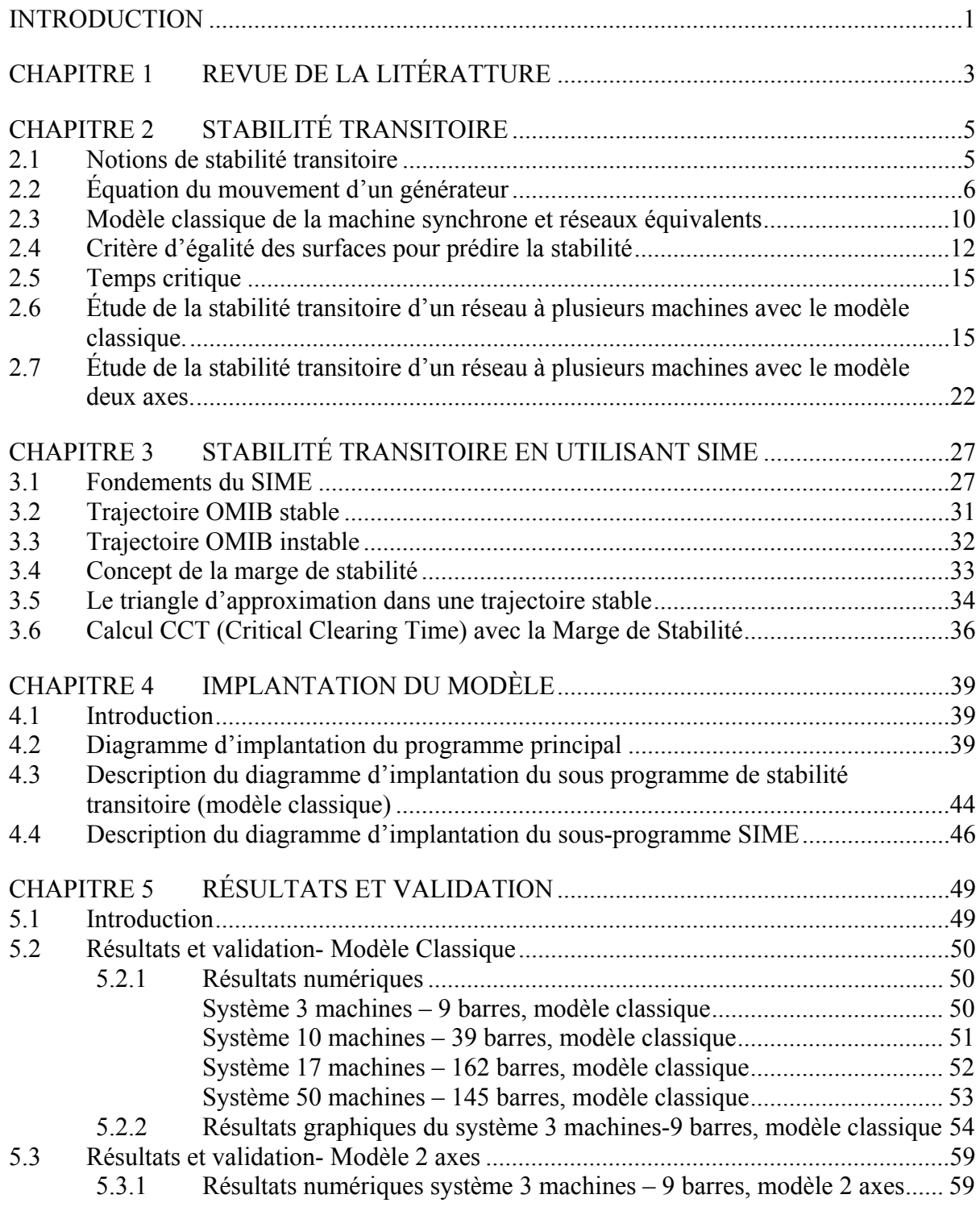

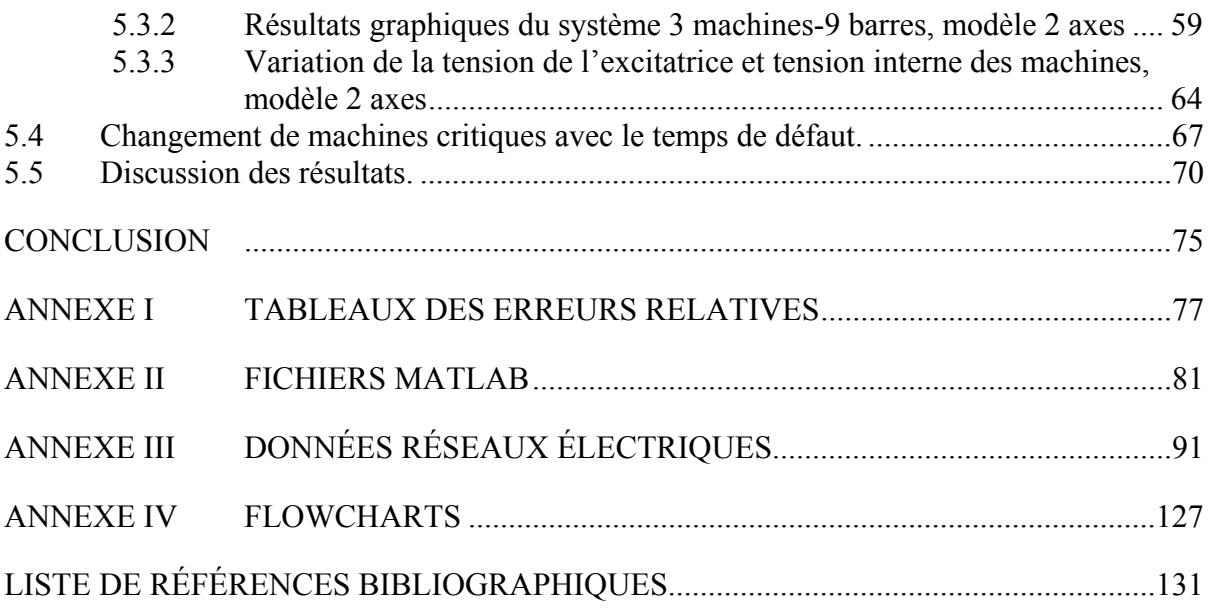

### **LISTE DES TABLEAUX**

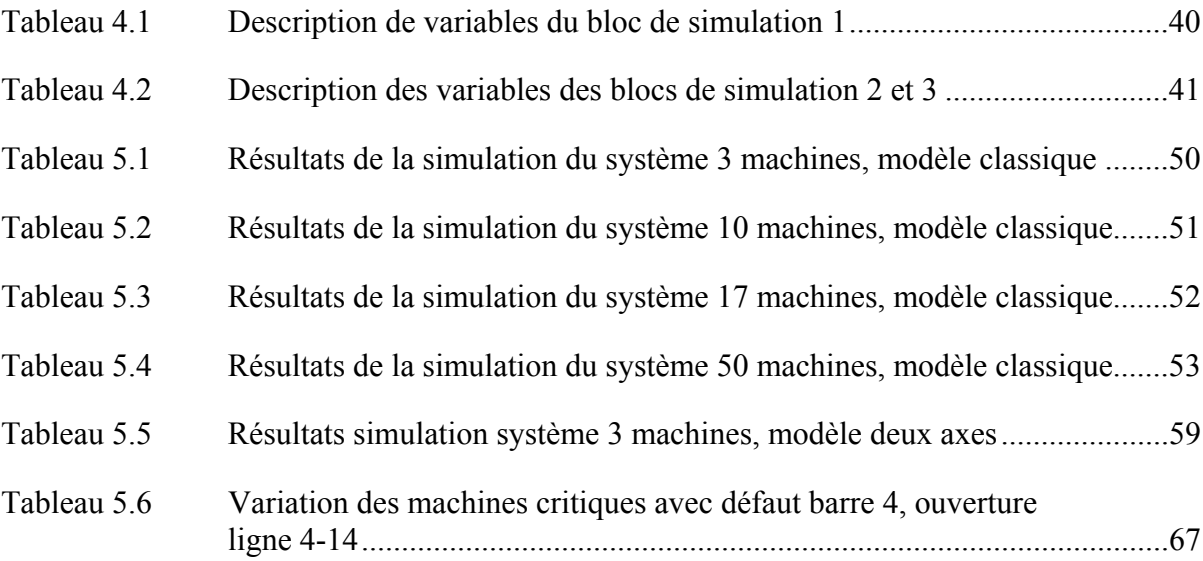

### **LISTE DES FIGURES**

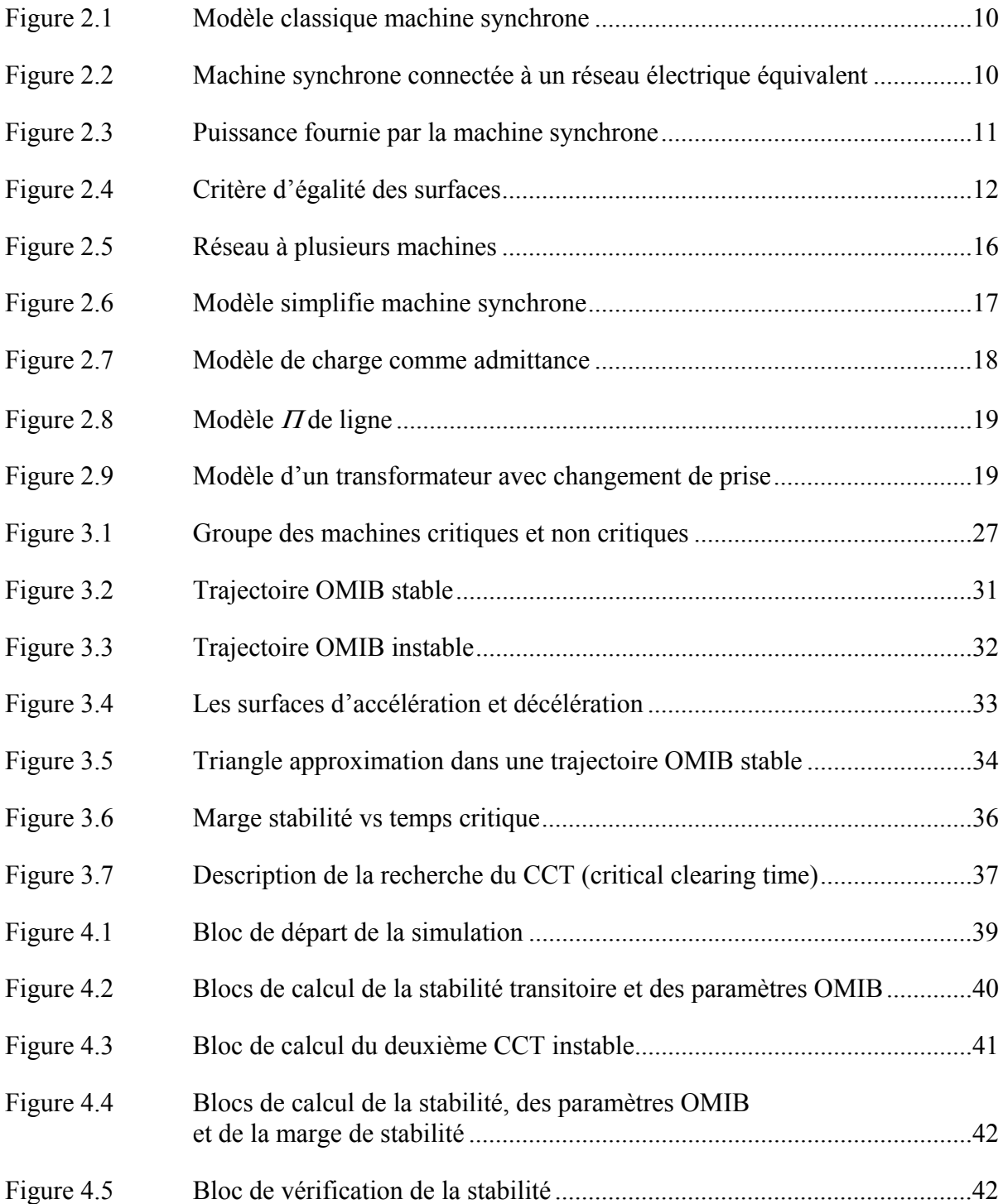

# XVI

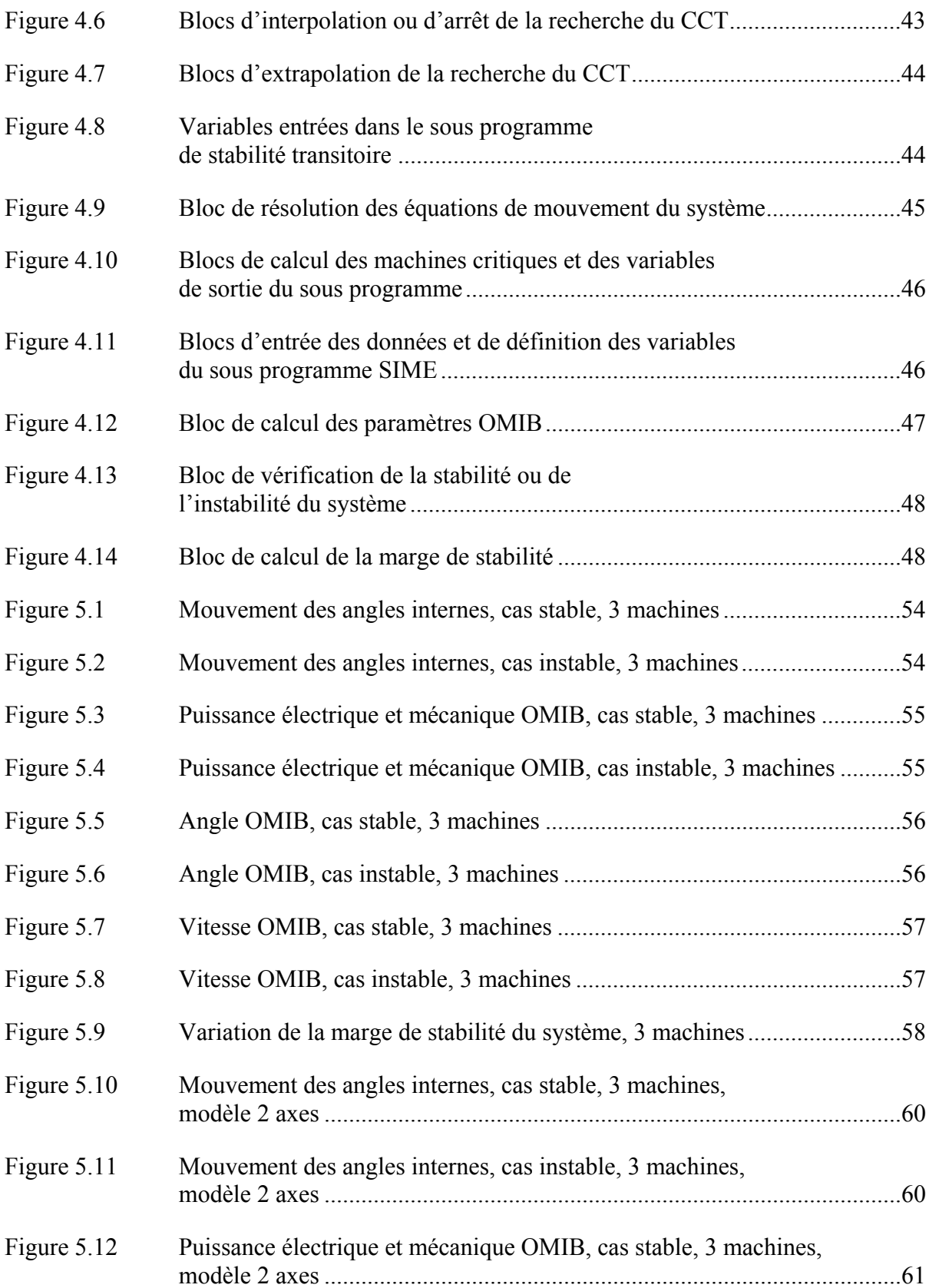

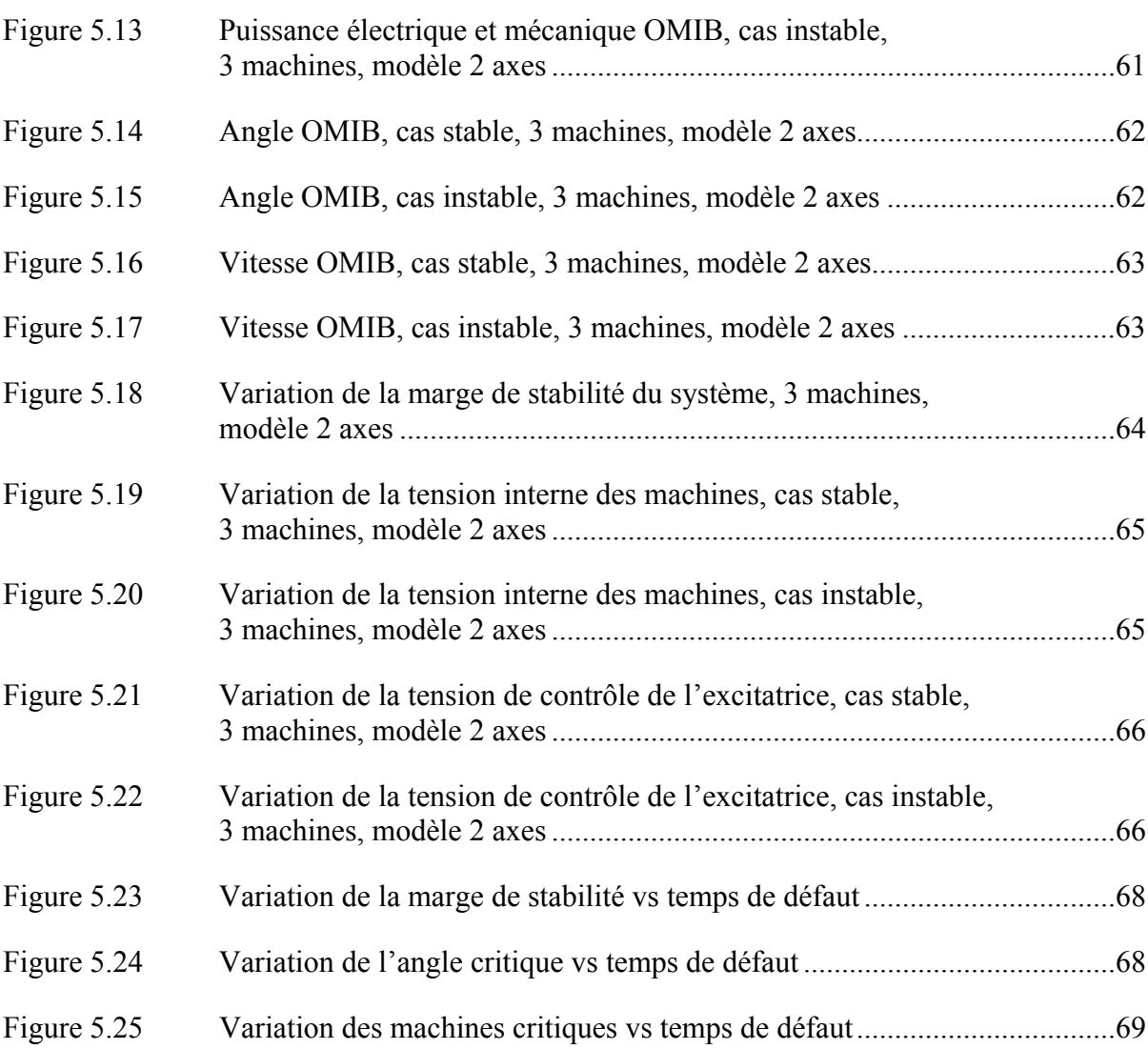

# **LISTE DES ABRÉVIATIONS ET SIGLES**

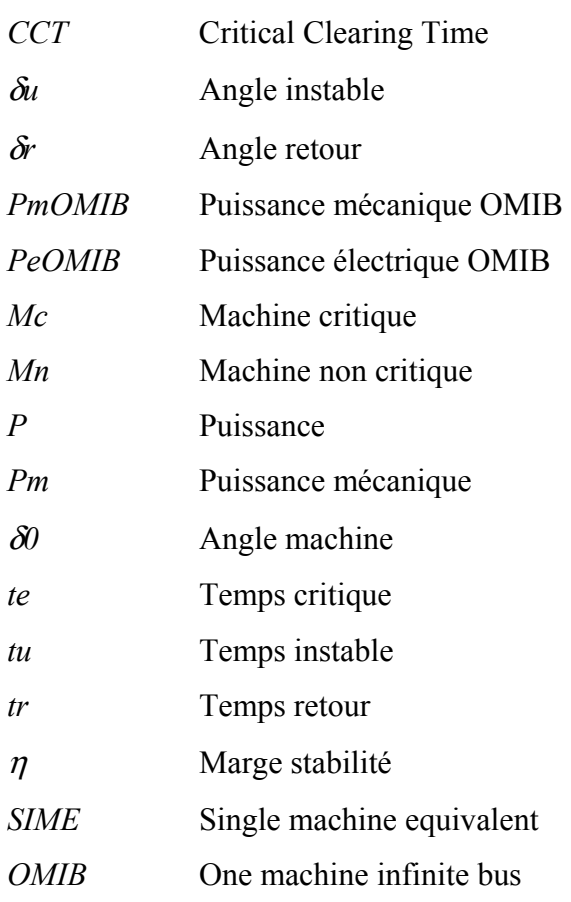

#### **INTRODUCTION**

Les réseaux électriques sont souvent sujets à des perturbations. Ces perturbations (telles que le court-circuit, les variations brusques de charge, les pertes de lignes de transmission, etc.) affectent les points de fonctionnement des machines synchrones et les conduisent généralement à la perte de la stabilité. Alors, le système est défini stable si toutes les machines peuvent suivre les changements sans perdre le synchronisme.

L'analyse de la stabilité dans un réseau à plusieurs machines consiste à étudier les variations des angles internes, les vitesses, les puissances, les tensions des machines ainsi que la détermination du CCT en résolvant les équations différentielles et les équations algébriques à l'aide d'un logiciel de stabilité. Cette façon d'étudier la stabilité fournit des résultats exacts sur la stabilité du réseau électrique, mais ne permet pas de calculer la marge de stabilité.

SIME nous donne une façon d'analyser la stabilité transitoire d'un réseau électrique. SIME réduit les machines du système à deux groupes de machines, qu'on appelle machines critiques et machines non critiques. Ensuite, les deux groupes de machines sont remplacés par un système mono machine, appelé OMIB (one machine infinite bus) et SIME prédit la stabilité du système en appliquant le critère d'égalité des surfaces.

Ce rapport met l'accent sur l'utilisation de l'algorithme SIME dans l'étude de la stabilité transitoire pour trouver le CCT à l'occurrence d'un défaut électrique. Nous trouverons la description de l'élaboration d'un code de stabilité transitoire avec SIME, ainsi que les différents réseaux électriques utilisés. Ce document présente les différents résultats, comme les groupes de machines critiques et non critiques, la vitesse OMIB, l'angle OMIB, les puissances mécanique et électrique OMIB, le temps critique et la marge de stabilité. Finalement, la modélisation a été faite dans l'environnement Matlab.

#### **CHAPITRE 1**

### **REVUE DE LA LITÉRATTURE**

L'étude de stabilité transitoire a été possible grâce aux différentes méthodes développées dans les années précédentes.

La méthode d'égalité de surfaces a été proposée pour l'étude d'un système mono machine sans résoudre les équations d'oscillations (Fortescue 1925). Dans cette publication, l'auteur montre le comportement de la puissance électrique par rapport à l'angle interne de la machine et la variation d'angle interne de la machine par rapport au temps, à l'occurrence d'une manœuvre ou d'un défaut dans le réseau électrique compose d'un générateur, des transformateurs, d'une ligne et d'une charge moteur. À la fin de la décennie des années 1920, des méthodes de calcul de stabilité ont été présentées pour l'analyse d'un système multi machine (Park and Bancker 1929). Cette publication fait une révision des facteurs affectant la stabilité, notamment, des régulateurs de tension et les systèmes d'excitation. Elle donne aussi la méthodologie utilisée dans l'analyse de stabilité, laquelle comprend la réduction du système à son équivalent de réactance série et le calcul du coefficient d'inertie équivalente du système, tout cela pour réduire le système à son équivalent mono machine. Autour des années 1950, diverses méthodes ont été proposées, comme les méthodes de résolution des équations d'énergie du système (Magnusson 1947),(Aylett 1958). Dans ce cas, la méthode résout les intégrales des équations de mouvement du système en appliquant une méthode d'intégration pas-à-pas et fournit, par exemple, la variation des angles internes de machine par rapport au temps. D'autres études ont été publiées dans les années 1960 (El-Abiad and Nagappan 1966) . En effet, la deuxième méthode de Liapunov a été utilisée pour obtenir une région asymptotique de stabilité après défaut. Si la condition initiale du système après défaut se trouve à l'intérieur de cette région en ce moment que l'opération normale est rétablie, le système sera défini stable. Finalement, le critère d'égalité des surfaces et la théorie OMIB (one machine infinite bus) ont été introduits à la fin des années 1980 (Xue, Van Cutsem et al. 1988),(Xue, Van Cutsem et al. 1989). Cette méthode prend le système multi machine et le réduit à un système mono machine. En utilisant le critère d'égalité des surfaces, on étudie la stabilité du système mono machine.

### **CHAPITRE 2**

### **STABILITÉ TRANSITOIRE**

#### **2.1 Notions de stabilité transitoire**

Les systèmes électriques sont sujets à des perturbations qui changent leur point de fonctionnement. Par exemple, un court-circuit ou une perte des générateurs conduisent souvent à la perte de la stabilité du système. Alors, on peut différencier trois types de stabilité: stabilité en régime permanent, stabilité transitoire et stabilité dynamique.(Kundur, Paserba et al. 2004)

#### **Stabilité en régime permanent**

En régime permanent, il y a une variation graduelle des charges et le système peut être analysé avec un programme d'écoulement de puissance pour obtenir les angles et les voltages dans chaque barre du réseau électrique.

#### **Stabilité transitoire**

L'étude de la stabilité transitoire est réalisée pour voir si le système perd ou ne perd pas le synchronisme à la suite d'une sévère perturbation. L'étude analyse les angles internes et la vitesse de chaque machine avant, pendant et après le défaut et voit si les angles et les vitesses reviennent à une valeur stable à la fréquence synchrone. L'étude est réalisée avec un logiciel qui calcule, en premier lieu, l'écoulement de puissance et qui, postérieurement, résout les équations différentielles de mouvement des machines. Ici, nous supposons que la puissance mécanique et les tensions internes des machines sont constantes.

#### **Stabilité dynamique**

La stabilité dynamique est réalisée dans une période de temps plus longue par rapport à l'étude de la stabilité transitoire. Cette étude prend en considération les dispositifs de commande et de régulation du réseau.

### **2.2 Équation du mouvement d'un générateur**

L'équation du mouvement d'une machine synchrone est décrit par le produit du coefficient d'inertie et de l'accélération angulaire du système, qu'on appelle couple d'accélération (Grainger and Stevenson 1994).

En effet :

$$
J\frac{d^2\theta_m}{dt^2} = T_a = T_m - T_e \text{ (N-m)}
$$
\n(2.1)

où

- *J* : Inertie totale du système (turbine + machine) ( $Kg m^2$ );
- <sup>θ</sup> *<sup>m</sup>* : Position angulaire dans le référentiel stationnaire ( *rad*);
- *t* : Temps (*sec*);

*Tm* : Couple mécanique ( *N-m*);

- *Te* : Couple électrique ( *N-m*);
- *Ta* : Couple d'accélération ( *N-m*).

On pose :

$$
\theta_m = \omega_{msyn} t + \delta_m \tag{2.2}
$$

où

 $\omega_{msvn}$  : Vitesse synchrone du rotor (*rad/s*);

<sup>δ</sup> *<sup>m</sup>* : Position angulaire du rotor dans le référentiel synchrone (*rad*).

Si nous faisons le dérivé de (2.2) par rapport au temps, on obtient la vitesse angulaire du rotor :

$$
\frac{d\theta_m}{dt} = \omega_{msyn} + \frac{d\delta_m}{dt} \tag{2.3}
$$

et

$$
\frac{d^2\theta_m}{dt^2} = \frac{d^2\delta_m}{dt^2} \tag{2.4}
$$

L'équation (2.3) montre que la vitesse angulaire du rotor,  $d\theta_m/dt$ , est constante et égale à  $\omega_{msyn}$  si  $d\delta_m/dt$  est nulle. Ici,  $d\delta_m/dt$  est la déviation de la vitesse du rotor par rapport à la vitesse synchrone. De plus, l'équation (2.4) montre l'accélération du rotor.

Si on remplace l'équation (2.4) dans (2.1), on obtient :

$$
J\frac{d^2\delta_m}{dt^2} = T_a = T_m - T_e \text{ (N-m)}
$$
 (2.5)

Si on multiplie l'équation (2.5) par  $\omega_m$ , l'équation devient :

$$
J\omega_m \frac{d^2 \delta_m}{dt^2} = T_m \omega_m - T_e \omega_m = P_a = P_m - P_e \text{ (W)}
$$
 (2.6)

où

*P<sub>a</sub>* : Puissance d'accélération;

*Pm* : Puissance mécanique fournie par la turbine;

*Pe* : Puissance électrique fournie par le générateur plus les pertes électriques;

 $J\omega_{m}$ : Couple angulaire du rotor.

À la vitesse synchrone, on peut mettre en évidence que  $J\omega_m$  est la constante d'inertie de la machine, notée par *M*. Alors, l'équation (2.6) devient :

$$
M\frac{d^2\delta_m}{dt^2} = P_a = P_m - P_e \tag{2.7}
$$

La constante d'inertie, *H*, est définie par :

$$
H = \frac{\frac{1}{2}J\omega^2_{msyn}}{S_{nom}} = \frac{\frac{1}{2}M\omega_{msyn}}{S_{nom}}
$$
 (Joules/VA) (2.8)

où

 $J\boldsymbol{\omega}^2$ <sub>msyn</sub> 2  $\frac{1}{2} J \omega^2_{msyn}$ : Énergie cinétique à la vitesse synchrone. *Snom* : Puissance apparente nominale du générateur.

De  $(2.8)$ , on obtient :

$$
M = \frac{2H}{\omega_{msyn}} S_{nom}
$$
 (2.9)

Si on remplace l'équation (2.9) dans (2.7), on obtient :

$$
\frac{2H}{\omega_{msyn}} \frac{d^2 \delta_m}{dt^2} = \frac{P_a}{S_{nom}} = \frac{P_m - P_e}{S_{nom}}
$$
(2.10)

Dans un générateur synchrone de P pôles, nous avons :

Angle interne machine :

$$
\delta = \frac{P}{2} \delta_m \tag{2.11}
$$

Fréquence angulaire synchrone :

$$
\omega_{syn} = \frac{P}{2} \omega_{msyn} \tag{2.12}
$$

Si on déplace les équations (2.11) et (2.12) dans (2.10), on obtient :

$$
\frac{2H}{\omega_{syn}} \frac{d^2 \delta}{dt^2} = P_a = P_m - P_e
$$
 (pu) \t(2.13)

L'équation (2.13) est une équation différentielle de deuxième ordre et décrit le mouvement du système. Finalement, cette équation de deuxième ordre est écrite sous forme de deux équations du premier ordre qui, finalement, sont les équations différentielles à résoudre.

On obtient :

$$
\frac{2H}{\omega_{syn}}\frac{d\omega}{dt} = P_m - P_e
$$
 (pu) \t\t(2.14)

$$
\frac{d\delta}{dt} = \omega - \omega_{\text{sym}} \text{ (pu)}
$$
 (2.15)

### **2.3 Modèle classique de la machine synchrone et réseaux équivalents**

Dans l'étude de la stabilité transitoire, on peut utiliser le modèle simplifié d'une machine synchrone, qu'on appelle modèle classique.

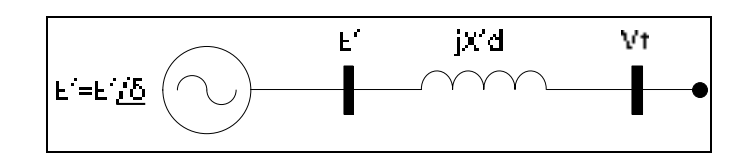

Figure 2.1 Modèle classique machine synchrone Adaptée de Glover, Sarma et al.(2008, p.702)

Dans ce modèle, la machine est représentée par une source sinusoïdale de voltage en série avec la réactance transitoire et le modèle se base sur les hypothèse ci-dessous (Glover, Sarma et al. 2008):

- le fonctionnement de la machine est en mode équilibré et, par conséquent, on ne considère que la réactance de séquence positive;
- l'excitation de la machine est constante;
- la saturation, les pertes et la saillance de pôles sont négligées.

Alors, dans l'analyse, le modèle est connecté en série avec le réseau électrique équivalent, de façon à trouver la puissance électrique fournie par la machine.

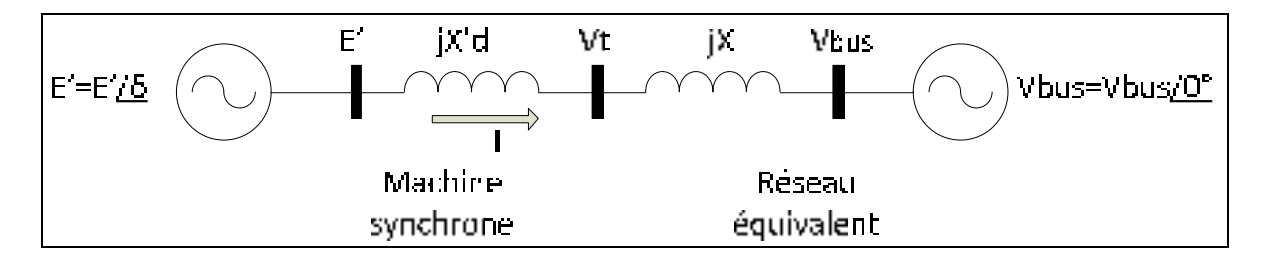

Figure 2.2 Machine synchrone connectée à un réseau électrique équivalent Adaptée de Glover, Sarma et al.(2008, p.703)

La puissance complexe fournie au réseau équivalent est :

$$
S_{bus} = V_{bus} \times I^* = V_{bus} \times \left[ \frac{E^{\dagger} - V_{bus}}{j(X + X^{\dagger}_{d})} \right]^* = \frac{j[V_{bus}E^* - V_{bus}V_{bus}^*]}{(X + X^{\dagger}_{d})} = \frac{j(V_{bus}E^{\dagger}e^{-j\delta} - V^2_{bus})}{(X + X^{\dagger}_{d})}
$$
(2.16)

$$
S_{bus} = \frac{V_{bus}E^{'}\sin\delta}{X+X^{'}a} + j\left(\frac{V_{bus}E^{'}\cos\delta - V^{2}_{bus}}{X+X^{'}a}\right)
$$
(2.17)

Par conséquent, la puissance active fournie par la machine synchrone est :

$$
P_e = P_{bus} = \frac{V_{bus}E^{'}\sin\delta}{X + X^{'}d} = \frac{V_{bus}E^{'}\sin\delta}{X_{eq}}
$$
(2.18)

L'équation (2.18) montre que la puissance fournie par la machine synchrone dépend des réactances *X* et *X'd* et de l'angle *δ*. La puissance maximale se produit lorsque la valeur de l'angle *δ* est 90˚.

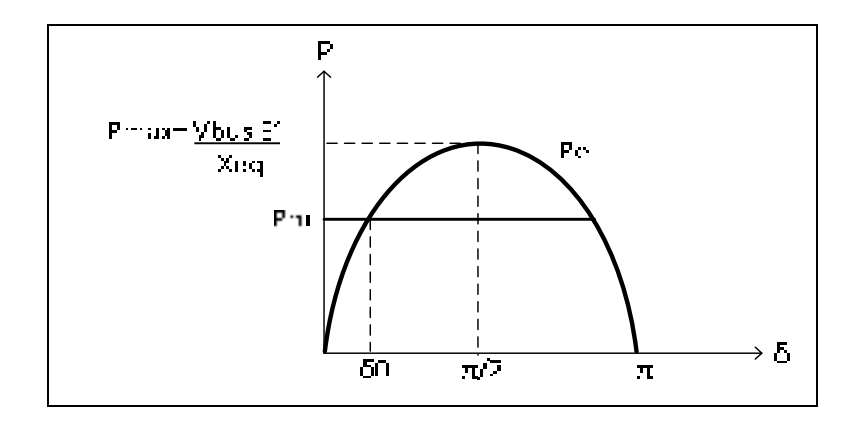

Figure 2.3 Puissance fournie par la machine synchrone Adaptée de Glover, Sarma et al.(2008, p.705)

### **2.4 Critère d'égalité des surfaces pour prédire la stabilité**

Le critère d'égalité des surfaces est utilisé dans l'étude de la stabilité transitoire d'un système de deux machines ou d'une machine connectée à une barre infinie. À l'occurrence d'un défaut électrique, en δ0, la puissance électrique tombe à zéro jusqu`au point δ1. Ici, le défaut est enlevé et la puissance électrique devient plus grande que la puissance mécanique jusqu`au point maximal δ2. (Grainger and Stevenson 1994),(Glover, Sarma et al. 2008).

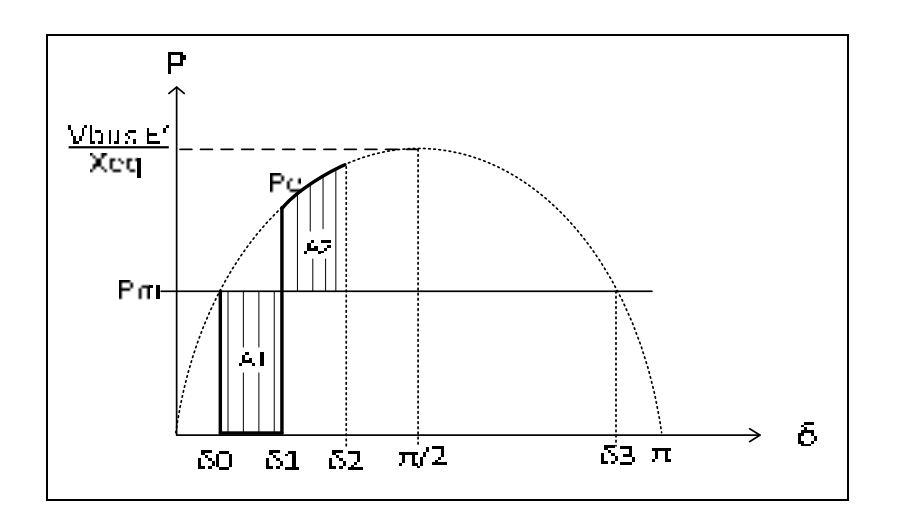

Figure 2.4 Critère d'égalité des surfaces Adaptée de Glover, Sarma et al.(2008, p.705)

Considérons l'équation de mouvement de la machine :

$$
\frac{2H}{\omega_{syn}}\frac{d^2\delta}{dt^2} = P_a = P_m - P_e
$$
\n(2.19)

En multipliant les deux membres par  $d\delta / dt$ , on obtient :

$$
\frac{2H}{\omega_{syn}} \frac{d^2 \delta}{dt^2} \left(\frac{d\delta}{dt}\right) = (P_m - P_e) \left(\frac{d\delta}{dt}\right)
$$
\n(2.20)

Aussi :

$$
\frac{d}{dt} \left[ \left( \frac{d\delta}{dt} \right)^2 \right] = 2 \left( \frac{d\delta}{dt} \right) \left( \frac{d^2}{dt^2} \delta \right)
$$
\n(2.21)

Si nous remplaçons l'équation (2.21) en (2.20), le résultat sera :

$$
\frac{H}{\omega_{syn}}\frac{d}{dt}\left[\left(\frac{d\delta}{dt}\right)^2\right] = (P_m - P_e)(\frac{d\delta}{dt})
$$
\n(2.22)

Ou encore :

$$
\frac{H}{\omega_{syn}} d \left[ \left( \frac{d\delta}{dt} \right)^2 \right] = (P_m - P_e) d\delta \tag{2.23}
$$

Si nous faisons l'intégration des deux membres de l'équation (2.23), on obtient :

$$
\int_{\delta_0}^{\delta} \frac{H}{\omega_{syn}} \left(\frac{d\delta}{dt}\right)^2 = \int_{\delta_0}^{\delta} (P_m - P_e) d\delta \tag{2.24}
$$

Ou bien :

$$
\frac{H}{\omega_{syn}} \left(\frac{d\delta}{dt}\right)^2 /_{\delta_0}{}^{\delta} = \int_{\delta_0}^{\delta} (P_m - P_e) d\delta \tag{2.25}
$$

Dans l'équation (2.25), à t=0 et  $\delta = \delta_0$ , la dérivée  $d\delta/dt$  est nulle. Aussi, quand  $\delta$  se rend jusqu'à  $\delta = \delta_2$ , la dérivée  $d\delta / dt$  est nulle.

En conséquence, on peut réécrire l'équation (2.25) comme :

$$
\int_{\delta_0}^{\delta} (P_m - P_e) d\delta = 0
$$
\n(2.26)

L'équation (2.26) peut être séparée en deux parties :

$$
\int_{\delta_0}^{\delta_1} (P_m - P_e) d\delta + \int_{\delta_1}^{\delta_2} (P_m - P_e) d\delta = 0
$$
\n(2.27)

Ou bien :

$$
\int_{\delta_0}^{\delta_1} (P_m - P_e) d\delta = \int_{\delta_1}^{\delta_2} (P_e - P_m) d\delta \tag{2.28}
$$

Ici

$$
A1 = Aire\_d' acceleration = \int_{\delta_0}^{\delta_1} (P_m - P_e)d\delta
$$

$$
A2 = Aire\_décéleration = \int_{\delta_1}^{\delta_2} (P_e - P_m)d\delta
$$

Si, à la suite d'un défaut électrique, le système demeure stable, le critère des égalités de surfaces nous dit que les aires A1 et A2 seront égales (A1=A2) et que l'angle  $\delta$  oscillera entre les angles  $\delta_0$  et  $\delta_2$  pour trouver un nouveau point d'opération  $\delta_1$ . Dans le où que le système devient instable, l'angle  $\delta_2$  dépassera l'angle  $\delta_3$  (valeur de non-retour) et la machine s'accélérera parce que le couple mécanique est plus élevé que le couple électrique.

### **2.5 Temps critique**

Les besoins d'énergie électrique augmentent et les réseaux électriques deviennent de plus en plus complexes. Il est nécessaire de déterminer le temps critique du système à l'occurrence d'un défaut électrique.

On peut dire que le temps critique correspond à la valeur maximale du temps pendant lequel le défaut électrique peut être actif dans le réseau sans que le réseau perdre le synchronisme. Cela signifie que si le défaut est enlevé avant le temps critique, le système reste stable. Mais, si le défaut est enlevé après le temps critique, le système devient instable. En conséquence, avec le temps critique, on peut établir la coordination du système de protection du réseau.

### **2.6 Étude de la stabilité transitoire d'un réseau à plusieurs machines avec le modèle classique**

Dans l'étude de la stabilité transitoire de plusieurs machines, il est nécessaire de résoudre les équations de mouvement de toutes les machines (Grainger and Stevenson 1994), (Glover, Sarma et al. 2008), (Anderson, Fouad et al. 2003).

De façon à réduire la complexité des équations, les hypothèses suivantes sont définies :

- la puissance mécanique de chaque machine demeure constante dans la résolution des équations différentielles de mouvement des machines ;
- chaque machine synchrone est représentée par sa source de tension constante en série avec la réactance transitoire ;
- les charges doivent être représentées comme impédances constantes ;
- les équipements (lignes, transformateurs) sont représentés par des admittances constantes.

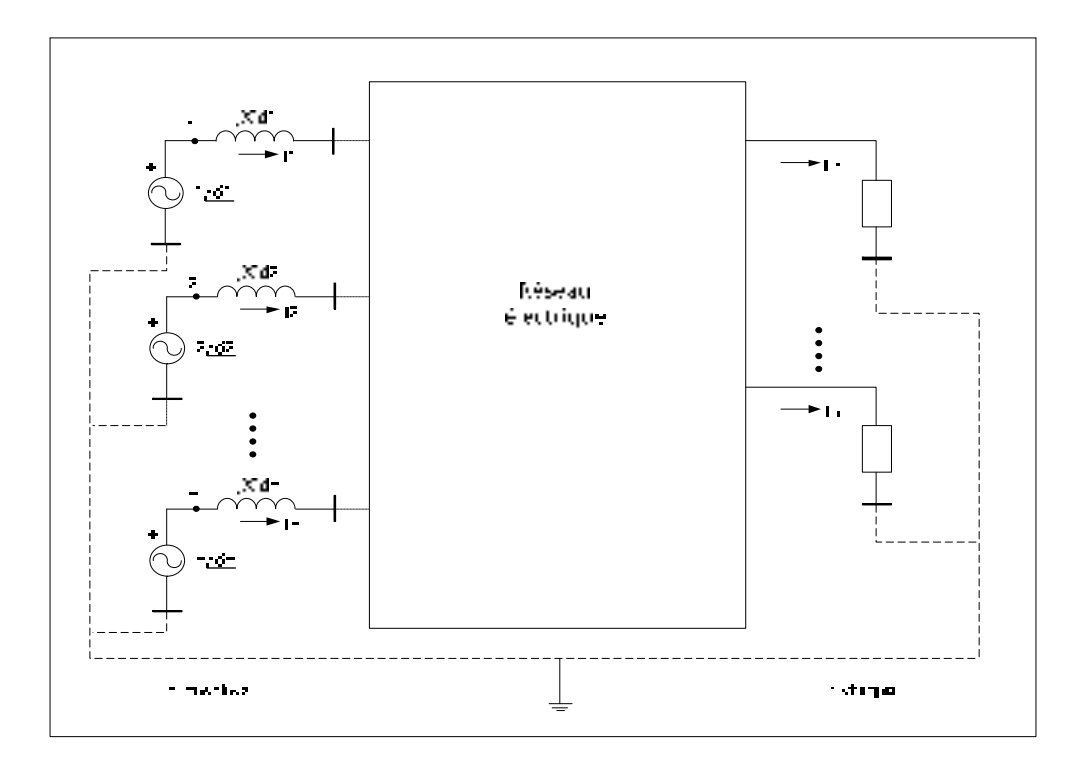

Figure 2.5 Réseau à plusieurs machines Tirée d'Anderson, Fouad et al.(2003, p.36)

Le schéma du réseau à plusieurs machines est présenté dans la figure 2.5. Ici, la barre *0* correspond à la barre de référence et les barres *1* jusqu'à *n* sont les barres internes de chaque machine. De même, on peut voir que les réactances transitoires de chaque machine sont connectées en série et toutes les charges sont représentées comme impédances constantes.

Ensuite, pour déterminer la stabilité transitoire dans un réseau à plusieurs machines, l'étude doit être réalisée en trois étapes : calculs préliminaires, obtention des matrices d'impédances du réseau avant, pendant et après défaut et résolution des équations de mouvement des machines :
# **Premier Etape : Calculs préliminaires**

- calculer les tensions, puissances et angles dans chaque barre à l'aide d'un écoulement de puissance ;
- calculer les tensions et les angles internes de chaque machine à l'aide des résultats de l'écoulement de puissance.

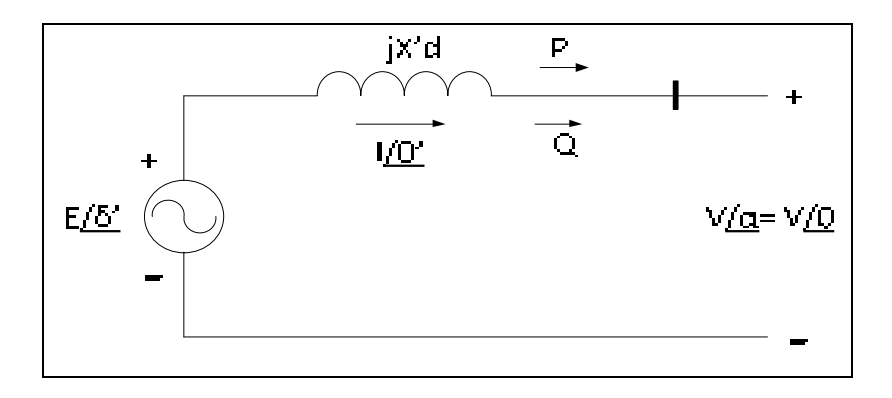

Figure 2.6 Modèle simplifie machine synchrone Tirée d'Anderson, Fouad et al.(2003, p.40)

En effet, les courants de chaque machine sont :

$$
I_i = \left(\frac{S_i}{V_i}\right)^* = \left(\frac{P_i + jQ_i}{V_i}\right)^* \quad (2.29)
$$

Finalement, les tensions internes de chaque machine sont :

$$
E_i \angle \delta_i = V_i + jX_d I_i \quad (2.30)
$$

# **Deuxième Etape : Obtention des matrices d'impédances du réseau avant, pendant et après défaut**

• faire la conversion des charges en admittances :

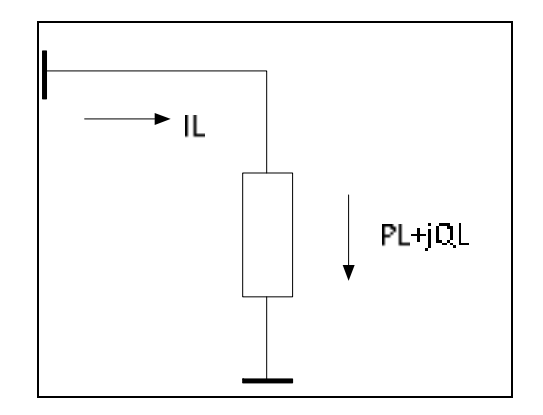

Figure 2.7 Modèle de charge comme admittance Adaptée de Grainger and Stevenson (1994, p.728)

Soit :

$$
S_L = P_L + jQ_L \tag{2.31}
$$

Par conséquent, l'admittance de charge est :

$$
Y_L = \frac{P_L}{V_L^2} - j\frac{Q_L}{V_L^2}
$$
\n(2.32)

• les équipements (lignes, transformateurs) sont représentés par des admittances constantes.

Dans le cas des lignes, ils sont représentés par leur modèle  $\Pi$  (voir figure 2.8).

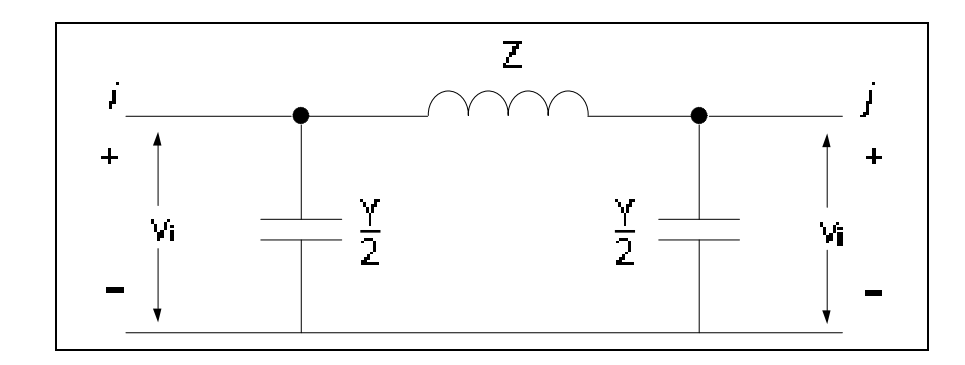

Figure 2.8 Modèle Π de ligne Tirée de Grainger and Stevenson (1994, p.201)

Dans le cas des transformateurs, ils sont représentés par leur modèle Π avec changement de prise. S'il n'y a pas de changement de prise, a=1 (voir figure 2.9).

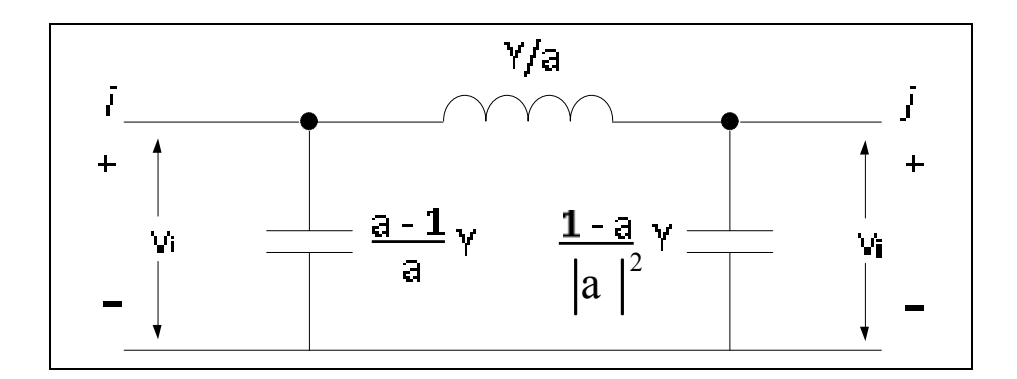

Figure 2.9 Modèle d'un transformateur avec changement de prise Tirée de Grainger and Stevenson (1994, p.363)

- la matrice d'admittance du réseau avant défaut doit être calculée de la façon suivante:
	- a. toutes les impédances doivent être converties en admittances ;
	- b. la diagonale *Yii* de la matrice d'admittance est formée par l'addition de toutes les admittances connectées à la barre *i* ;
	- c. les éléments *Yij* sont les valeurs négatives de l'admittance connectée entre la barre *i* et la barre *j* .
- la matrice d'admittance du réseau pendant défaut doit être calculée de la façon suivante:
	- a. prendre la matrice d'admittance avant défaut (déjà calculée).
	- b. mettre des *zéro* dans toute la ligne et dans toute la colonne qui correspondent à la barre où s'est produit le défaut.
- la matrice d'admittance du réseau après défaut doit être calculée de la façon suivante:
	- a. prendre la matrice d'admittance avant défaut (déjà calculé) ;
	- b. dans la matrice avant défaut, soustraire les valeurs qui correspondent à la ligne qui a été ouverte pour enlever le défaut.
- à l'aide de la réduction de Kron, obtenir les matrices réduites avant-pendant-après défaut à partir de matrices originales avant, pendant et après défaut. Pour cette réduction, on doit éliminer les barres dans lesquelles il n'y a pas d'injection de courants et conserver uniquement les barres internes des générateurs.

En effet :

$$
I = YV \tag{2.33}
$$

et

$$
I = \begin{bmatrix} I_n \\ 0 \end{bmatrix} \tag{2.34}
$$

Si nous remplaçons l'équation (2.34) en (2.33), ont obtient :

$$
\begin{bmatrix} I_n \\ 0 \end{bmatrix} = \begin{bmatrix} Y_{nn} & Y_{nr} \\ Y_{rn} & Y_{rr} \end{bmatrix} \begin{bmatrix} V_n \\ V_r \end{bmatrix}
$$
 (2.35)

Dans l'équation (2.35), *n* représente les barres de tension internes des générateurs et *r* les barres d'injection nulle de courant.

Nous pouvons réécrire l'équation (2.35) comme :

$$
I_n = Y_{nn} V_n + Y_{nr} V_r
$$
\n(2.36)

$$
0 = Y_{rn} V_n + Y_{rr} V_r \tag{2.37}
$$

Si on remplace l'équation (2.37) dans l'équation (2.36), on obtient :

$$
I_n = (Y_{nn} - Y_{nr} Y_{rr}^{-1} Y_{rn}) \times V_n
$$
\n(2.38)

Ici  $(Y_{nn} - Y_{nr}Y_{rr}^{-1}Y_{rn})$  est la nouvelle matrice de grandeur *n x n* où *n* est le nombre des générateurs.

#### **Troisième Etape : Résolution des équations de mouvement des machines**

• finalement et à l'aide d'une méthode numérique de résolution des équations différentielles, on doit résoudre les équations de mouvement du système pour trouver les angles internes et la vitesse de chaque machine avant, pendant et après défaut.

En effet :

$$
\frac{d\omega_i}{dt} = \frac{\omega_{syn}}{2H_i} \left[ Pm_i - Pe_i(t) \right] \tag{2.39}
$$

$$
\frac{d\delta_i}{dt} = \omega_i(t) - \omega_{syn} \tag{2.40}
$$

$$
Pe_i(t) = |E_i|^2 |G_{ii}| + \sum_{\substack{j=1 \ j \neq i}}^n |E_j| |E_j| |Y_{ij}| \cos(\delta_i(t) - \delta_j(t) - \vartheta_{ij})
$$
\n(2.41)

- *Pm<sub>i</sub>* : Puissance mécanique de chaque machine;
- $Pe<sub>i</sub>(t)$ : Puissance électrique de chaque machine;
- $\omega_i(t)$ : Vitesse de chaque machine;
- $\delta_i(t)$ : Angle interne de chaque machine;
- $E_i$ : Tension interne de chaque machine;
- *G<sub>ii</sub>* : Éléments de la matrice d'admittance;
- *Yij* : Éléments de la matrice d'admittance;
- $v_{ii}$ : Angles éléments *ij* matrice d'admittance.

# **2.7 Étude de la stabilité transitoire d'un réseau à plusieurs machines avec le modèle deux axes**

Le modèle deux axes d'un système de *m* machines est formé des équations différentielles des machines et du système de contrôle de tension de l'excitatrice et par les équations algébriques du stator et du réseau électrique (Sauer and Pai 1998). Le modèle utilisé du système de contrôle de tension de l'excitatrice a été l'IEEE1.

En effet, les équations différentielles de (2.42) à (2.45) représentent la machine synchrone.

$$
T'_{\text{doi}} \frac{dE'_{\text{qi}}}{dt} = -E'_{\text{qi}} - (X_{\text{di}} - X'_{\text{di}})I_{\text{di}} + E_{\text{fdi}} \tag{2.42}
$$

$$
T'_{qoi} \frac{dE'_{di}}{dt} = -E'_{di} - (X_{qi} - X'_{qi})I_{qi}
$$
 (2.43)

$$
\frac{d\delta_i}{dt} = \omega_i - \omega_s \tag{2.44}
$$

$$
\frac{2H_i}{\omega_s} \frac{d\omega_i}{dt} = T_{Mi} - E'_{di} I_{di} - E'_{qi} I_{qi} - (X'_{qi} - X'_{di}) I_{di} I_{qi} - D_i (\omega_i - \omega_s)
$$
(2.45)

*i=1,2,……,m;*

- *m* : Nombre des générateurs;
- $\omega_i$ : Vitesse de chaque machine;
- $\omega$ <sub>s</sub>: Vitesse synchrone;

 $I_{di}$ ,  $I_{qi}$ : Composantes directe et en quadrature du courant statorique ;

 $E_{di}$ ,  $E_{di}$  Force électromotrice axe direct et axe quadrature;

 $T_{doi}$ ,  $T_{qoi}$ : Constantes des temps circuit ouvert axe direct et axe quadrature;

 $X'_{di}$ ,  $X'_{qi}$ : Réactances transitoires axe direct et axe quadrature;

- *R<sub>si</sub>* : Resistance d'armature de chaque machine;
- *H<sub>i</sub>* : Constante d'inertie;
- *Di* : Constante d'amortissement.

Les équations différentielles de (2.46) à (2.48) représentent le système de contrôle de tension de l'excitatrice.

$$
T_{ei} \frac{dE_{fdi}}{dt} = -(K_{ei} + S_{ei}(E_{fdi}))E_{fdi} + V_{ri}
$$
 (2.46)

$$
T_{fi} \frac{dR_{fi}}{dt} = -R_{fi} + \frac{K_{fi}}{T_{fi}} E_{fdi}
$$
 (2.47)

$$
T_{ai} \frac{dV_{ri}}{dt} = -V_{ri} + K_{ai}R_{fi} - \frac{K_{ai}K_{fi}}{T_{fi}} E_{fdi} + K_{ai}(V_{refi} - V_i)
$$
 (2.48)

- *Vrefi* : Tension de référence du système de contrôle de tension de l'excitatrice;
- $V_{ri}$ ,  $R_{fi}$ : Tension sortie du régulateur de tension et variable boucle fermée du système de contrôle de tension de l'excitatrice;
- $E_{fdi}$  : Tension sortie du système de contrôle de tension de l'excitatrice;
- $T_{ai}$ ,  $T_{ei}$ ,  $T_{fi}$ : Constante de temps du régulateur de tension, de l'excitatrice et de la boucle fermée;
- $K_{ai}$ ,  $K_{ei}$ ,  $K_{fi}$  : Gain du régulateur de tension, de l'excitatrice et de la boucle fermée;
- *Sei* : Fonction saturation de l'excitatrice.

Les équations algébriques polaires de  $(2.49)$  à  $(2.50)$  représentent le modèle du stator :

$$
E'_{di} - V_i \sin(\delta_i - \vartheta_i) - R_{si} I_{di} + X'_{qi} I_{qi} = 0
$$
 (2.49)

$$
E'_{qi} - V_i \cos(\delta_i - \vartheta_i) - R_{si} I_{qi} + X'_{di} I_{di} = 0
$$
\n(2.50)

où

*i=1,2,……,m;*

 $E_{di}$ ,  $E_{qi}$ : Forces électromotrices axe direct et axe quadrature;

 $X'_{di}$ ,  $X'_{qi}$ : Réactances transitoires axe direct et axe quadrature;

 $I_{di}$ ,  $I_{qi}$  : Courants axe direct et axe quadrature;

*R<sub>si</sub>* : Resistance d'armature de chaque machine;

- $\delta$ <sub>*i*</sub> : Angle interne de chaque machine;
- $V_i$ : Tension de barre de la machine;
- <sup>θ</sup>*i* : Angle tension de barre de la machine.

L'équation algébrique (2.51) représente le réseau électrique.

$$
(I_{di} + jI_{qi})e^{j(\delta_i - \frac{\pi}{2})} = \sum_{k=1}^{n} V_k e^{j\theta_k} Y_{ik}^{\dagger} e^{j\alpha_{ik}^{\dagger}}
$$
 (2.51)

où

$$
Y_{ik} e^{j\alpha_{ik}^{i}} = Y_{ik} e^{j\alpha_{ik}} \qquad i \neq k
$$

$$
Y'_{ii} e^{j\alpha'_{ii}} = Y_{ii} e^{j\alpha_{ii}} + y_{ii} \dots i = k
$$

*i=1,2,……,m; n=nombre barres; Yii* : Matrice d'admittance du réseau;  $\mu_{ii} = -\frac{(P_{Li} - jQ_{Li})}{V_i^2}$  $y_{ij} = -\frac{(P_{Li} - jQ_{Li})}{r^2}$ : Matrice d'admittance des charges.

$$
y_{ii} = \frac{V_i^2}{V_i^2}
$$

La méthodologie de calcul des valeurs des angles internes et de la vitesse des machines est similaire à celle du modèle classique, mais, on doit résoudre l'ensemble des équations différentielles et algébriques à l'aide de la méthode implicite ou explicite des résolutions des équations. (Voir mémoire: *Étude comparative de méthodes de simulation de la stabilité transitoire*, Camilo Apraez, École de technologie supérieure, université du Québec, 2012)

### **CHAPITRE 3**

# **STABILITÉ TRANSITOIRE EN UTILISANT SIME**

#### **3.1 Fondements du SIME**

### • **Identification des machines critiques et non critiques**

En premier lieu, la perte de stabilité, se traduit par une séparation des machines en deux groupes : le groupe des machines critiques (CMs), qui sont les responsables de la perte de stabilité, et les machines non critiques (NMs), qui demeurent stables (Pavella, Ernst et al. 2000), (Pavella, Ruiz-Vega et al. 2008).

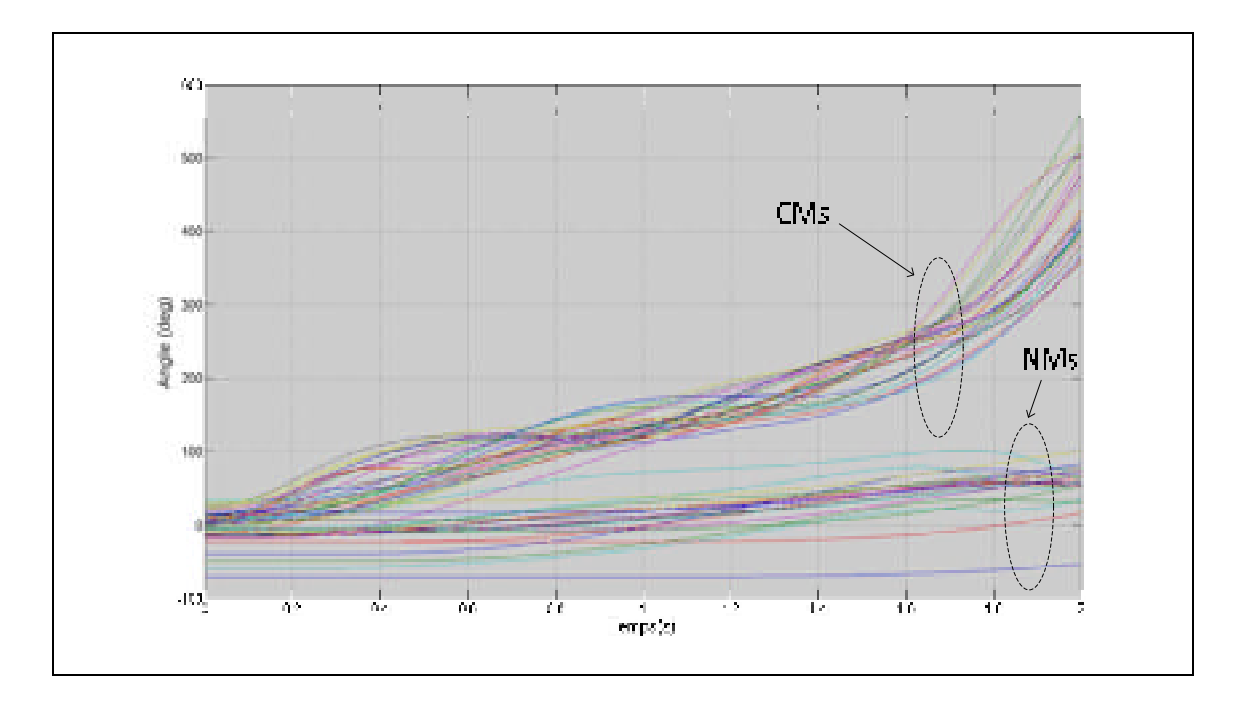

Figure 3.1 Groupe des machines critiques et non critiques Adaptée de Pavella, Ernst et al.(2000, p.161)

Pour l'identification des groupes de machines critiques et non critiques, on a utilisé la méthode heuristique suivante (Chan, Cheung et al. 2002) :

- a. prendre les dernières valeurs des angles calculés dans la simulation dynamique et les classer et gardez par ordre décroissant dans un vecteur. Chaque angle est relié à une machine.
- b. prendre les premiers  $\delta_i$  angles à partir du vecteur et les fixer comme groupe des angles des machines critiques. Nous devons considérer le reste des angles comme groupe des angles des machines non critiques. Cela signifie qu'on doit prendre, dans la première itération, le premier angle  $\delta_i$  (avec  $i=1$ ) comme groupe des angles des machines critiques et les angles  $\delta_i$  (avec  $i=2,3,...,n$ ) comme groupe des angles des machines non critiques. Dans une deuxième itération, on doit prendre les angles  $\delta_i$ (avec  $i=1,2$ ) comme groupe des angles des machines critiques et les angles  $\delta_i$  (avec *i=3,4,…., n*) comme groupe des angles des machines non critiques. Ce processus continue jusqu'à *i=1,2,3,….,n-1* comme groupe des angles des machines critiques et *i=n* comme groupe des angles des machines non critiques. Ici *n* est le nombre des machines.
- c. dans chaque itération calculer les centres d'inertie des angles correspondant à chaque groupe de machines en utilisant les équations (3.1) et (3.2) et calculer la déviation avec l'équation (3.3) :

$$
\delta_C = \frac{\sum_{k \in C} M_k \delta_k}{\sum_{k \in C} M_k}
$$
\n(3.1)

$$
\delta_N = \frac{\sum_{j \in N} M_j \delta_j}{\sum_{j \in N} M_j}
$$
\n(3.2)

$$
\Delta \delta_i = \delta_C - \delta_N \tag{3.3}
$$

- d. classifier les groupes de machines qui ont la plus grande valeur de Δδ*i* comme groupe des machines critiques.
- **Calcul de paramètres OMIB (one machine infinite bus)** (Pavella, Ernst et al. 2000)

En premier lieu, on doit calculer l'angle OMIB en utilisant les équations de (3.4) à (3.8).

En effet, dans les cas du groupe des machines critiques, l'angle critique est :

$$
\delta_C(t) = M_C^{-1} \sum_{k \in C} M_k \delta_k(t)
$$
\n(3.4)

où

$$
M_c = \sum_{k \in C} M_k \tag{3.5}
$$

Dans le cas du groupe des machines non critiques, l'angle non critique est :

$$
\delta_N(t) = M_N^{-1} \sum_{j \in N} M_j \delta_j(t) \tag{3.6}
$$

où

$$
M_N = \sum_{j \in N} M_j \tag{3.7}
$$

Finalement, l'angle OMIB s'obtient ainsi :

$$
\delta_{OMIB}(t) = \delta_C(t) - \delta_N(t) \tag{3.8}
$$

Dans les cas du calcul de la vitesse OMIB, on utilise les équations de (3.9) à (3.13).

Pour la vitesse des machines critiques :

$$
\omega_C(t) = M_C^{-1} \sum_{k \in \mathcal{L}} M_k \omega_k(t)
$$
\n(3.9)

*k C* ∈

où

$$
M_c = \sum_{k \in C} M_k \tag{3.10}
$$

Pour la vitesse des machines non critiques

$$
\omega_{N}(t) = M_{N}^{-1} \sum_{j \in N} M_{j} \omega_{j}(t)
$$
\n(3.11)

où

$$
M_N = \sum_{j \in N} M_j \tag{3.12}
$$

Finalement, la vitesse OMIB s'obtient ainsi :

$$
\omega_{OMIB}(t) = \omega_C(t) - \omega_N(t) \tag{3.13}
$$

Pour le calcul de la puissance électrique et mécanique OMIB, on utilise les équations de (3.14) à (3.16).

$$
P_{m}OMIB(t) = M_{OMIB}(M_{C}^{-1} \sum_{k \in C} P m_{k}(t) - M_{N}^{-1} \sum_{j \in N} P m_{j}(t))
$$
\n(3.14)

$$
PeOMIB(t) = M_{OMIB}(M_C^{-1} \sum_{k \in C} P e_k(t) - M_N^{-1} \sum_{j \in N} P e_j(t))
$$
\n(3.15)

où

$$
M_{\text{OMIB}} = \frac{M_c M_N}{M_c + M_N} \tag{3.16}
$$

Finalement, la puissance d'accélération OMIB est :

$$
PaOMIB(t) = PmOMIB(t) - PeOMIB(t)
$$
\n(3.17)

#### **3.2 Trajectoire OMIB stable**

En utilisant le critère d'égalité des surfaces, une trajectoire OMIB est considéré stable quand la puissance électrique OMIB retourne sans toucher une deuxième fois la puissance mécanique OMIB (Pavella, Ernst et al. 2000).

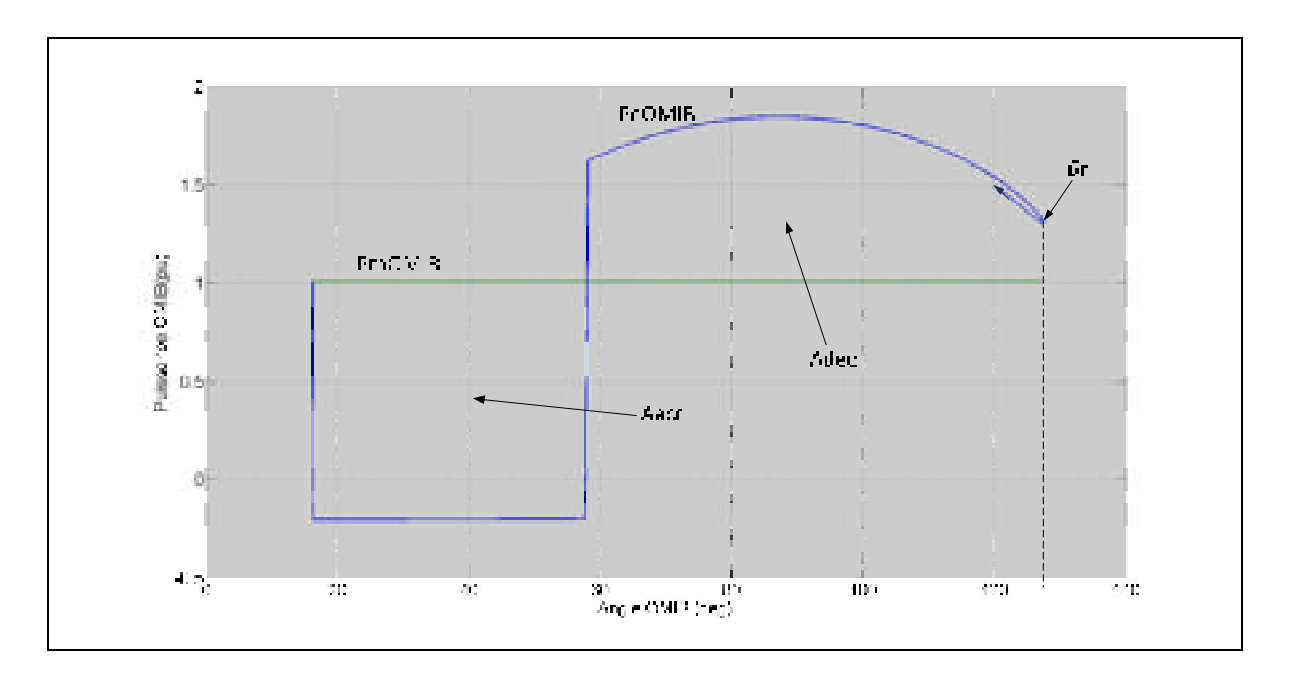

Figure 3.2 Trajectoire OMIB stable Adaptée de Pavella, Ernst et al.(2000, p.45)

Par exemple, dans la figure 3.2, nous pouvons observer qu'il y a un angle de retour  $\delta_r$  qui est le point de retour de la puissance électrique OMIB. Alors, on peut déduire que le système est stable parce que la surface d'accélération est égale à la surface de décélération (*Aacc=Adec).* 

Il faut remarquer que la présence d'une surface d'accélération négative indique la présence d'un groupe prédominant des machines non critiques (voir équation 3.15).

### **3.3 Trajectoire OMIB instable**

De la même façon, en utilisant le critère d'égalité des surfaces, une trajectoire OMIB est considérée instable quand la puissance électrique OMIB touche une deuxième fois la puissance mécanique OMIB (Pavella, Ernst et al. 2000) .

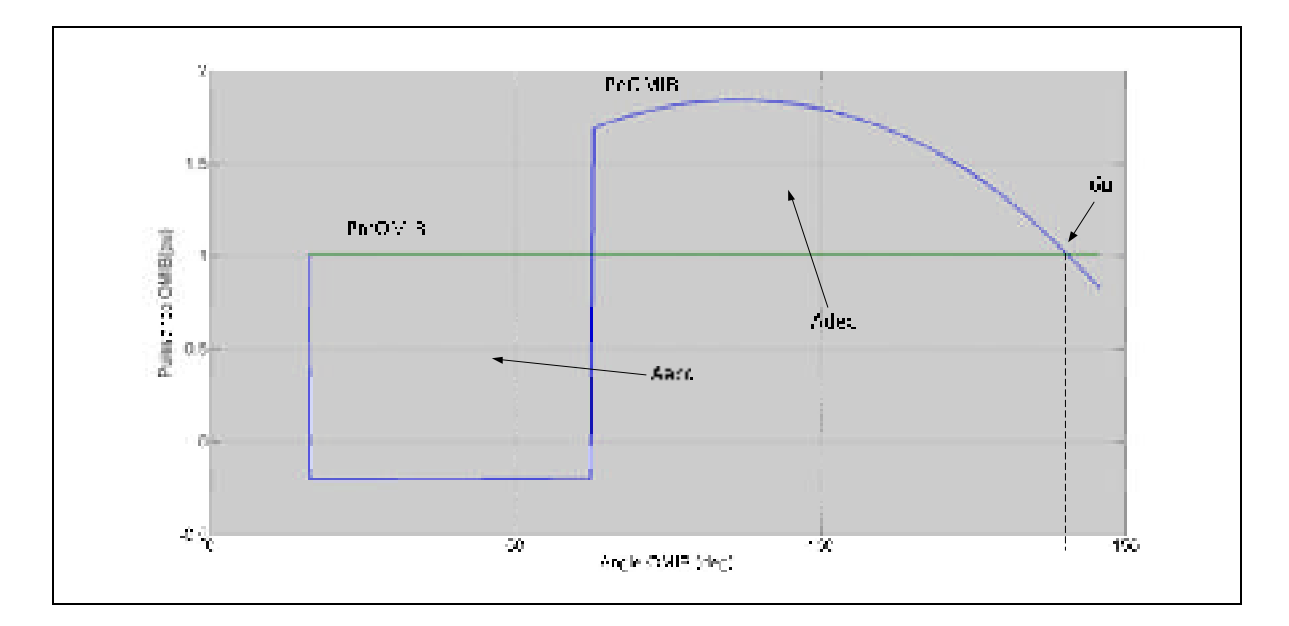

Figure 3.3 Trajectoire OMIB instable Adaptée de Pavella, Ernst et al.(2000, p.45)

Dans la figure 3.3, nous pouvons voir la présence d'un angle  $\delta$ <sup>*u*</sup> dans lequel la puissance électrique OMIB touche la puissance mécanique OMIB une deuxième fois. Dans ce cas, on peut conclure que le système est instable parce que la surface d'accélération est plus grande que la surface de décélération (*Aacc* **>** *Adec).* 

# **3.4 Concept de la marge de stabilité**

La surface d'accélération, *Aacc,* représente l'énergie cinétique que la machine stocke pendant la période de défaut. De même que la surface de décélération, *Adec,* est l'énergie potentielle que la machine peut dissiper dans la période après-défaut (Pavella, Ernst et al. 2000) .

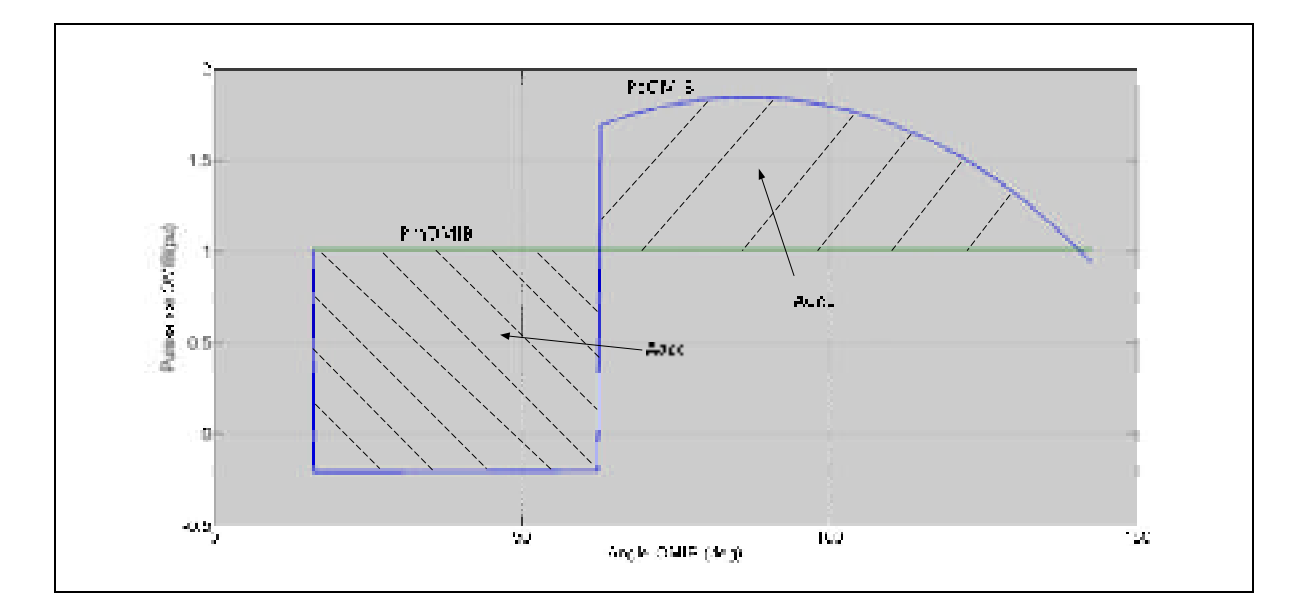

Figure 3.4 Les surfaces d'accélération et décélération Adaptée de Pavella, Ernst et al.(2000, p.39)

Alors, la marge de stabilité est définie comme :

$$
\eta = A_{dec} - A_{acc} \tag{3.18}
$$

Dans le cas d'un système stable, la marge de stabilité est positive et cela signifie que :

$$
\eta_{st} = (A_{dec} - A_{acc}) > 0 \tag{3.19}
$$

De même que, dans le cas d'un système instable, la marge de stabilité est négative et définie comme :

$$
\eta_u = (A_{dec} - A_{acc}) < 0 = -\frac{1}{2} \times M_{OMIB} \times \omega_u^2 \tag{3.20}
$$

$$
\omega_{\scriptscriptstyle u} \equiv \omega(\delta = \delta_{\scriptscriptstyle u})
$$

# **3.5 Le triangle d'approximation dans une trajectoire stable**

Le triangle d'approximation est une surface conceptuelle qui se trouve entre l'angle de retour  $\delta$ <sup>*r*</sup> et l'angle instable  $\delta$ <sup>*u*</sup>. Cette surface représente une surface de décélération qui nous permet d'avoir toujours une marge de stabilité positive (Pavella, Ernst et al. 2000).

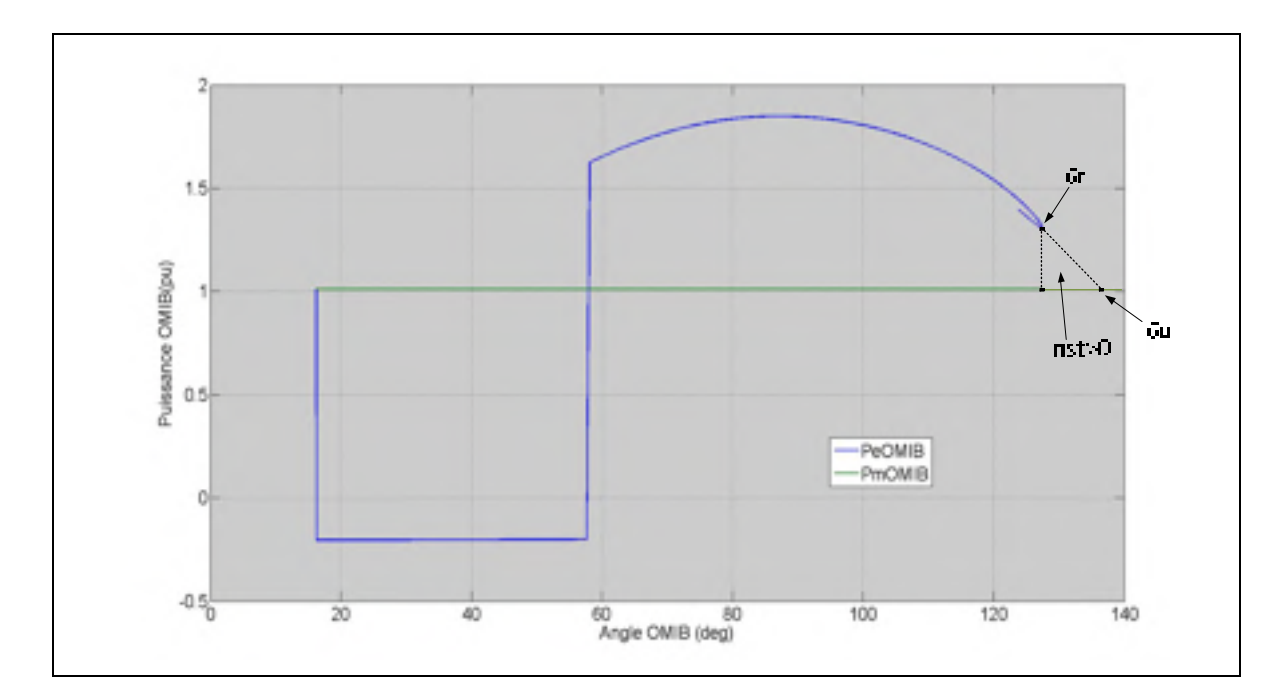

Figure 3.5 Triangle approximation dans une trajectoire OMIB stable Adaptée de Pavella, Ernst et al.(2000, p.356)

La marge de stabilité d'un système stable est calculée de la façon suivante :

$$
\eta_{st} = \frac{1}{2} * |P_{ar}| * (\delta_u - \delta_r)
$$
\n(3.21)

où

$$
P_{ar} = P_{mr} - P_{er} \tag{3.22}
$$

Ici

*Par* : Puissance d'accélération;

- $P_{mr}$  : Valeur de la puissance mécanique dans la pointe  $\delta_r$ ;
- $P_{er}$ : Valeur de la puissance électrique dans la pointe  $\delta_r$ .

Dans le calcul de la surface du triangle, nous faisons les suppositions suivantes :

- les angles  $\delta_r$  et  $\delta_u$  doivent être proches l'un de l'autre.
- pour calculer l'angle  $\delta_r$ , on doit précédemment, faire deux simulations instables de façon à utiliser les formules d'extrapolation suivantes :

$$
\delta_{u} /_{\eta=0} = \delta_{u}(k) - \frac{\eta_{u}(k)}{S_{\delta_{u}}^{\eta_{u}}}
$$
\n(3.23)

$$
S_{\delta_u}^{\eta_u} = \frac{\eta_u(k) - \eta_u(k-1)}{\delta_u(k) - \delta_u(k-1)}
$$
(3.24)

où

 $\eta_u(k)$ : Marge de stabilité, simulation *k*;

 $\eta_u(k-1)$ : Marge de stabilité, simulation *k*-1;

 $\delta_u(k)$ : Angle instable, simulation *k*;

 $\delta_{\nu}(k-1)$ : Angle instable, simulation *k*-1.

#### **3.6 Calcul CCT (Critical Clearing Time) avec la Marge de Stabilité**

Une caractéristique très intéressante du SIME est qu'autour du CCT, la variation de la marge de stabilité par rapport à la variation du temps de défaut est presque linéaire.

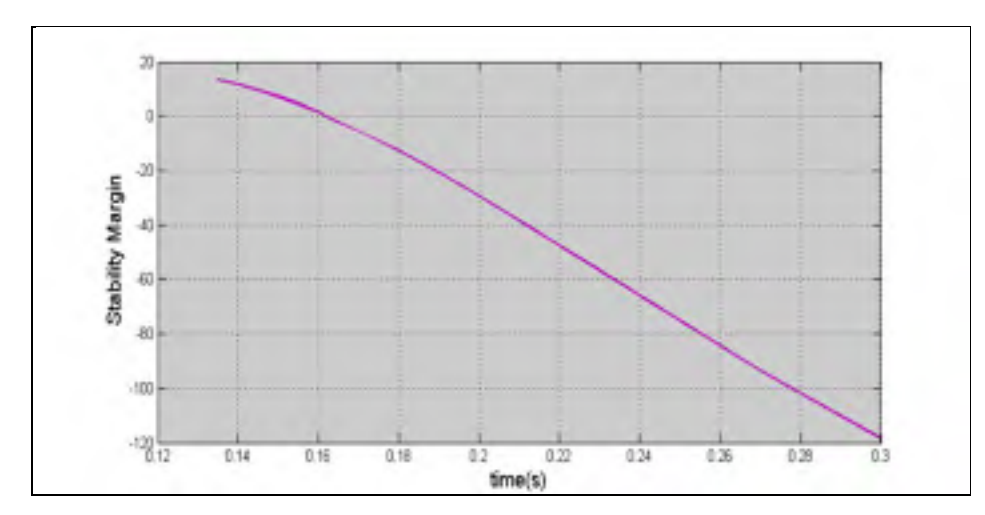

Figure 3.6 Marge stabilité vs temps critique

La procédure de recherche du CCT est décrite ci-dessous (Pavella, Ernst et al. 2000) :

- *i.* mettre  $k=0$  et choisir  $te(k)$  comme une simulation instable et calculer sa marge de stabilité *n(k) <0*. Mettre *k=k+1* et *te(k)=te(k-1)-Δ\*te(k-1)*;
- *ii.* exécuter le logiciel de stabilité transitoire avec le temps de défaut égal à *te(k)*. Si *n(k)***>***0,*  mettre *Kst=k.* Si *n(k)<0* mettre *Ku=k*;
- *iii.* si *n(k)<0*, faire un extrapolation entre les deux dernières simulations instables pour obtenir *CCT(k).*

si  $n(k)$  $\geq$ 0, faire une interpolation entre la dernière simulation stable et la dernière simulation instable;

- *iv.* si on obtient une simulation instable, mettre  $k=k+1$ ,  $te(k)=CCT(k-1)$  et aller à *(ii).* si on obtient une simulation stable et *te(Ku)-te(Kst)***>**ε, mettre *k=k+1, te(k)=CCT(k-1)* et aller à (ii), sinon aller à (v).
- *v.* arrêter la recherche du CCT. La valeur du temps critique se situe à l'intérieure de la fenêtre te(k) et te(k-1)*.*

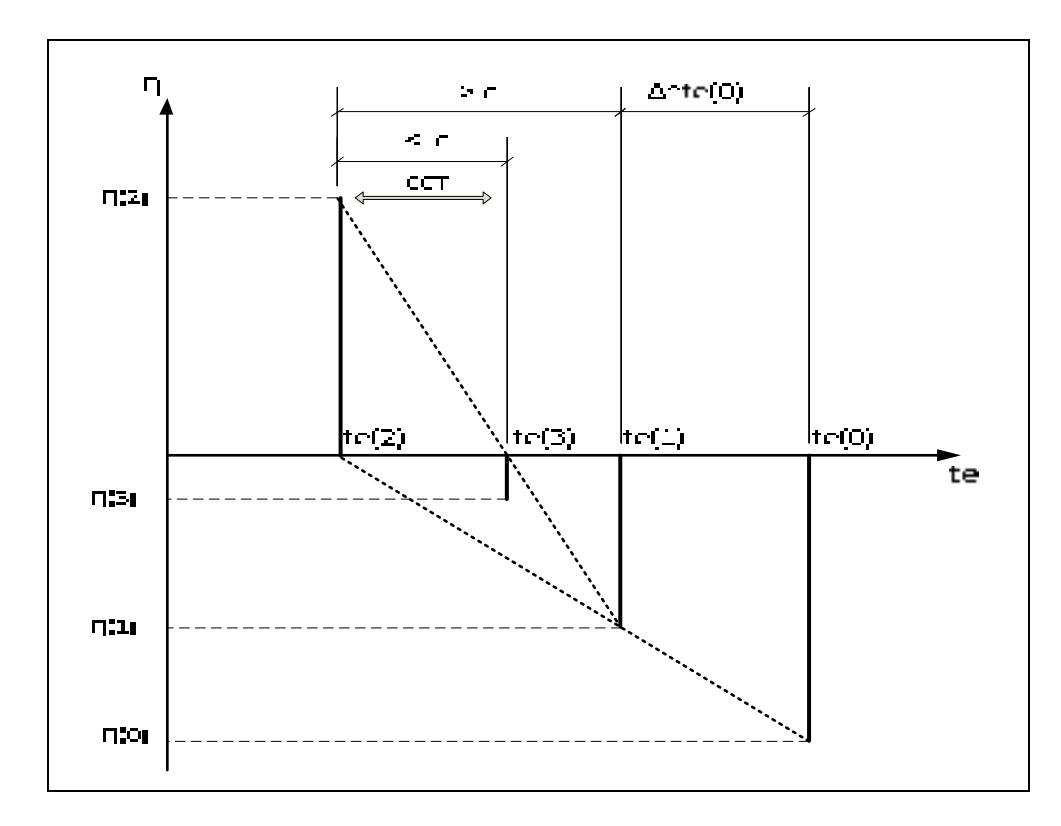

Figure 3.7 Description de la recherche du CCT (critical clearing time) Tirée de Pavella, Ernst et al.(2000, p.108)

Dans la figure 3.7, on peut voir le processus de recherche du CCT. Comme la variation de la marge de stabilité par rapport au temps critique est presque linéaire, on fait simplement un processus itératif d'interpolation et d'extrapolation pour trouver le CCT.

# **CHAPITRE 4**

# **IMPLANTATION DU MODÈLE**

#### $4.1$ **Introduction**

Dans ce chapitre, nous expliquerons l'implantation du modèle SIME dans l'étude de la stabilité transitoire. En premier lieu, nous expliquerons le fonctionnement du programme principal et, ultérieurement, les sous-programmes (le sous programme de stabilité transitoire et le sous programme SIME).

#### $4.2$ Diagramme d'implantation du programme principal

Le programme principal contient les valeurs initiales du programme, telles que le temps critique et le temps de simulation et doit aussi appeler le sous programme de la stabilité transitoire et le sous programme SIME (voir Annexe IV, figure-A IV-1).

le premier bloc fait l'initialisation de toutes les variables nécessaires pour le  $\bullet$ fonctionnement du code. Il est très important de dire que le point de départ de la recherche du CCT commence avec un temps de défaut instable (voir figure 4.1).

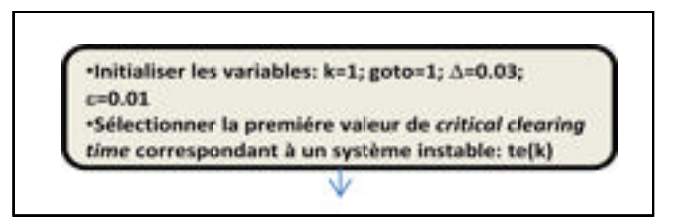

Figure 4.1 Bloc de départ de la simulation

La description des variables utilisées dans ce bloc est indiquée dans le tableau 4.1.

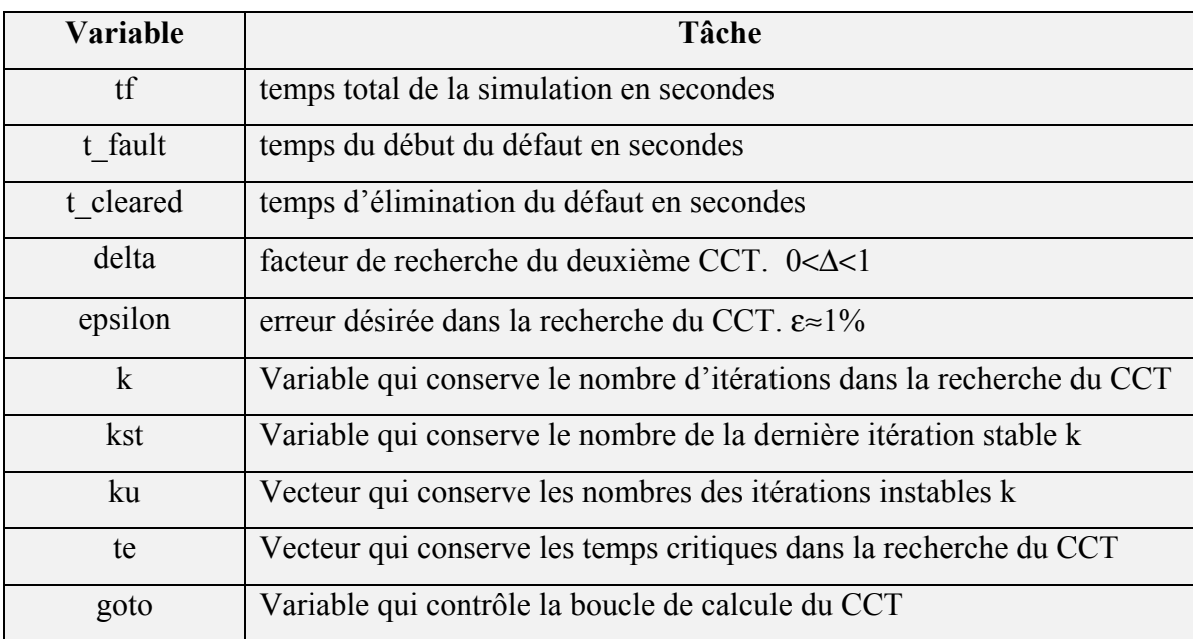

Tableau 4.1 Description de variables du bloc de simulation 1

les blocs 2 et 3 sont responsables de faire l'analyse de la stabilité transitoire, le calcul des paramètres OMIB et le calcul de la marge de stabilité en utilisant les paramètres initiaux. En particulier, le bloc 2 appelle le programme de stabilité transitoire pour calculer les angles, les vitesses et les machines critiques du système. Ensuite, le bloc 3 calcul les paramètres OMIB et la marge de stabilité du système (voir figure 4.2).

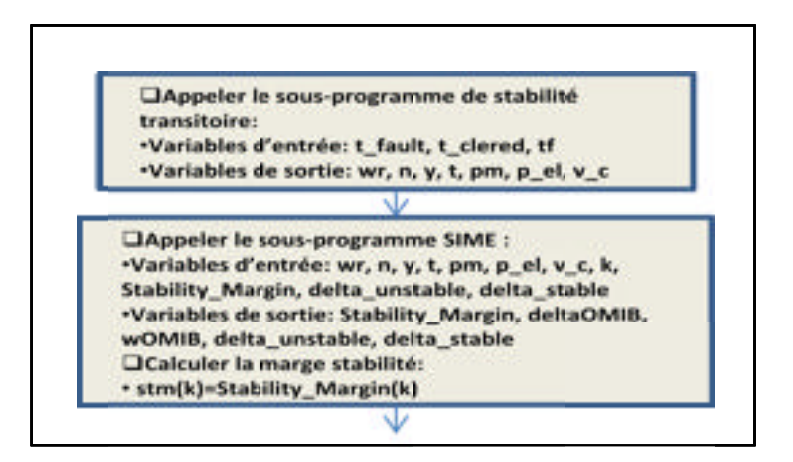

Figure 4.2 Blocs de calcul de la stabilité transitoire et des paramètres OMIB

La description des variables est indiquée dans le tableau 4.2.

| Variable                | Tâche                                                              |
|-------------------------|--------------------------------------------------------------------|
| wr                      | vitesse synchronique. wr=2*pi*60                                   |
| n                       | nombre des machines                                                |
| y                       | matrice des résultats des angles et vitesses de chaque machine     |
| t                       | vecteur qui contient les temps de simulation                       |
| pm                      | vecteur des résultats de puissance mécanique de chaque             |
|                         | machine                                                            |
| $p$ el                  | vecteur des résultats de puissance électrique de chaque machine    |
| $V$ $C$                 | vecteur qui contient les machines critiques et non critiques de la |
|                         | simulation actuelle                                                |
| <b>Stability Margin</b> | vecteur qui conserve les calculs de la marge de stabilité          |
| delta unstable          | vecteur qui contient les angles $\delta_{u}$                       |
| delta stable            | vecteur qui contient les angles $\delta_r$                         |
| deltaOMIB               | vecteur qui contient les angles OMIBs du système                   |
| <b>wOMIB</b>            | vecteur qui contient les vitesses OMIBs du système                 |
| stm                     | vecteur qui conserve les calculs de la marge de stabilité          |

Tableau 4.2 Description des variables des blocs de simulation 2 et 3

dans le bloc 4, le vecteur  $ku(k)$ , qui contient la position d'une itération instable, est  $\bullet$ initialisé. Par la suite, le compteur d'itération k est augmenté et le deuxième CCT instable est calculé (voir figure 4.3).

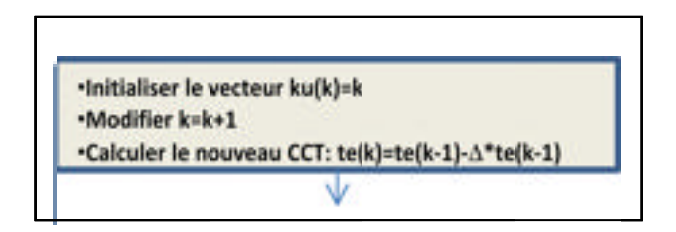

Figure 4.3 Bloc de calcul du deuxième CCT instable

les blocs 5 et 6 utilisent la nouvelle valeur du CCT pour l'analyse de la stabilité transitoire, calcul de tous les paramètres OMIB et le calcul de la nouvelle marge de stabilité (voir figure 4.4).

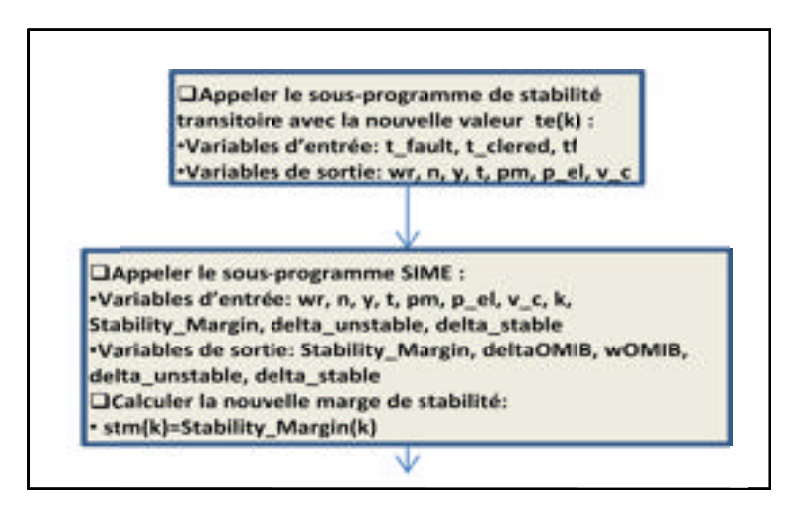

Figure 4.4 Blocs de calcul de la stabilité, des paramètres OMIB et de la marge de stabilité

dans le bloc 7, le programme vérifie si la marge de stabilité a une valeur positive (cas stable) ou négative (cas instable). Si la marge de stabilité est positive, le nombre de l'itération actuelle est gardé dans la variable kst. Si la marge de stabilité est négative, le nombre de l'itération actuelle est gardé dans le vecteur ku (voir figure 4.5).

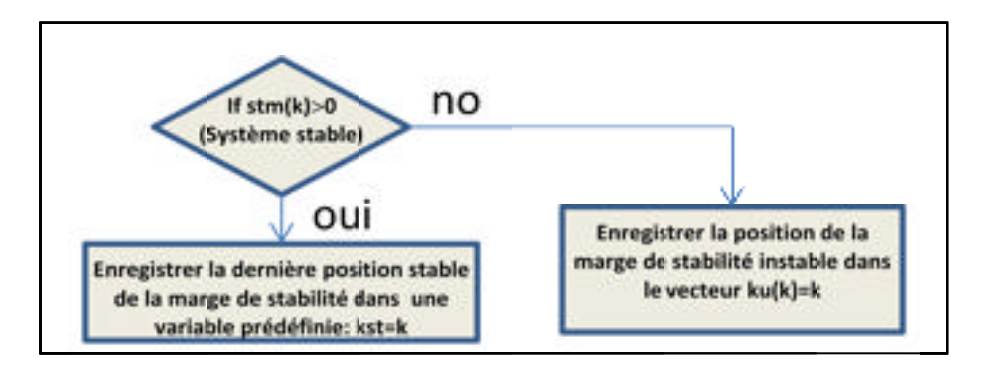

Figure 4.5 Bloc de vérification de la stabilité

• si la nouvelle marge de stabilité est positive, le programme fait l'interpolation entre la valeur actuelle stable du CCT-Marge Stabilité et la dernière valeur instable du CCT-Marge Stabilité. Aussi, le programme décide d'arrêtée la simulation ou de poursuivre la recherche du CCT. De plus, les blocs actualisent le nombre de l'itération et conserve la nouvelle valeur du CCT (voir figure 4.6, blocs 8 et 9).

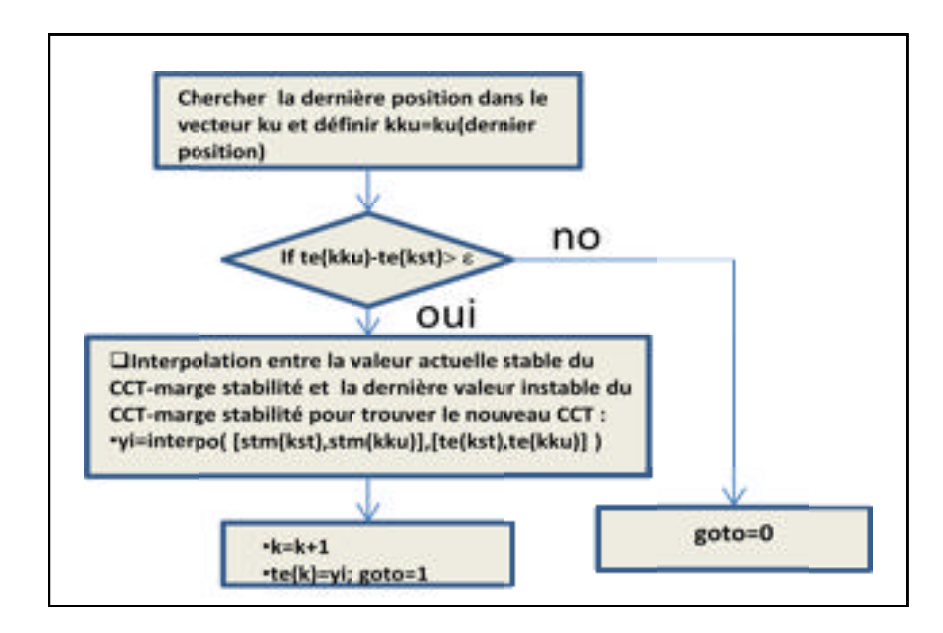

Figure 4.6 Blocs d'interpolation ou d'arrêt de la recherche du CCT

• si la nouvelle marge de stabilité est négative, le programme fait l'extrapolation entre la valeur actuelle instable du CCT-Marge Stabilité et la valeur précédente instable du CCT-Marge Stabilité. De plus, les blocs actualisent le nombre de l'itération et conserve la nouvelle valeur du CCT (voir figure 4.7, blocs 10 et 11).

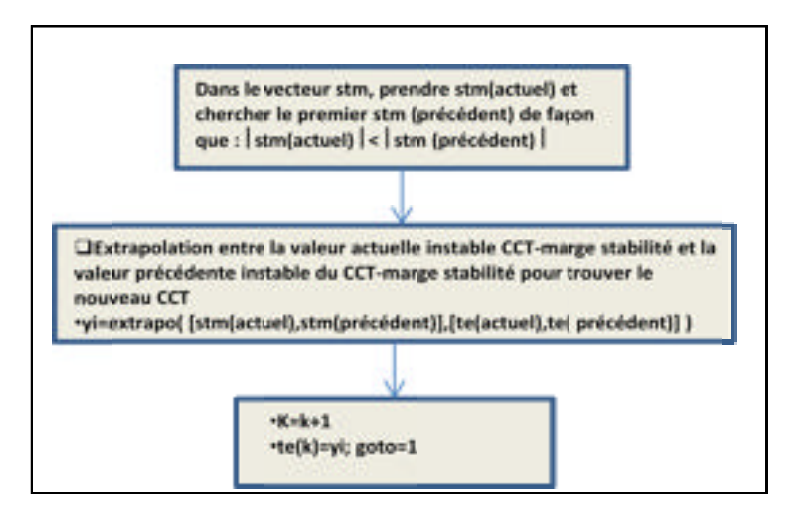

Figure 4.7 Blocs d'extrapolation de la recherche du CCT

#### $4.3$ Description du diagramme d'implantation du sous programme de stabilité transitoire (modèle classique)

Le sous programme de stabilité transitoire calcule l'angle, la vitesse et ainsi que la puissance électrique et mécanique de chaque machine à la suite d'un défaut électrique. Aussi, le sous programme définit des machines critiques et non critiques (voir Annexe IV, figure-A IV-2).

le premier bloc est l'entrée des données dans le sous programme. Les données correspondent au temps de simulation tf, au temps d'élimination du défaut t cleared et au temps du début du défaut *t fault* (voir figure 4.8).

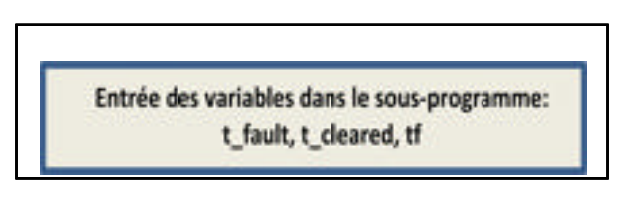

Figure 4.8 Variables entrées dans le sous programme de stabilité transitoire

le deuxième bloc analyse la stabilité transitoire du système. Le sous programme appelle le programme MatPower pour faire l'écoulement de puissance du réseau. Ensuite, pour résoudre les équations différentielles de mouvement du système, on définit d'abord la barre et la ligne où le court-circuit se produit. Puis, le sous programme calcule les matrices d'admittance avant-pendant-après défaut du réseau à l'aide de réduction de Kron et, finalement, le sous programme résout les équations de mouvement à l'aide d'une méthode numérique (voir figure 4.9).

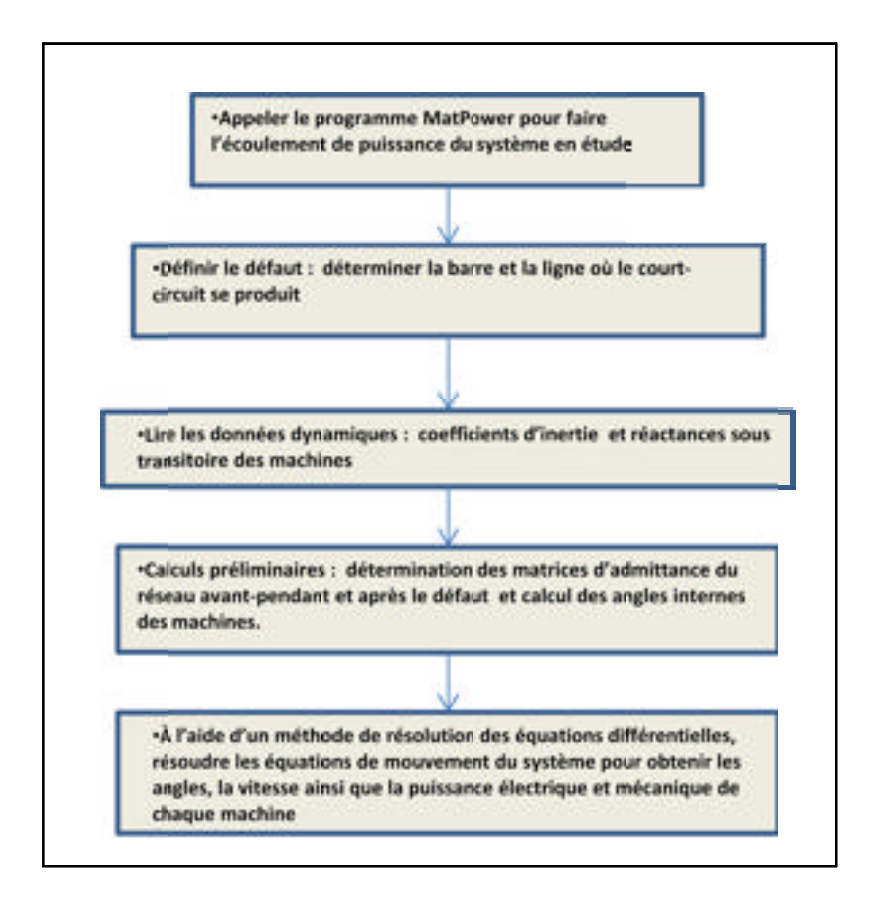

Figure 4.9 Bloc de résolution des équations de mouvement du système

le troisième bloc calcule les machines critiques et le quatrième bloc correspond à la  $\bullet$ sortie des variables (voir figure 4.10).

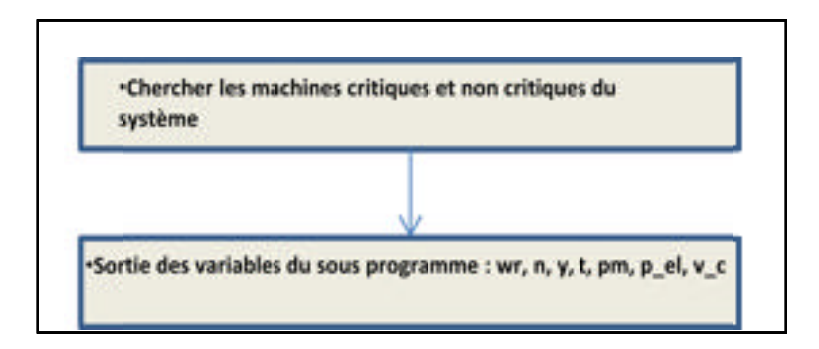

Figure 4.10 Blocs de calcul des machines critiques et des variables de sortie du sous programme

#### 4.4 Description du diagramme d'implantation du sous-programme SIME

Le sous programme SIME doit calculer tous les paramètres OMIB, évaluer si le système est stable ou instable et calculer la marge de stabilité du système (voir Annexe IV, figure-A IV- $3)$ .

le premier bloc correspond à l'entrée des données et à la définition des variables. Les matrices  $d(:,:)$  et  $w(:,:)$  correspondent aux angles et à la vitesse des machines, Mjk est la matrice des coefficients d'inertie des machines et *n data* est la quantité des données par machine (voir figure 4.11).

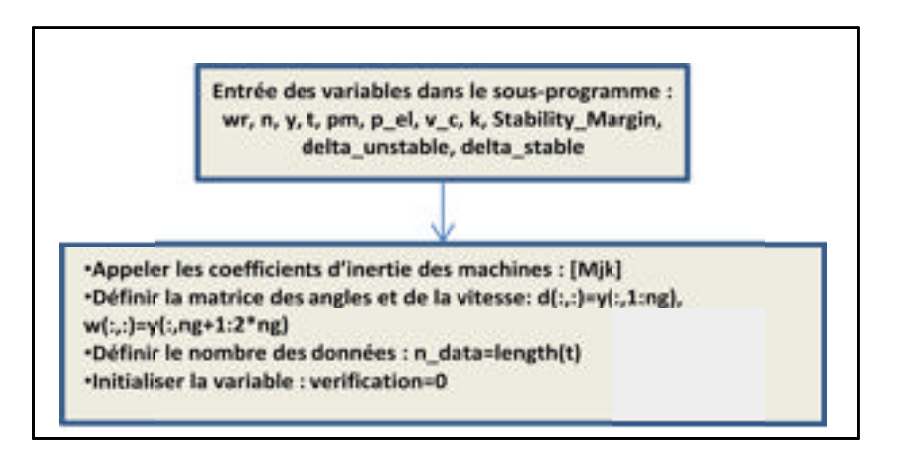

Figure 4.11 Blocs d'entrée des données et de définition des variables du sous programme SIME

les deuxième et troisième blocs calculent les paramètres OMIB du système et vérifient si  $\bullet$ la puissance électrique OMIB touche une première fois la puissance mécanique OMIB (voir figure  $4.12$ ).

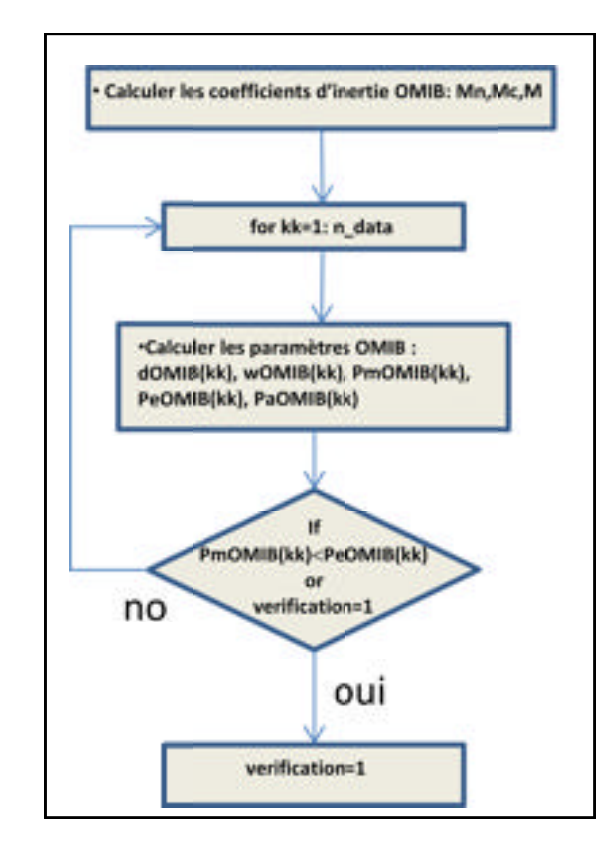

Figure 4.12 Bloc de calcul des paramètres OMIB

La variable verification est utilisée pour contrôler le premier point dans lequel la puissance électrique OMIB touche la puissance mécanique OMIB.

une fois que la puissance électrique OMIB a touché la puissance mécanique OMIB pour  $\bullet$ la première fois, le bloc fait les vérifications suivantes : si la courbe de puissance électrique OMIB revient, le système est défini stable et le cycle for est interrompu; si la courbe de puissance électrique OMIB touche pour la deuxième fois la courbe de puissance mécanique OMIB, le système est défini instable et le cycle for est interrompu (voir figure 4.13, blocs 4 et 5).

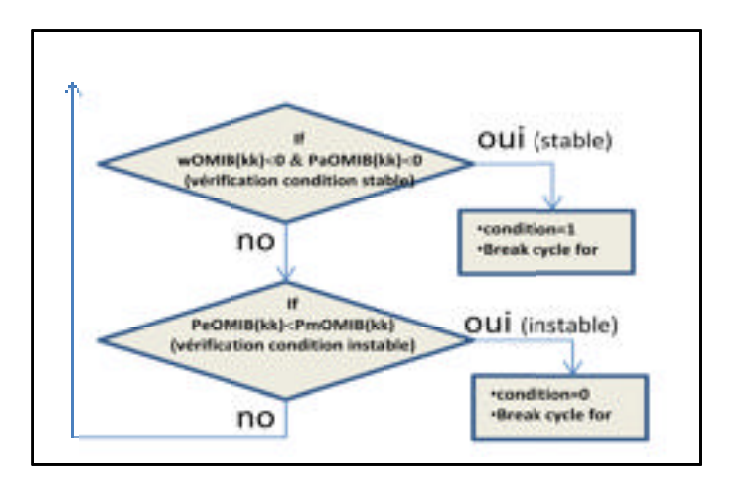

Figure 4.13 Bloc de vérification de la stabilité ou de l'instabilité du système

si le système est instable, le sous programme calcule la marge de stabilité et conserve, dans le vecteur *delta unstable(k)*, la valeur d'angle correspondant au point d'intersection entre la puissance électrique OMIB et puissance mécanique OMIB. Si le système est stable, le sous programme calcule la marge de stabilité en utilisant la surface WST et conserve, dans le vecteur *delta unstable(k)*, la valeur d'angle correspondant au point de retour de puissance électrique OMIB. Finalement, le sous programme fournit les variables de sortie au programme principal (voir figure 4.14, blocs 6 et 7).

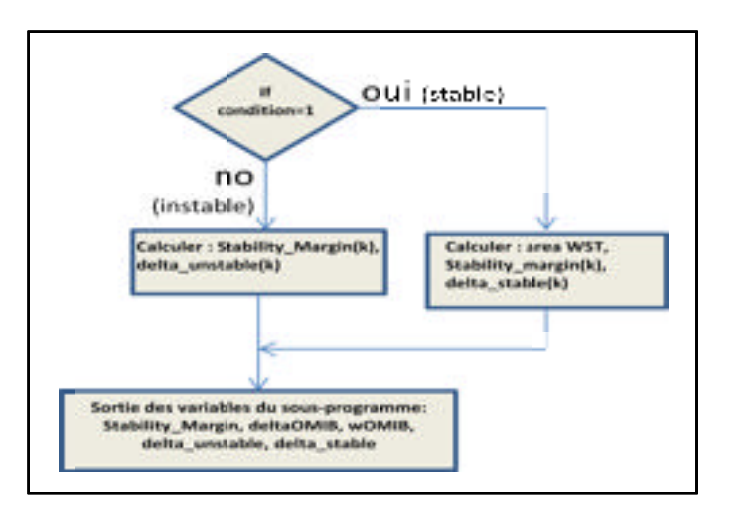

Figure 4.14 Bloc de calcul de la marge de stabilité

# **CHAPITRE 5**

# **RÉSULTATS ET VALIDATION**

#### **5.1 Introduction**

Ce chapitre présentera les principaux résultats de l'analyse de stabilité transitoire avec SIME. Nous utiliserons différents réseaux test qui, dans notre étude, sont le réseau de 3 machines, le réseau New England, le réseau IEEE de 17 machines et le réseau IEEE de 50 machines (voir Annexe III). L'analyse a été effectuée en utilisant le modèle classique et le modèle deux axes des machines. La validation des résultats, a été effectuée en utilisant le logiciel PSS@E et à l'aide des résultats publiés dans les ouvrages spécialisées.

Les résultats de la simulation seront présentés dans les tableaux de 5.1 à 5.6. Ils présenteront les résultats numériques suivants : le temps critique, le groupe des machines critiques, la marge de stabilité et les angles critiques, la validation des résultats et le changement des machines critiques avec le temps de défaut.

Les figures 5.1 à 5.25 montreront quelques résultats graphiques en appliquant un défaut au système de 3 machines. Les courbes montreront le comportement de la puissance électrique et mécanique OMIB, la variation de vitesse OMIB, la variation des angles OMIB et la variation de la marge de stabilité ainsi que la variation de la tension interne des machines et le changement des groupes des machines critiques avec le temps de défaut.

Les simulations seront effectuer dans un ordinateur avec un processor AMD Phenom II-X4- B93, vitesse 2.79 GHz et 3GB de mémoire RAM. La programmation se fera dans l'environnement MATLAB, version R2011a.

### **5.2 Résultats et validation- Modèle Classique**

# **5.2.1 Résultats numériques**

# **Système 3 machines – 9 barres, modèle classique**

Le tableau 5.1 montre les résultats de la simulation du système de 3 machines-9 barres obtenus en utilisant l'algorithme SIME.

|                |         | Resultats SIME   |                               |                  | Resultats PSS/E  |           |
|----------------|---------|------------------|-------------------------------|------------------|------------------|-----------|
| Défaut         | Ligne   | $tr / tu$ (msec) | $\delta r$ / $\delta u$ (deg) | Marge Stab       | $tr / tu$ (msec) | Machines  |
| barre n°       | ouverte | Stable/instable  | stable/instable               | stable/instable  | Stable/instable  | critiques |
| 4              | $4 - 6$ | 310.0/310.6      | 157.3/156.5                   | $0.0002/-0.0114$ | 309/310          | $2 - 3$   |
| 9              | $9 - 8$ | 237.7/238.0      | 149.4/156.2                   | 0.0099/-0.0049   | 233/234          | 3         |
| 7              | $7-5$   | 161.9/162.1      | 139.1/144.3                   | $0.0053/-0.0022$ | 160/161          | $2 - 3$   |
| 7              | $7 - 8$ | 182.3/183.0      | 135.8/138.6                   | $0.0025/-0.0089$ | 181/182          | 2         |
| 8              | $7 - 8$ | 274.6/275.1      | 138.6/136.7                   | $0.0018/-0.0057$ | 273/274          | 2         |
| $\overline{4}$ | $4 - 5$ | 317.7/318.3      | 163.9/168.6                   | $0.0045/-0.0107$ | 307/308          | $2 - 3$   |

Tableau 5.1 Résultats de la simulation du système 3 machines, modèle classique

En concernant au temps de simulation, les résultats dans ce cas sont les suivantes :

- Temps simulation moyenne du programme stabilité transitoire : 340 ms.
- Temps simulation moyenne recherche machines critiques : 0,158 ms.
- Temps simulation moyenne recherche stabilité avec SIME : 50,7 ms.

# **Système 10 machines – 39 barres, modèle classique**

Le tableau 5.2 montre les résultats de la simulation du système de 10 machines-39 barres obtenus en utilisant l'algorithme SIME.

|          |                   | Resultats SIME   |                               |                  | Resultats PSS/E  |                 |
|----------|-------------------|------------------|-------------------------------|------------------|------------------|-----------------|
| Défaut   | Ligne             | $tr / t$ u(msec) | $\delta r$ / $\delta u$ (deg) | Marge Stab       | $tr / tu$ (msec) | <b>Machines</b> |
| barre n° | ouverte           | stable/instable  | stable/instable               | Stable/instable  | stable/instable  | critiques       |
| 29       | $28 - 29$         | 52.8/52.9        | 108.4/112.5                   | $0.0077/-0.001$  | 52.5/52.6        | 9               |
| 29       | $26 - 29$         | 72.8/75.5        | 114.0/116.2                   | $0.003/-0.073$   | 71.0/72.0        | 9               |
| 26       | $26 - 27$         | 138.6/138.7      | 130.7/133.5                   | $0.01/-0.00036$  | 137.0/138.0      | 9               |
| 6        | $6 - 11$          | 167.3/167.5      | 128.5/131.0                   | $0.0040/-0.0029$ | 160.0/161.0      | $\overline{2}$  |
| 34       | $\qquad \qquad -$ | 194.4/196.8      | 111.7/167.6                   | $0.815/-0.138$   | 195.0/196.0      | 5               |
| 31       | $\qquad \qquad -$ | 176.9/179.1      | 76.6/142.4                    | $0.203/-0.205$   | 177.0/178.0      | $\overline{2}$  |
| 26       | $25 - 26$         | 127.2/127.5      | 132.7/135.7                   | $0.005/-0.007$   | 126.0/127.0      | 9               |
| 28       | $26 - 28$         | 101.9/102.1      | 116.8/121.2                   | $0.0102/-0.0032$ | 104.0/105.0      | 9               |

Tableau 5.2 Résultats de la simulation du système 10 machines, modèle classique

Les temps de simulations obtenues dans ce cas sont les suivantes :

- Temps simulation moyenne du programme stabilité transitoire : 538 ms.
- Temps simulation moyenne recherche machines critiques : 0,232 ms.
- Temps simulation moyenne recherche stabilité avec SIME : 48,2 ms.

#### **Système 17 machines – 162 barres, modèle classique**

Le tableau 5.3 montre les résultats de la simulation du système de 17 machines-162 barres. Dans les cas des barres 1-26-27-98, les résultats de validation proviennent de (Chung and Fang 1993) et dans le cas de la barre 75, le résultat de validation provient de (IEEE 1992).

Tableau 5.3 Résultats de la simulation du système 17 machines, modèle classique

|          |                                       | Resultats SIME  |                               |                   | Resultats Publ.  |                |
|----------|---------------------------------------|-----------------|-------------------------------|-------------------|------------------|----------------|
| Défaut   | Ligne                                 | tr / tu(msec)   | $\delta r$ / $\delta u$ (deg) | Marge Stab        | $tr$ / tu (msec) | Machines       |
| barre n° | ouverte                               | stable/instable | stable/instable               | stable / instable | stable/instable  | critiques      |
|          | $1 - 4$                               | 219.0/225.0     | 92.7/167.5                    | $2.32/-0.92$      | 220.0/230.0      | 2              |
| 26       | $26 - 25$                             | 195.0/196.0     | 156.9/158.8                   | $0.166/-0.538$    | 190.0/200.0      | $5 - 6$        |
| 75       | $75-9$                                | 360.1/360.4     | 187.6/189.4                   | $0.0079/-0.0022$  | 350.0/360.0      | 16             |
| 27       | $27 - 62$                             | 191.9/192.2     | 142.8/145.6                   | $0.0197/-0.0119$  | 170.0/180.0      | $\overline{A}$ |
| 98       | $\hspace{0.05cm}$ – $\hspace{0.05cm}$ | 456.0/457.0     | 134.5/137.3                   | $0.0446/-0.0072$  | 440.0/450.0      | 9              |

Les temps de simulations dans ce cas sont les suivantes :

- Temps simulation moyenne du programme stabilité transitoire : 946 ms.
- Temps simulation moyenne recherche machines critiques : 0,297 ms.
- Temps simulation moyenne recherche stabilité avec SIME : 49,0 ms.
## **Système 50 machines – 145 barres, modèle classique**

Le tableau 5.4 montre les résultats de la simulation du système de 50 machines-145 barres obtenus en utilisant l'algorithme SIME.

|          |                   | Resultats SIME  |                               |                     | Resultats PSS/E  |           |
|----------|-------------------|-----------------|-------------------------------|---------------------|------------------|-----------|
| Défaut   | Ligne             | tr / tu(msec)   | $\delta r$ / $\delta u$ (deg) | Marge Stab          | $tr / tu$ (msec) | Machines  |
| barre n° | ouverte           | stable/instable | stable/instable               | stable/instable     | stable/instable  | critiques |
|          | $7-6$             | 108.5/108.8     | 167.7/141.2                   | $0.509/-0.023$      | 108.0/108.5      | $20 - 26$ |
| 90       | $90 - 92$         | 196.0/196.2     | 156.9/163.3                   | 0.0026/-0.00027     | 190.0/200.0      |           |
| 117      | $\qquad \qquad -$ | 238.0/243.0     | 53.2/147.9                    | 1.8113/-1.442       | 240.0/250.0      | 18        |
| 58       | 58-87             | 333.0/342.0     | 212.3/216.1                   | $0.039/-0.4364$     | 320.0/330.0      | 14        |
| 25       | $25 - 27$         | 182.4/183.0     | 129.3/131.2                   | 0.006E-3/-0.0016E-3 | 190.0/200.0      | 43        |
| 144      | $\qquad \qquad -$ | 181.0/189.0     | 108.5/108.4                   | $0.0026/-0.2125$    | 190.0/200.0      | 43        |
| 106      | 106-74            | 187.0/193.0     | 50.5/167.1                    | $0.9171/-0.7124$    | 184.6/185.5      | 22        |

Tableau 5.4 Résultats de la simulation du système 50 machines, modèle classique

Les temps de simulations obtenues dans ce cas sont les suivantes :

- Temps simulation moyenne du programme stabilité transitoire : 5,45 s.
- Temps simulation moyenne recherche machines critiques : 0,770 ms.
- Temps simulation moyenne recherche stabilité avec SIME : 58,1 ms.

## **5.2.2 Résultats graphiques du système 3 machines-9 barres, modèle classique**

Les figures 5.1 à 5.9 présentent les résultats graphiques obtenus en appliquant un défaut au système de 3 machines, à la barre 7, avec l'ouverture de la ligne 5-7. Nous avons utilisé un temps de défaut de 161.9ms (cas stable) et un temps de défaut critique de 162.1ms (cas instable).

• les figures 5.1 et 5.2 montrent le comportement dynamique des angles internes des machines dans les cas stable et instable, modèle classique.

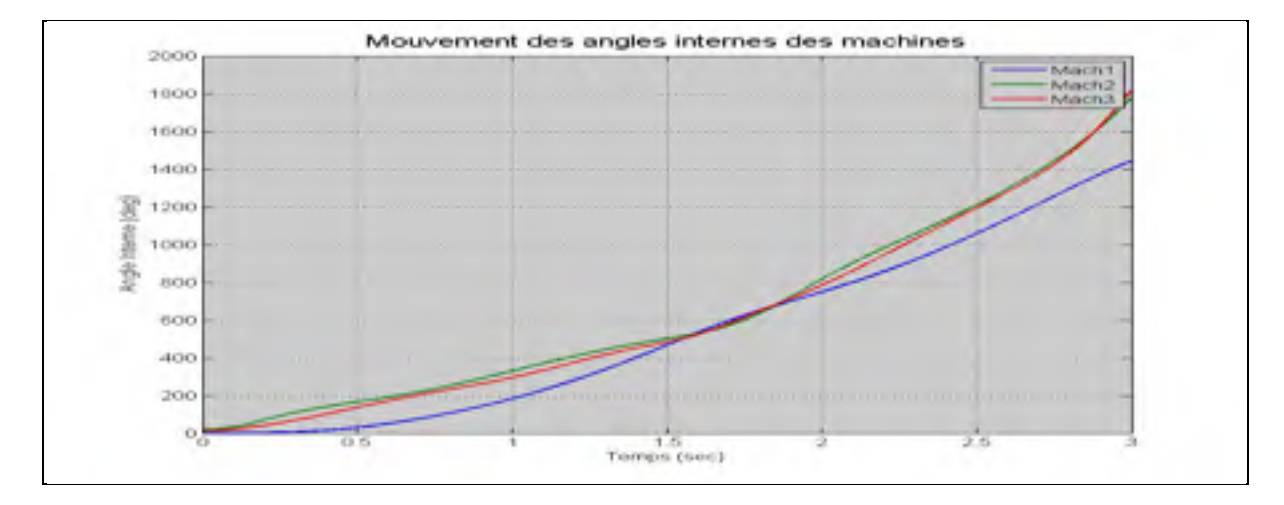

Figure 5.1 Mouvement des angles internes, cas stable, 3 machines

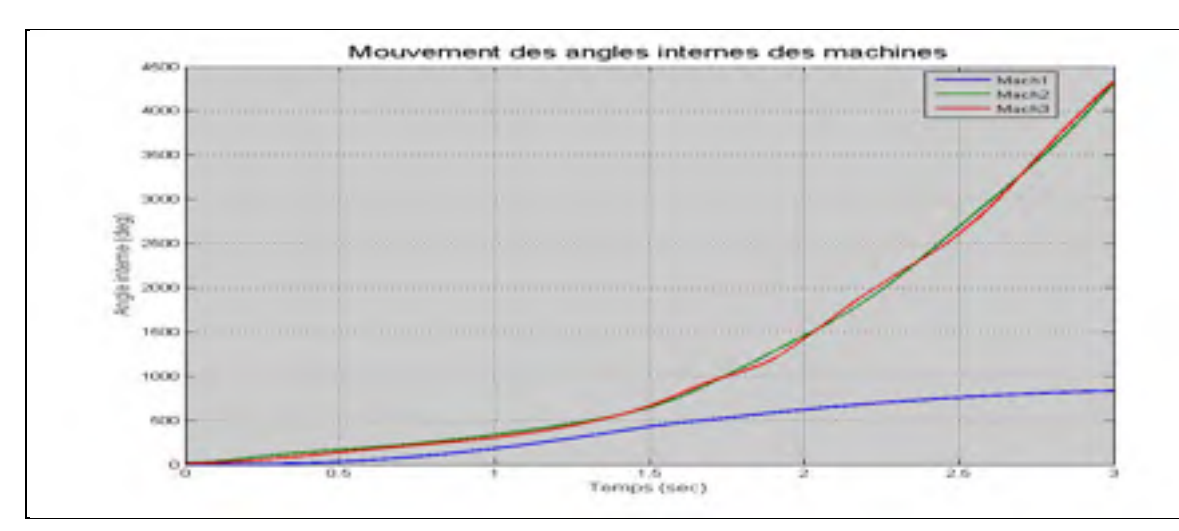

Figure 5.2 Mouvement des angles internes, cas instable, 3 machines

• les figures 5.3 et 5.4 montrent l'évolution de la puissance électrique et mécanique OMIB dans les cas stable et instable, modèle classique.

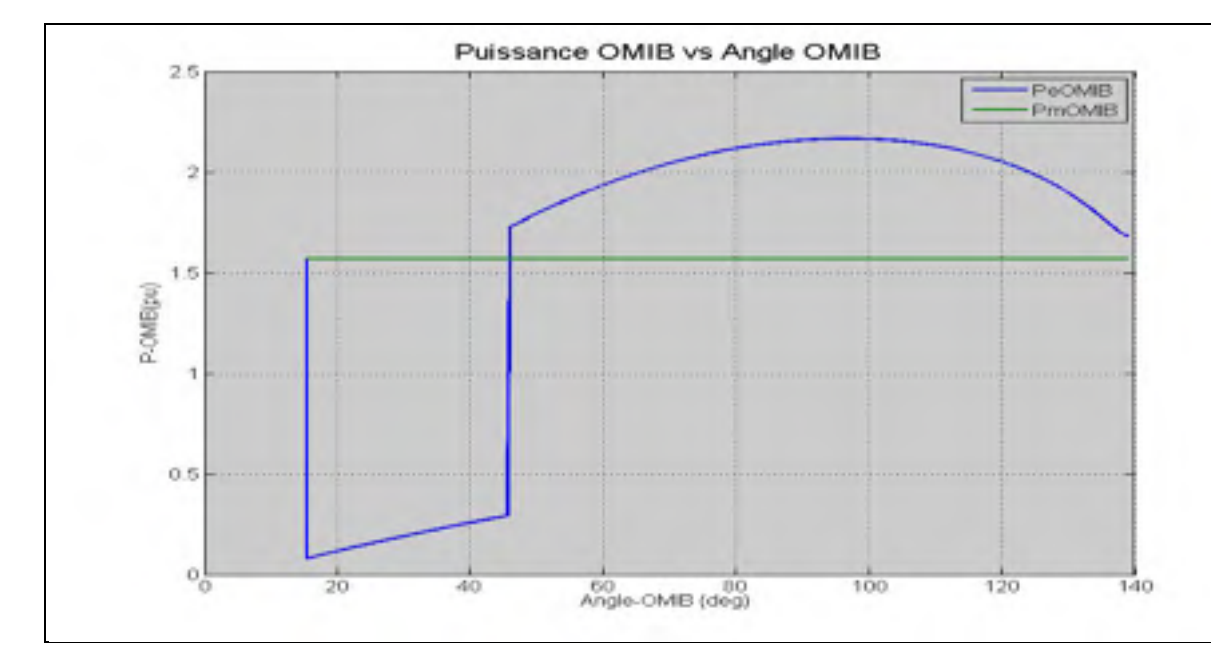

Figure 5.3 Puissance électrique et mécanique OMIB, cas stable, 3 machines

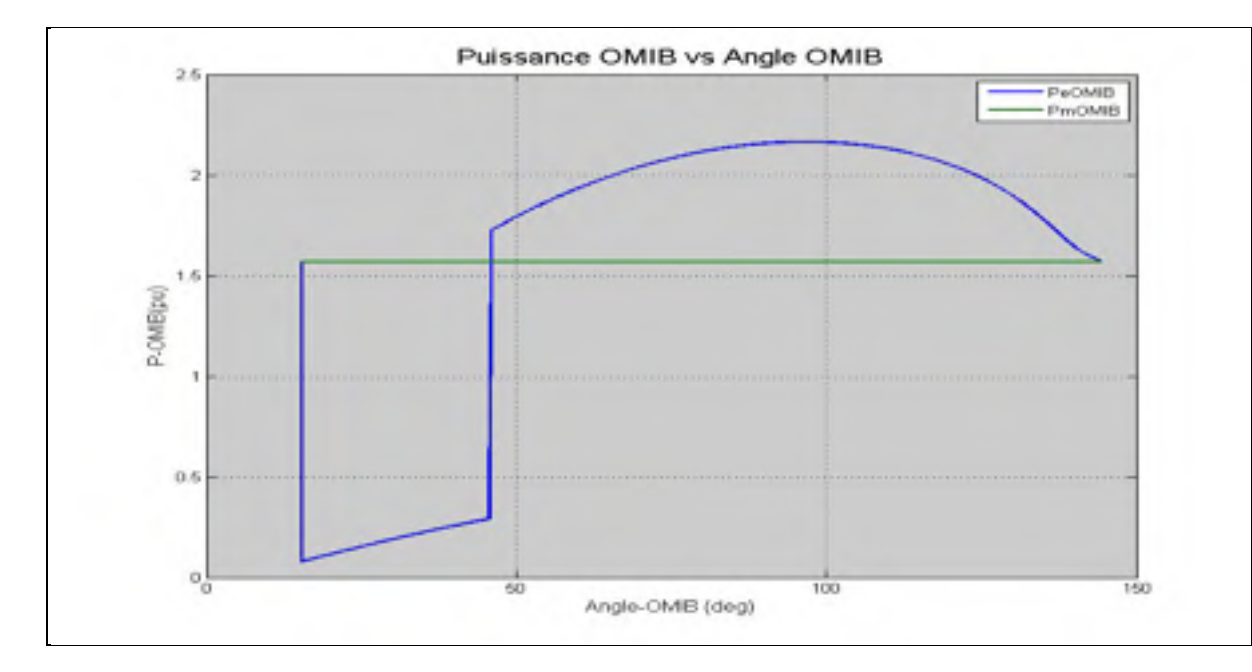

Figure 5.4 Puissance électrique et mécanique OMIB, cas instable, 3 machines

• les figures 5.5 et 5.6 montrent l'évolution des angles OMIB dans les cas stable et instable, modèle classique.

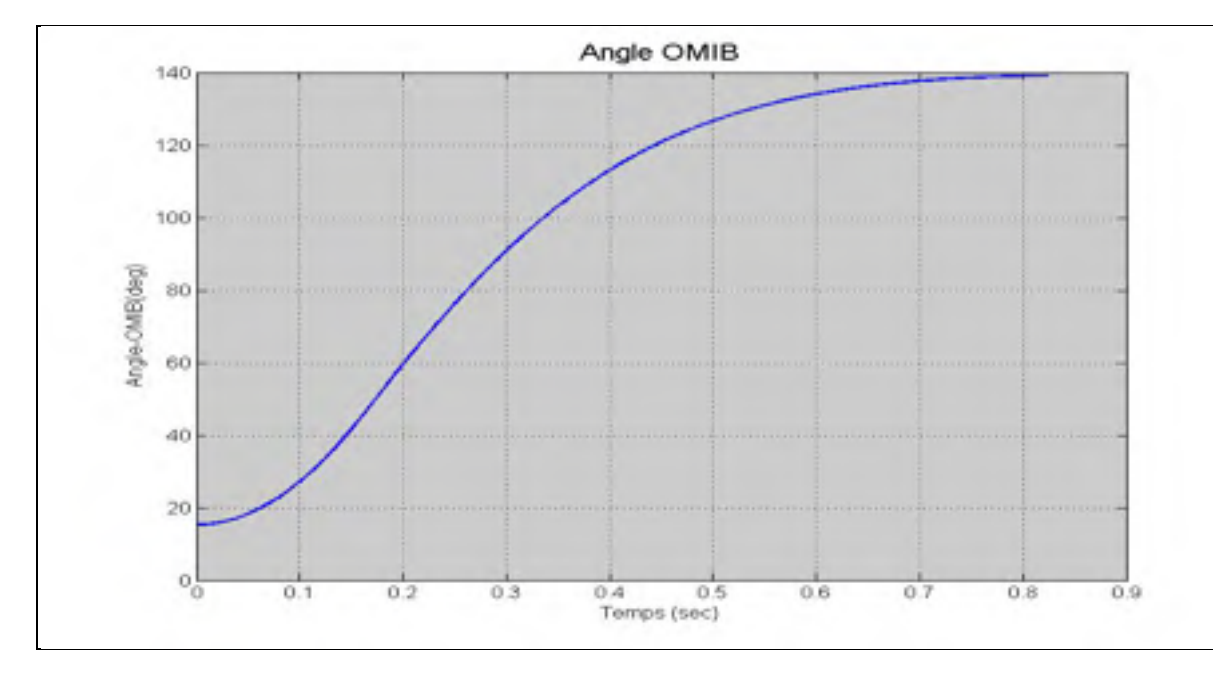

Figure 5.5 Angle OMIB, cas stable, 3 machines

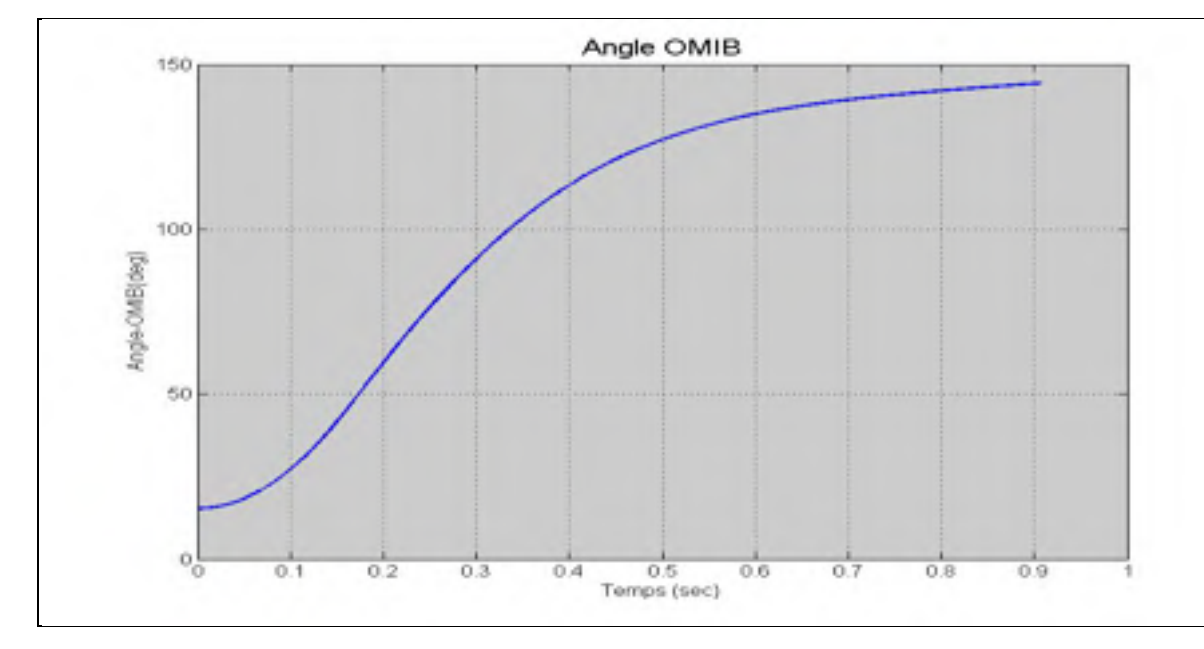

Figure 5.6 Angle OMIB, cas instable, 3 machines

• les figures 5.7 et 5.8 montrent l'évolution de la vitesse OMIB dans les cas stable et instable, modèle classique.

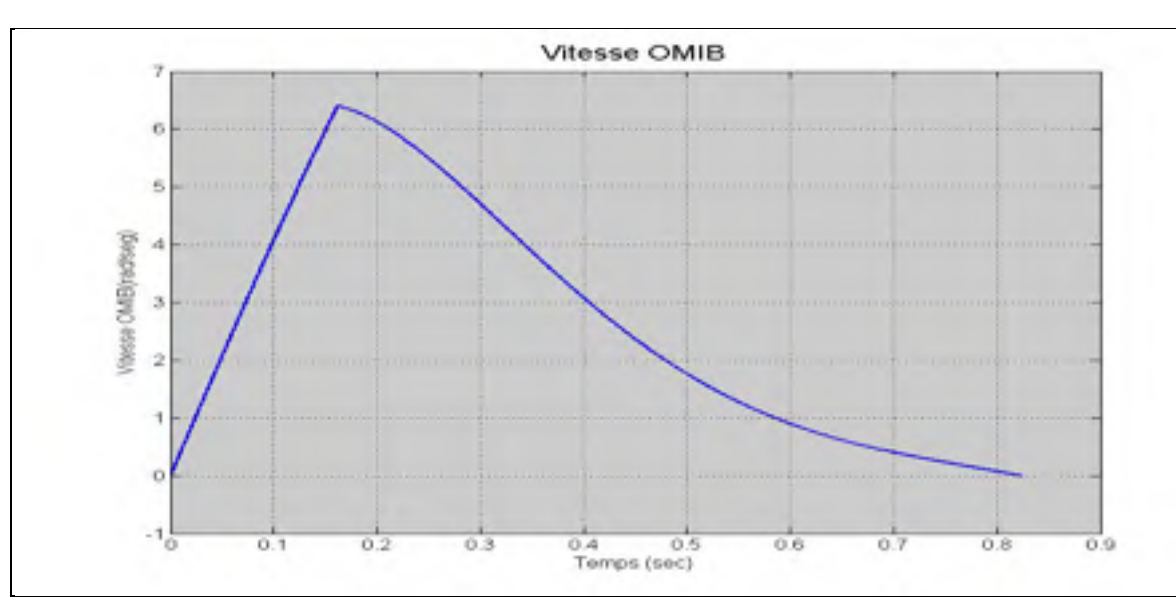

Figure 5.7 Vitesse OMIB, cas stable, 3 machines

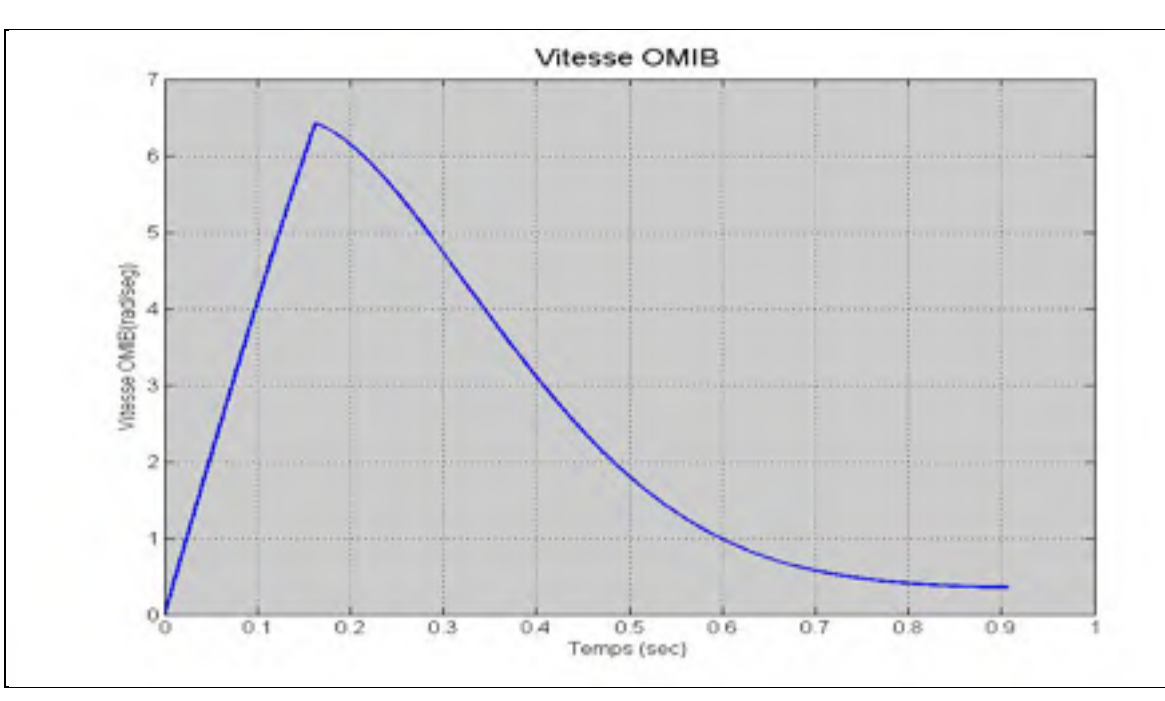

Figure 5.8 Vitesse OMIB, cas instable, 3 machines

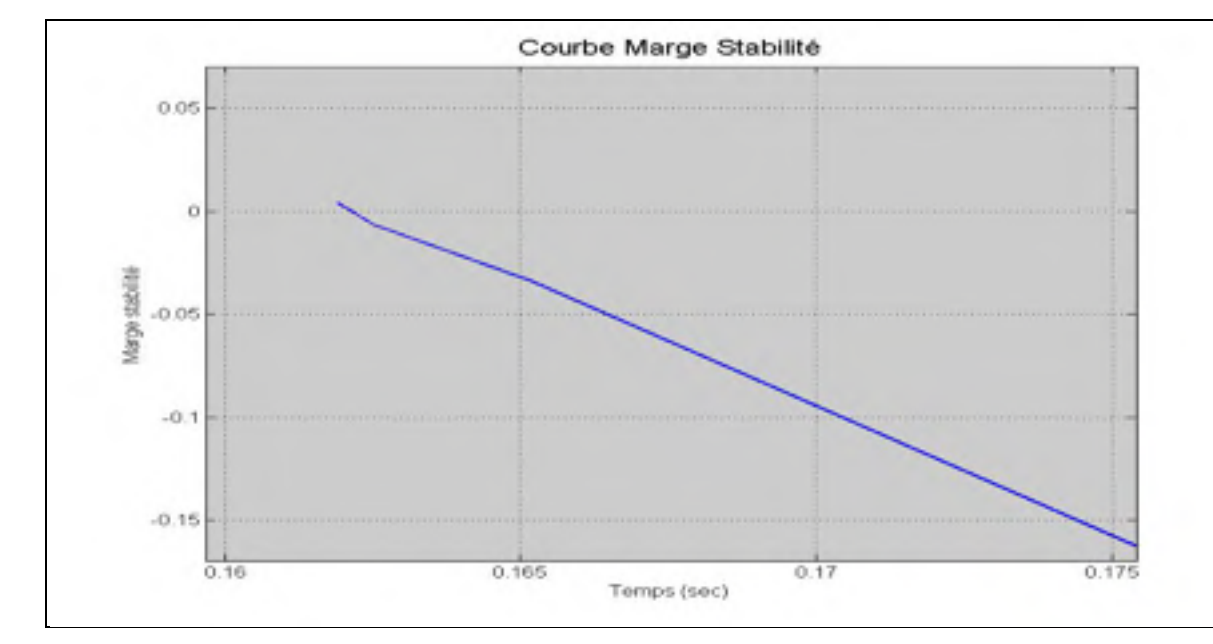

• la figure 5.9 montre l'évolution de la marge de stabilité du système, modèle classique.

Figure 5.9 Variation de la marge de stabilité du système, 3 machines

## **5.3 Résultats et validation- Modèle 2 axes**

#### **5.3.1 Résultats numériques système 3 machines – 9 barres, modèle 2 axes**

Le tableau 5.5 montre les résultats de la simulation du système de 3 machines-9 barres obtenus en utilisant SIME avec le modèle deux axes.

|                |         | Resultats SIME  |                               |                   | Resultats PSS/E  |                 |
|----------------|---------|-----------------|-------------------------------|-------------------|------------------|-----------------|
| Défaut         | Ligne   | tr / tu(msec)   | $\delta r$ / $\delta u$ (deg) | Marge Stab        | $tr / tu$ (msec) | <b>Machines</b> |
| barre n°       | ouverte | stable/instable | stable/instable               | stable/instable   | stable/instable  | critiques       |
| $\overline{4}$ | $4 - 6$ | 222.0/223.0     | 154.2/166.5                   | $0.01115/-0.0023$ | 226.0/227.0      | $2 - 3$         |
| $\overline{4}$ | $4 - 5$ | 222.0/223.0     | 182.3/165.5                   | $0.0179/-0.0059$  | 226.0/227.0      | $2 - 3$         |
| 9              | $9 - 8$ | 195.0/197.0     | 134.3/153.0                   | $0.0916/-0.0249$  | 191.0/192.0      | 3               |
| 7              | $7 - 5$ | 78.8/79.5       | 153.7/153.8                   | 8.898E-6/-0.0038  | 86.0/87.0        | $2 - 3$         |
| 7              | $7 - 8$ | 132.5/132.8     | 147.8/147.5                   | 1.359E-5-0.0018   | 131.0/132.0      | 2               |
| 8              | $7 - 8$ | 200.0/201.4     | 146.9/147.0                   | 3.948E-5/-0.00322 | 198.0/199.0      | 2               |

Tableau 5.5 Résultats simulation système 3 machines, modèle deux axes

Les temps de simulations obtenues dans ce cas sont les suivantes :

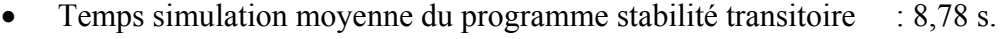

- Temps simulation moyenne recherche machines critiques : 0,118 ms.
- Temps simulation moyenne recherche stabilité avec SIME : 50,1 ms

### **5.3.2 Résultats graphiques du système 3 machines-9 barres, modèle 2 axes**

Les figures 5.10 à 5.18 présentent les résultats graphiques. Nous avons testé un défaut à la barre 7 avec l'ouverture de la ligne 5-7 et l'utilisation d'un temps de défaut de 78.8ms, dans le cas stable, et d'un temps de défaut de 79.5ms dans le cas instable.

les figures 5.10 et 5.11 montrent le comportement dynamique des angles internes des machines dans les cas stable et instable, modèle 2 axes.

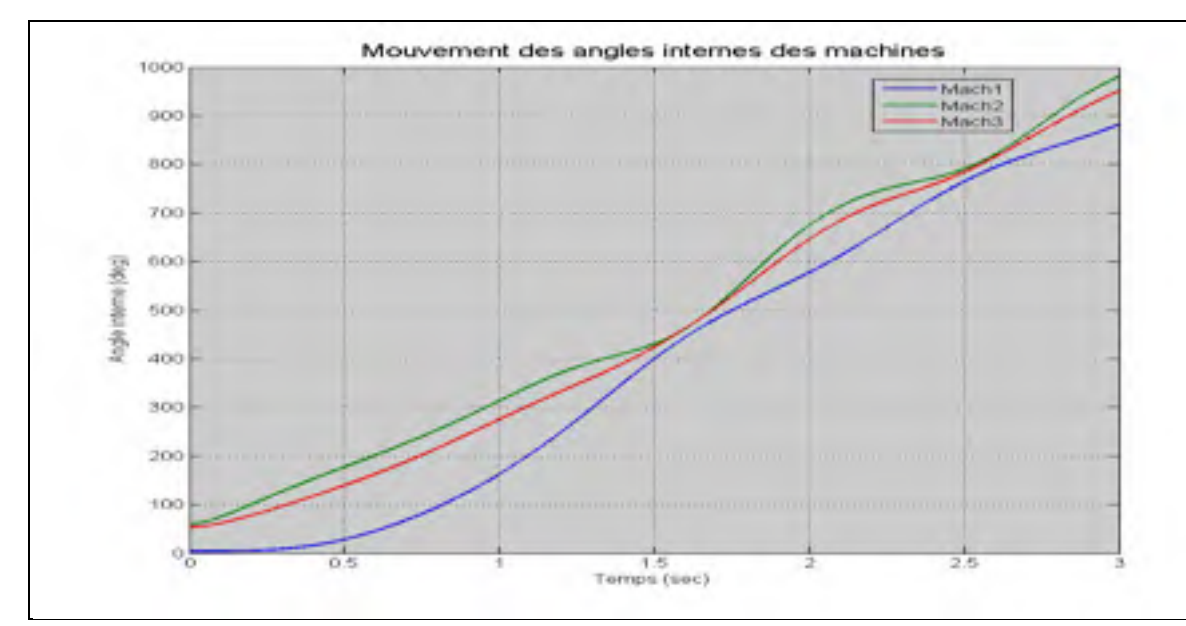

Figure 5.10 Mouvement des angles internes, cas stable, 3 machines, modèle 2 axes

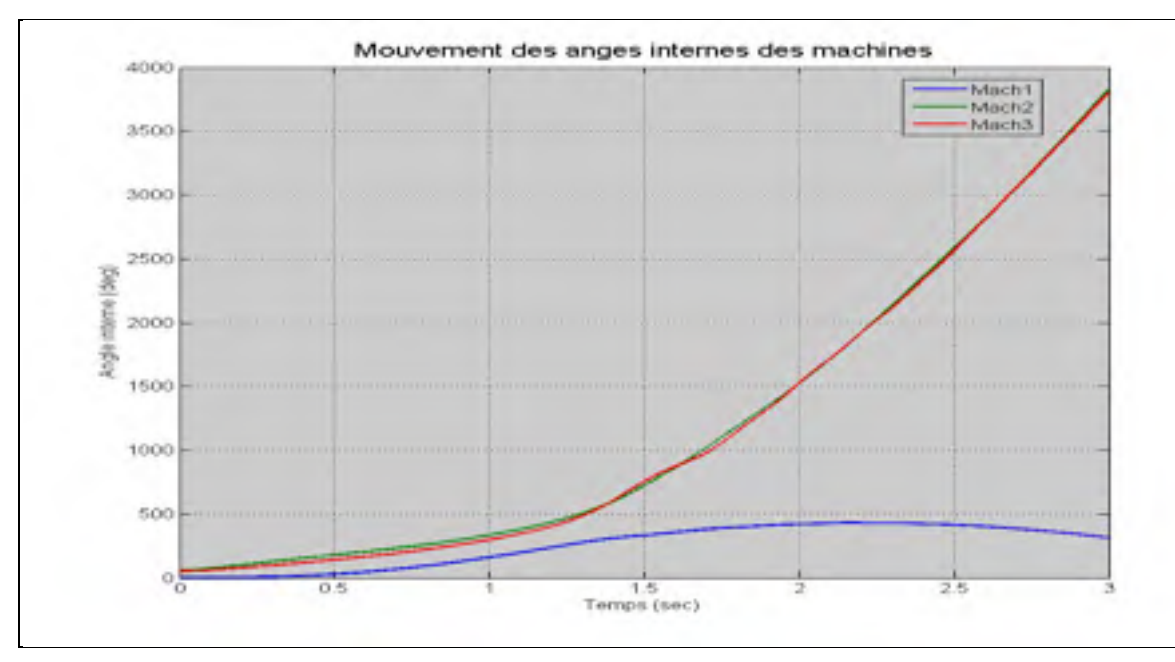

Figure 5.11 Mouvement des angles internes, cas instable, 3 machines, modèle 2 axes

• les figures 5.12 et 5.13 montrent l'évolution de la puissance électrique et mécanique OMIB, dans les cas stable et instable, modèle deux axes.

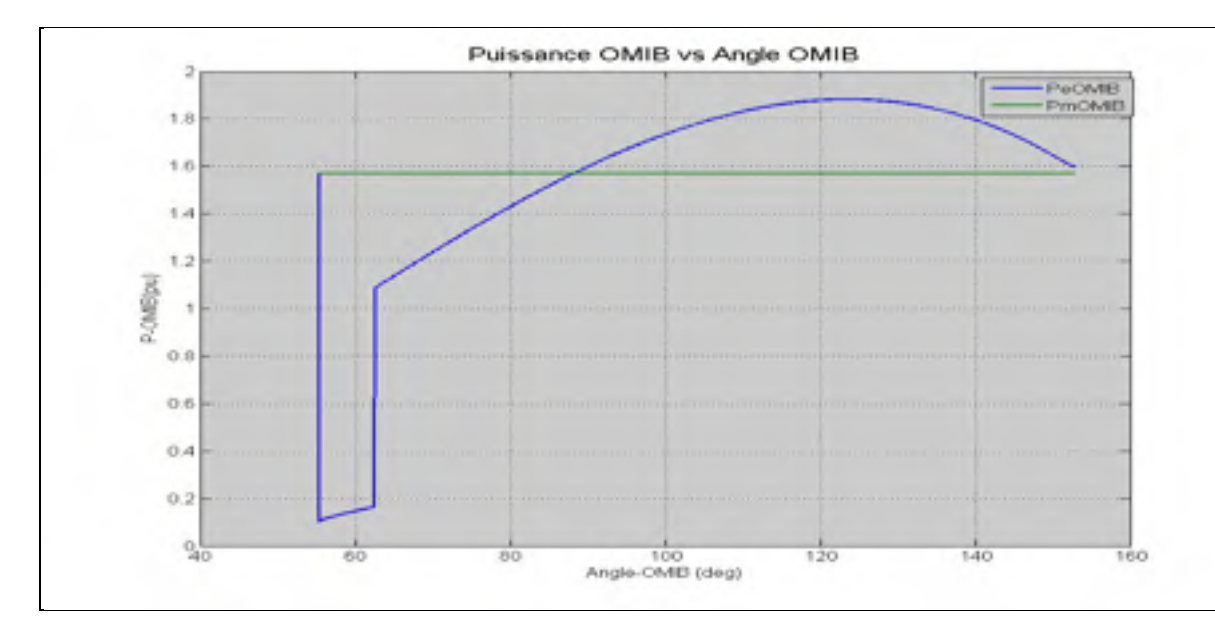

Figure 5.12 Puissance électrique et mécanique OMIB, cas stable, 3 machines, modèle 2 axes

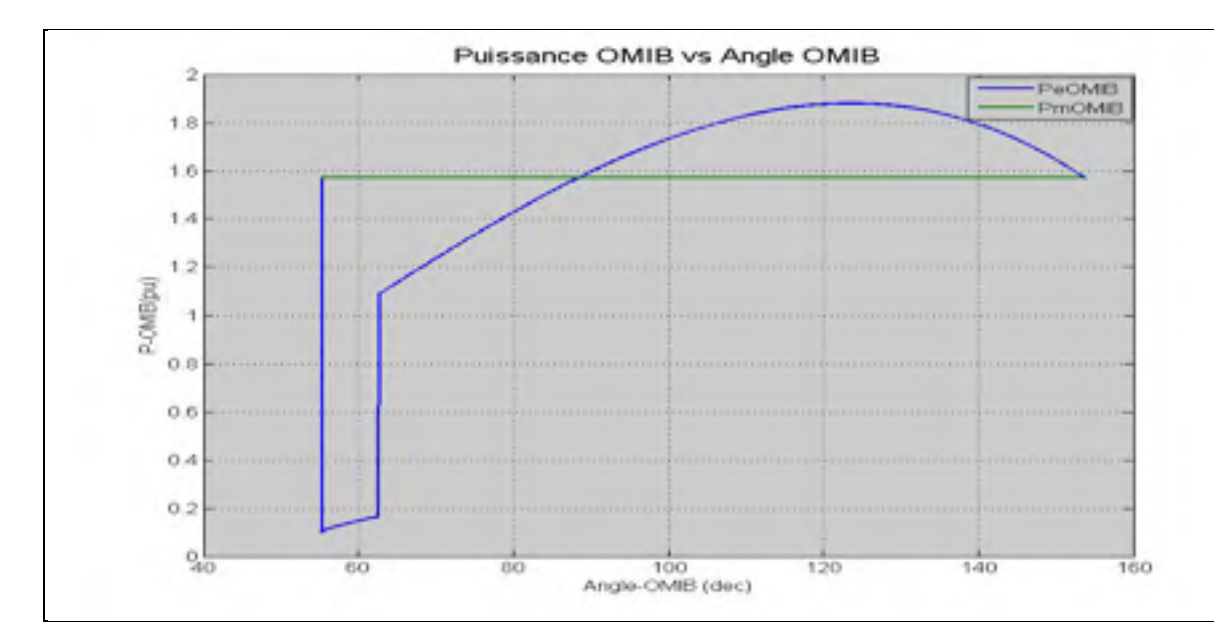

Figure 5.13 Puissance électrique et mécanique OMIB, cas instable, 3 machines, modèle 2 axes

• les figures 5.14 et 5.15 montrent l'évolution des angles OMIB, dans le cas stable et instable, modèle 2 axes.

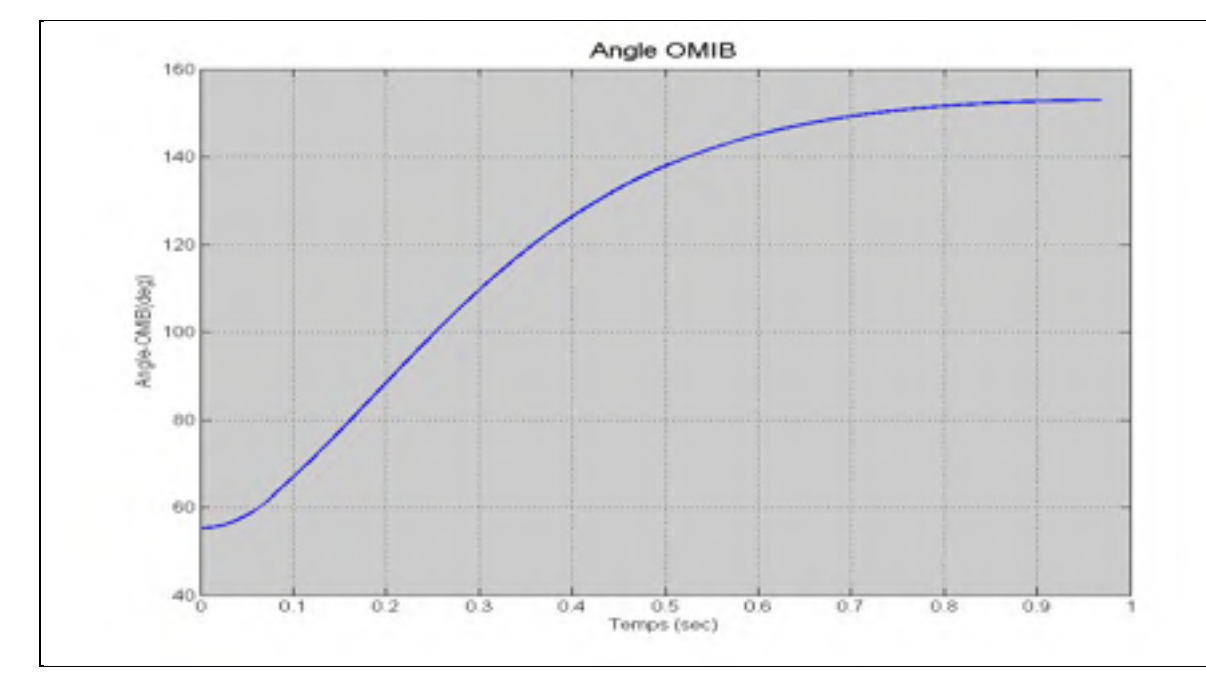

Figure 5.14 Angle OMIB, cas stable, 3 machines, modèle 2 axes

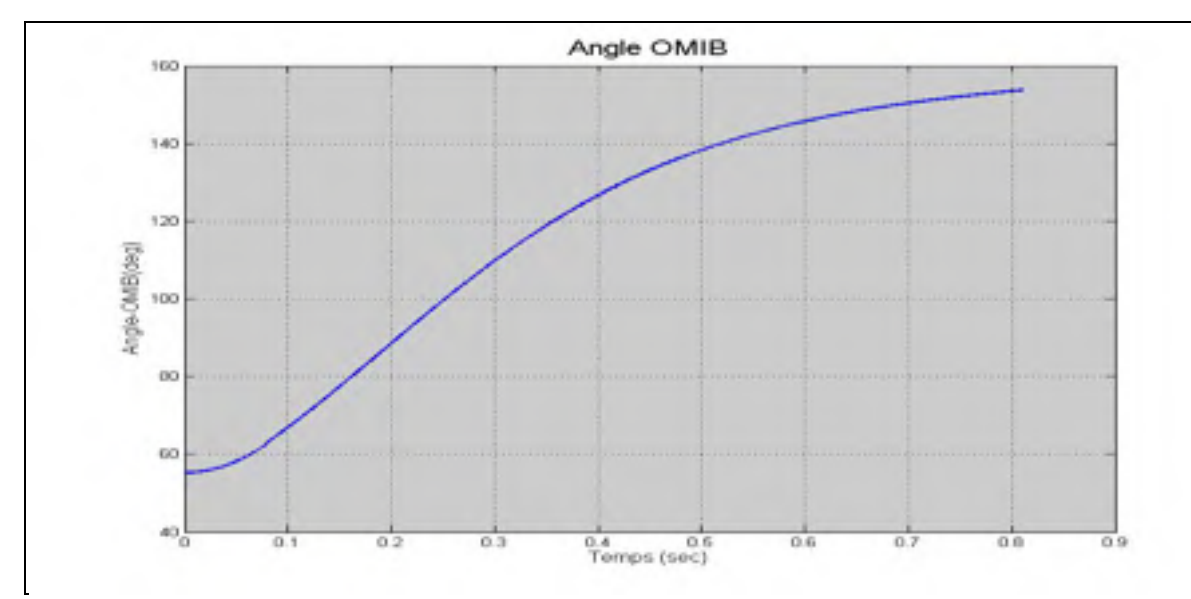

Figure 5.15 Angle OMIB, cas instable, 3 machines, modèle 2 axes

• les figures 5.16 et 5.17 montrent l'évolution de la vitesse OMIB, dans les cas stable et instable, modèle 2 axes.

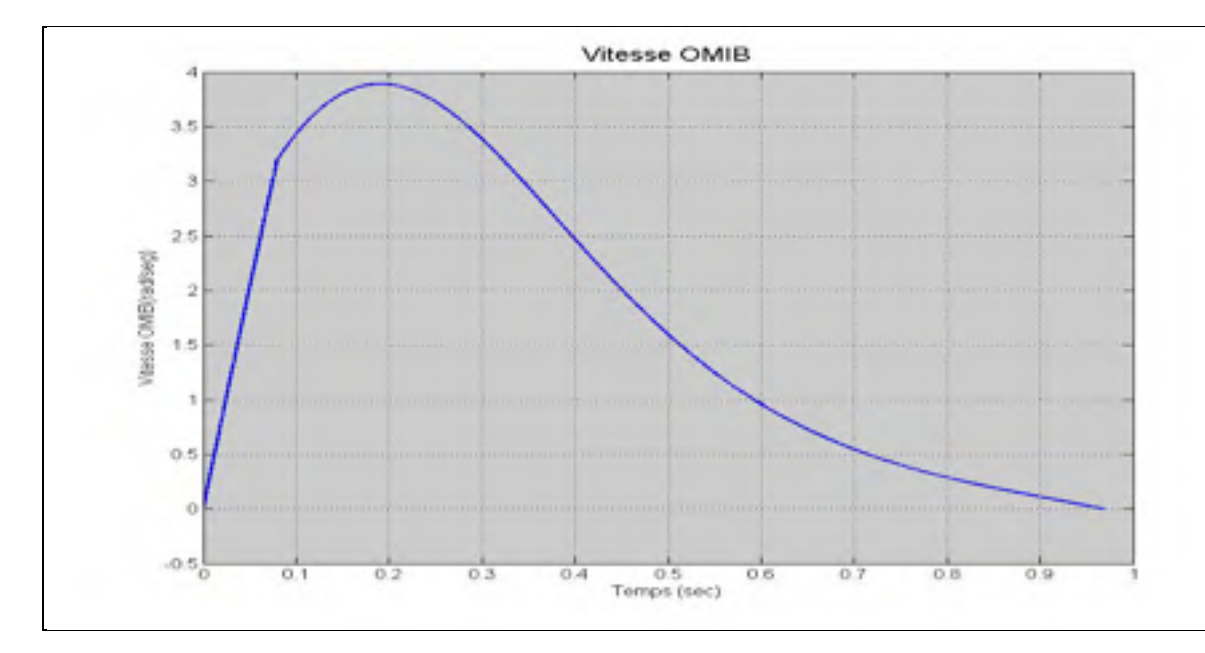

Figure 5.16 Vitesse OMIB, cas stable, 3 machines, modèle 2 axes

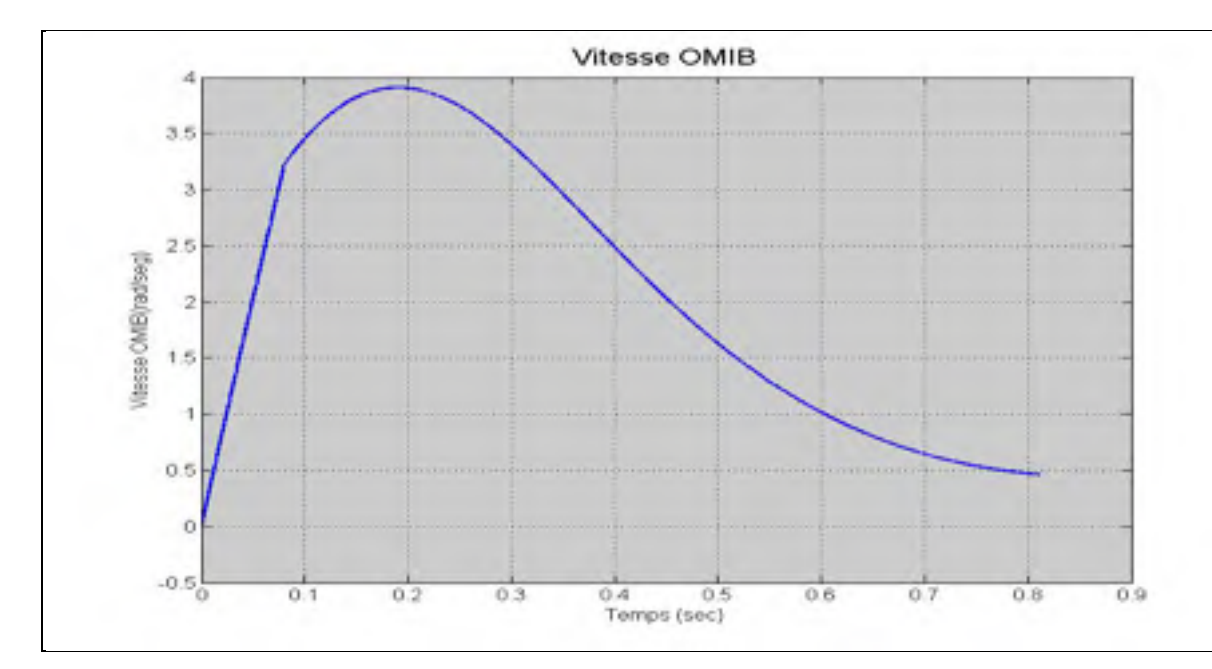

Figure 5.17 Vitesse OMIB, cas instable, 3 machines, modèle 2 axes

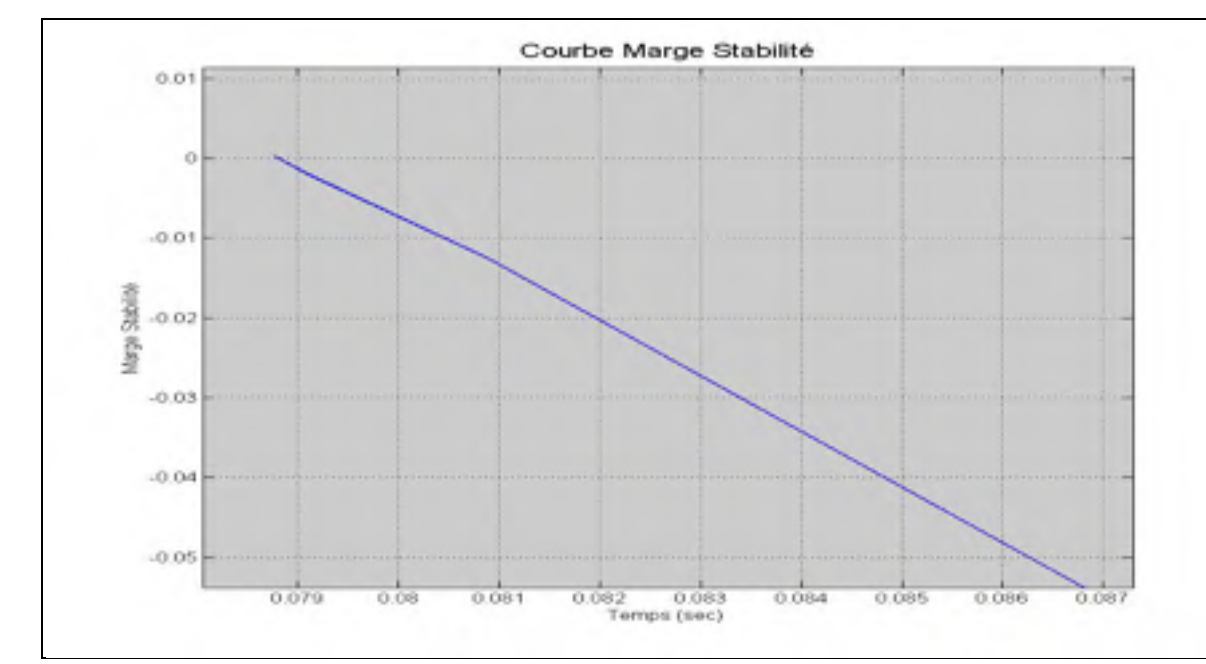

la figure 5.18 montre l'évolution de la marge de stabilité du système, modèle deux axes.

Figure 5.18 Variation de la marge de stabilité du système, 3 machines, modèle 2 axes

# **5.3.3 Variation de la tension de l'excitatrice et tension interne des machines, modèle 2 axes**

Les figures 5.19 à 5.22 présentent les résultats graphiques de l'évolution de la tension interne des machines et de la tension de l'excitatrice. Nous avons testé un défaut à la barre 7 avec l'ouverture de la ligne 5-7 et d'un temps de défaut de 70ms, dans le cas stable, et de 80ms dans le cas instable.

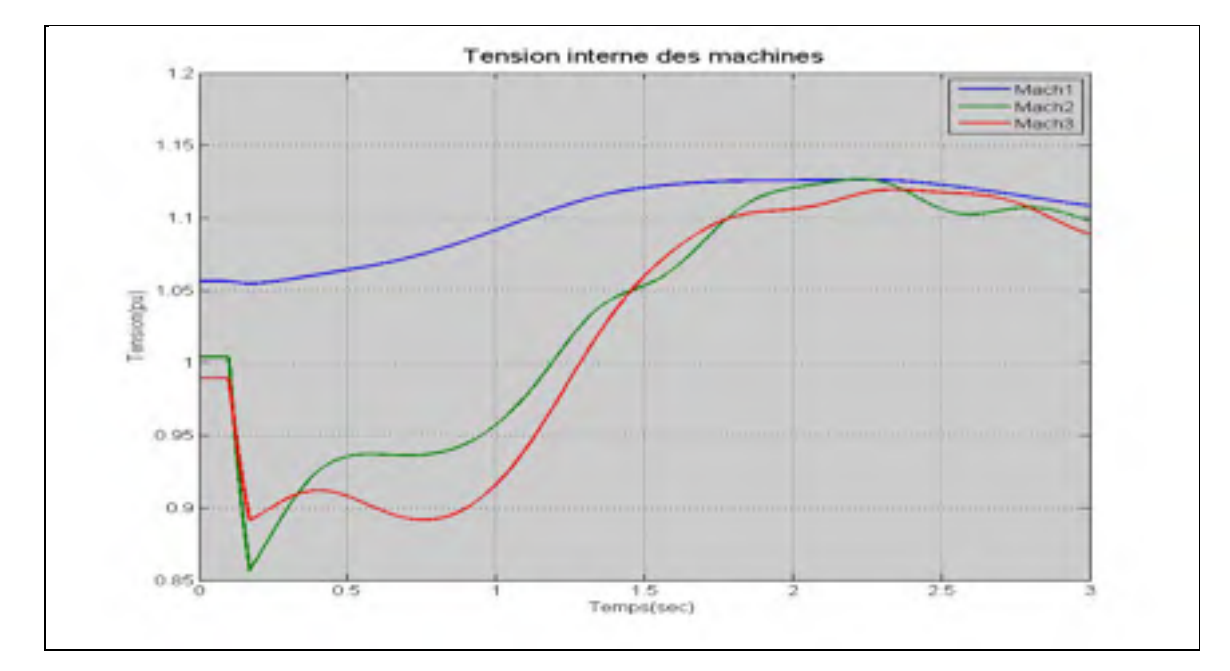

Figure 5.19 Variation de la tension interne des machines, cas stable, 3 machines, modèle 2 axes

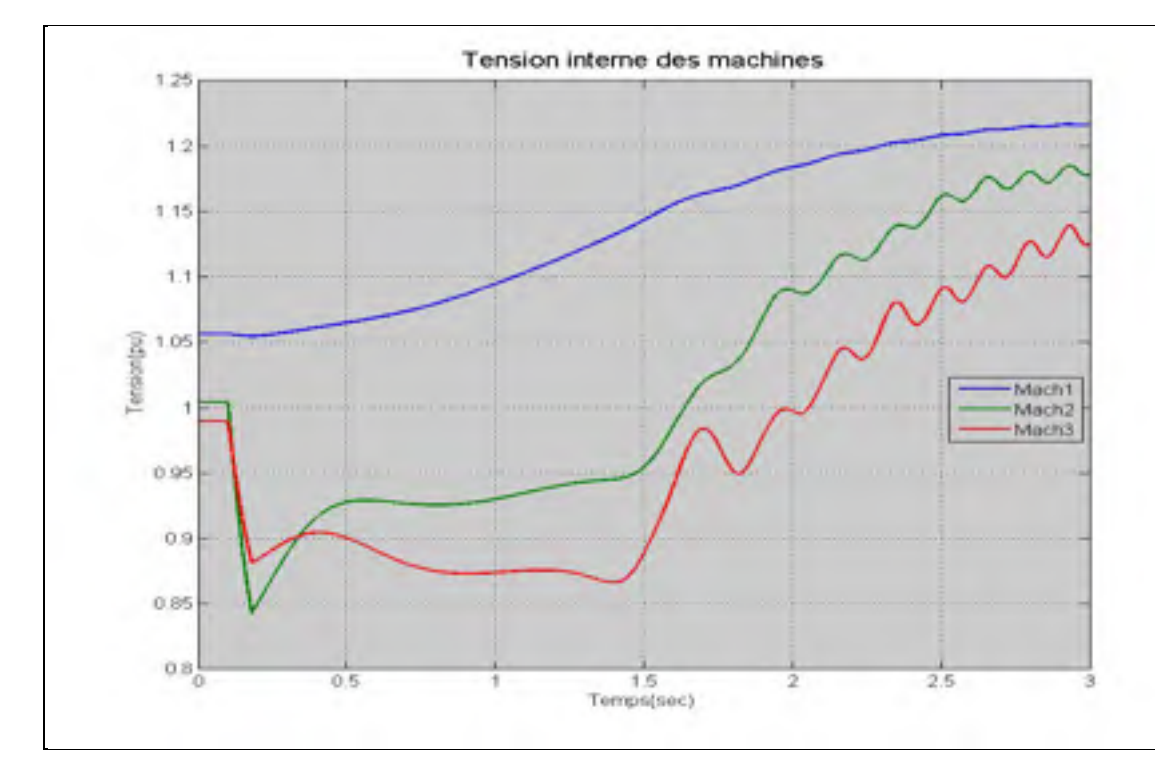

Figure 5.20 Variation de la tension interne des machines, cas instable, 3 machines, modèle 2 axes

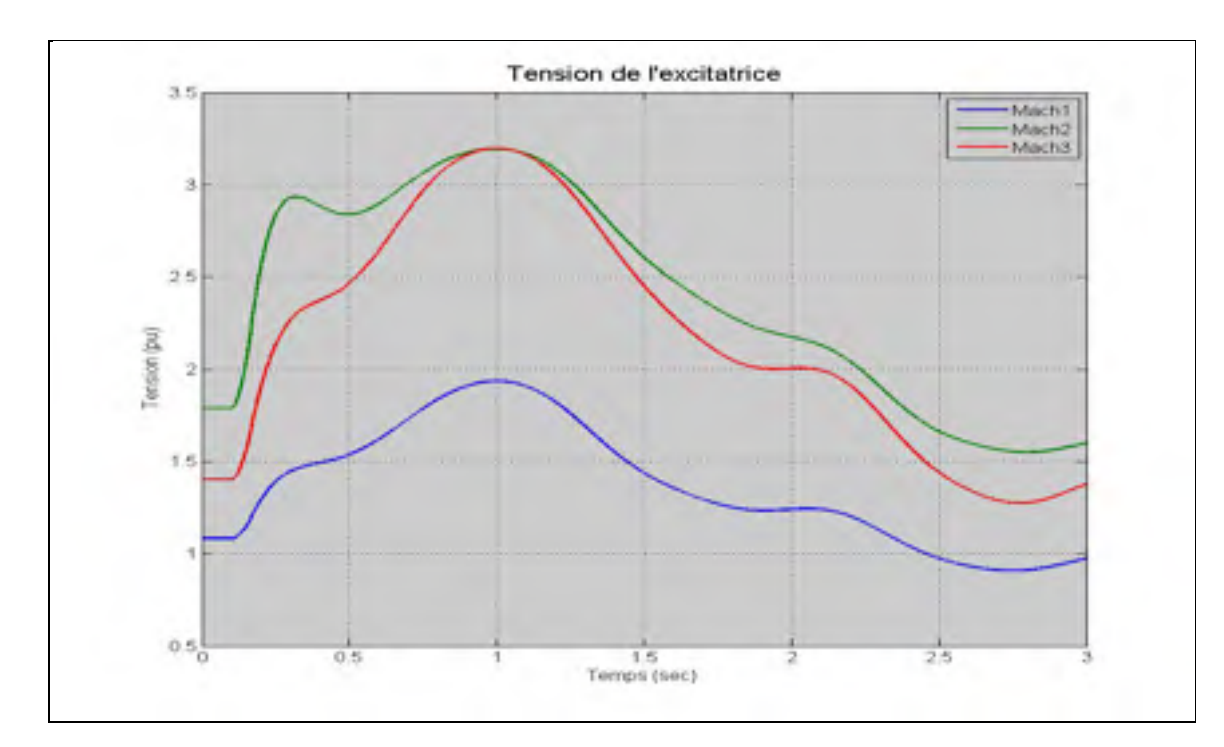

Figure 5.21 Variation de la tension de contrôle de l'excitatrice, cas stable, 3 machines, modèle 2 axes

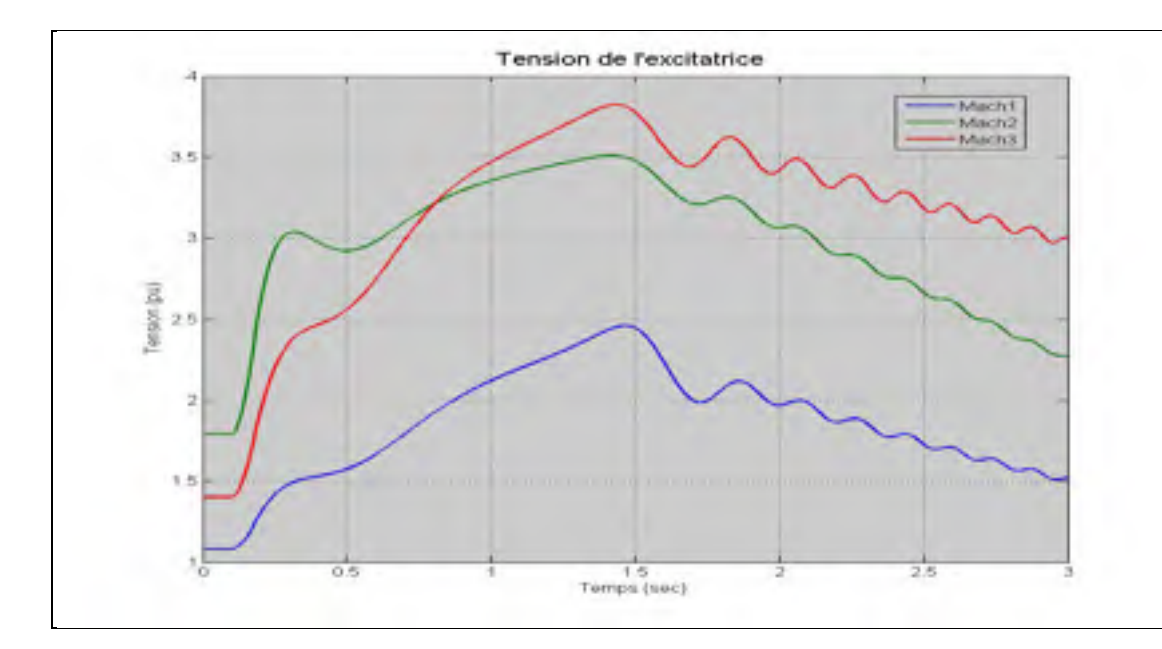

Figure 5.22 Variation de la tension de contrôle de l'excitatrice, cas instable, 3 machines, modèle 2 axes

## **5.4 Changement de machines critiques avec le temps de défaut**

Dans l'étude de la stabilité transitoire avec SIME il peut y avoir une variation du nombre de machines critiques dans la recherche du CCT. Cette variation du nombre de machines critiques peut affecter le comportement de la marge de stabilité. Alors, nous avons simulé un défaut dans le système de 10 machines, modèle classique, pour montrer la variation des machines critiques. Le défaut à été simulé à la barre 4 avec l'ouverture de la ligne 4-14(voir tableau 5.6).

## **5.4.1 Résultats en appliquant un défaut à la barre 4 avec l'ouverture de la ligne 4-14, modèle classique**

| Temps défaut | Machines plus                       | Marge stabilité | Angle instable   | Angle retour     | Condition |
|--------------|-------------------------------------|-----------------|------------------|------------------|-----------|
| te (sec)     | critiques                           |                 | $\delta u$ (deg) | $\delta r$ (deg) |           |
| 0.4100       | $2 - 3$                             | $-14.3777$      | 139.0279         |                  | Instable  |
| 0.4000       | $2 - 3$                             | $-13.5898$      | 138.6555         |                  | Instable  |
| 0.3900       | $2 - 3$                             | $-12.7532$      | 139.0909         |                  | Instable  |
| 0.3700       | $\overline{2}$                      | $-6.2969$       | 136.6501         |                  | Instable  |
| 0.3500       | $\overline{2}$                      | $-5.3805$       | 136.7704         |                  | Instable  |
| 0.3000       | $\overline{2}$                      | $-3.1411$       | 137.1371         |                  | Instable  |
| 0.2500       | $\overline{2}$                      | $-1.0921$       | 138.3919         |                  | Instable  |
| 0.2400       | 1-2-3-4-5-6-7-8-9                   | $-4.9006$       | 118.3728         |                  | Instable  |
| 0.2300       | 1-2-3-4-5-6-7-8-9                   | $-3.7429$       | 123.3231         |                  | Instable  |
| 0.2200       | $1 - 2 - 3 - 4 - 5 - 6 - 7 - 8 - 9$ | $-2.4181$       | 130.2903         |                  | Instable  |
| 0.2100       | $1 - 2 - 3 - 4 - 5 - 6 - 7 - 8 - 9$ | $-0.7748$       | 139.3717         |                  | Instable  |
| 0.2090       | $1 - 2 - 3 - 4 - 5 - 6 - 7 - 8 - 9$ | $-0.5528$       | 140.4374         |                  | Instable  |
| 0.2070       | 1-2-3-4-5-6-7-8-9                   | $-0.1131$       | 142.9412         |                  | Instable  |
| 0.2069       | 1-2-3-4-5-6-7-8-9                   | $-0.1130$       | 142.9412         |                  | Instable  |
| 0.2053       |                                     | 0.1026          |                  | 136.2433         | stable    |
| 0.2042       |                                     | 0.2677          |                  | 128.7147         | stable    |
| 0.1924       |                                     | 1.6487          |                  | 108.2888         | stable    |

Tableau 5.6 Variation des machines critiques avec défaut barre 4, ouverture ligne 4-14

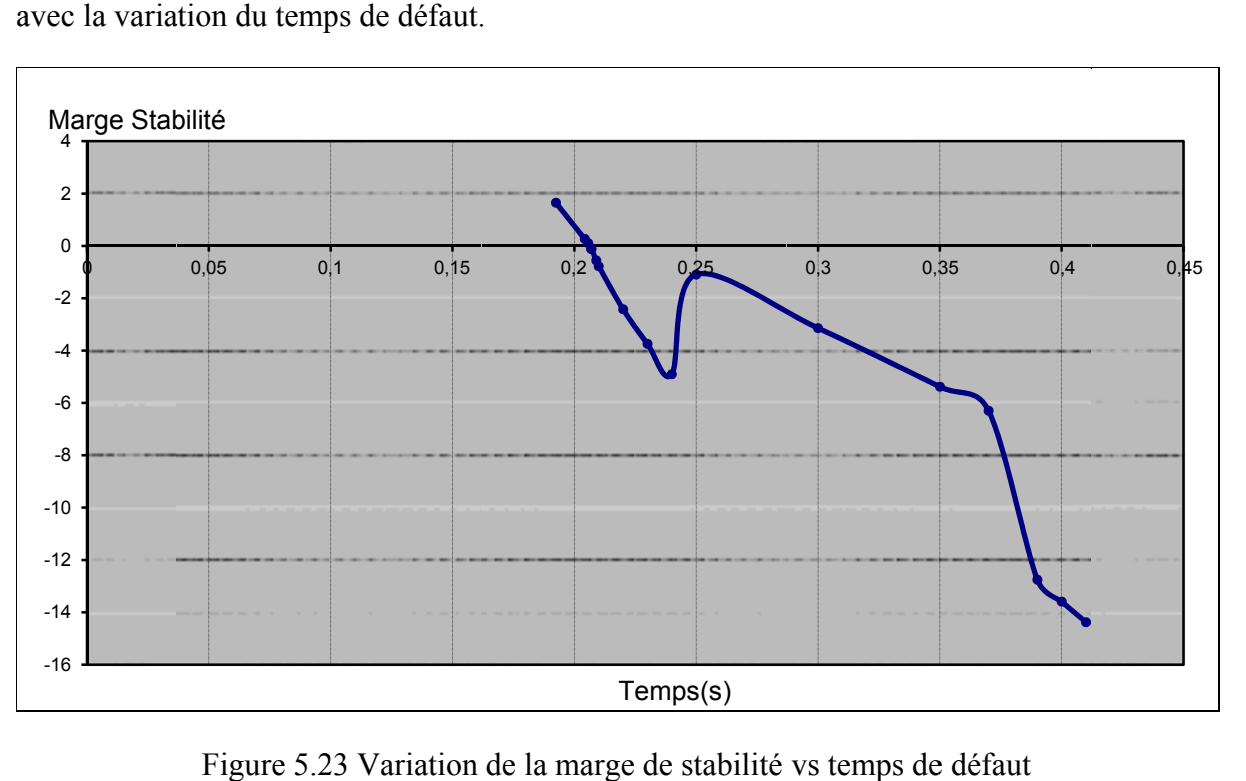

Les figures 5.23 et 5.24 montrent la variation de la marge de stabilité et de l'angle critique avec la variation du temps de défaut.

Figure 5.23 Variation de la marge de stabilité vs temps de défaut

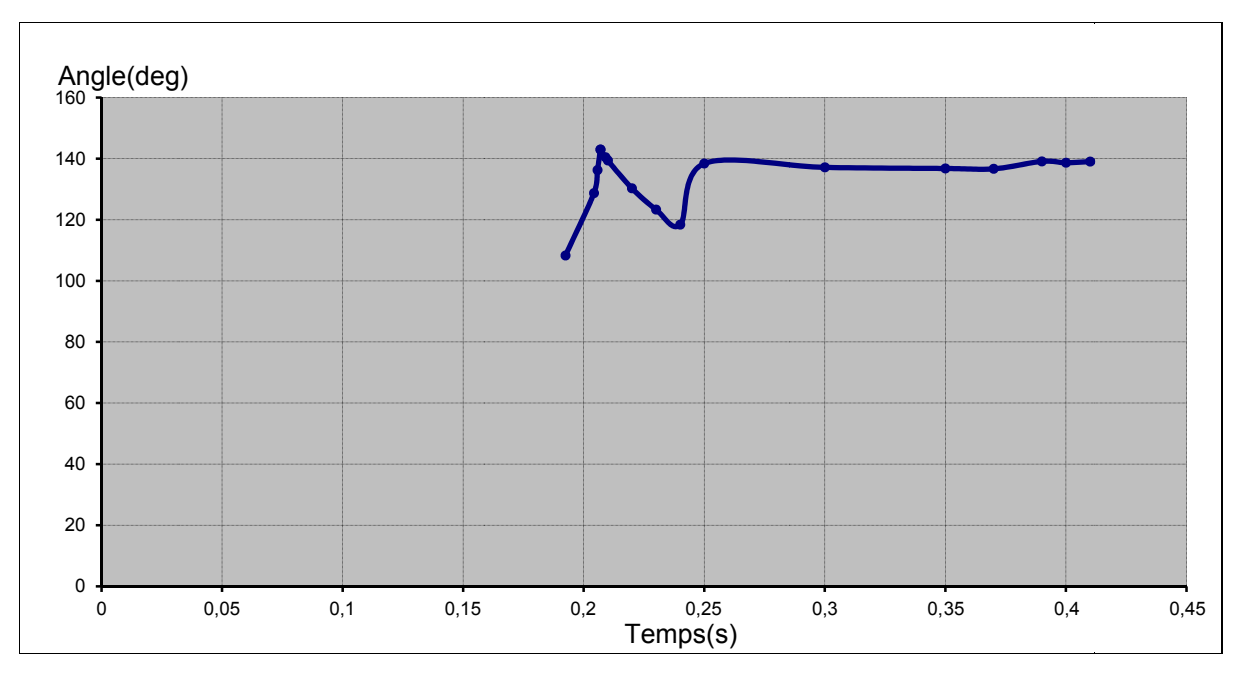

Figure 5.24 Variation de l'angle critique vs temps de défaut

La figure 5.25 montre la variation des angles internes de machines avec différents valeurs du temps de défaut, de façon à montrer la variation des groupes de machines critiques.

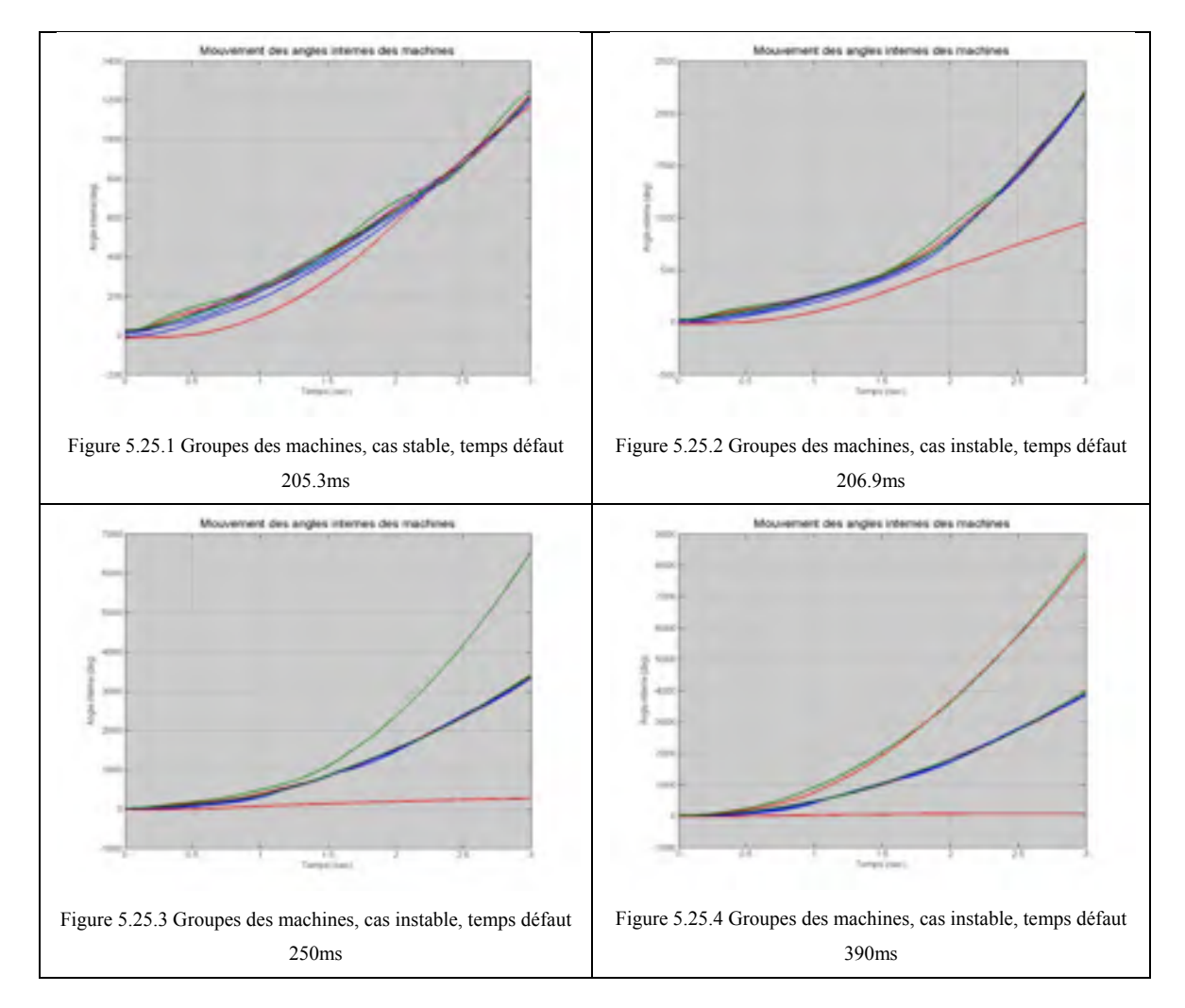

Figure 5.25 Variation des machines critiques vs temps de défaut

## **5.5 Discussion des résultats**

Dans la discussion des résultats numériques, nous comparerons nos résultats à ceux trouvés avec l'utilisation d'un logiciel spécialisé, appelé PSS/E, et à ceux publiés par d'autres chercheurs. De plus, nous analyserons les principales caractéristiques des courbes des résultats graphiques.

Nous devons noter que nous avons recherché une plage où se trouve le vrai CCT. Cette plage a, comme limite inférieure, une valeur de temps critique stable et, comme limite supérieure, une valeur de temps critique instable. La différence entre les deux limites est égale ou inférieure à 1%.

## **5.5.1 Analyse des méthodes**

Dans le modèle deux axes, nous avons considéré les charges comme impédances constantes de façon de simplifier les équations algébriques du réseau électrique.

Nous devons souligner que, dans le cas 3 machines, modèle deux axes, le modèle de générateur de PSS/E utilise les paramètres transitoires et subtransitoires. De même, le modèle de générateur qu'utilise SIME dans l'obtention de valeurs des angles et des vitesses des machines ne considère que les paramètres transitoires. Alors, pour permettre les rapprochements des résultats des deux modèles, nous avons considéré dans PSS/E que :

- $X''d = X''a$ .
- nous avons considéré  $X''d = X'd$  et  $X''q = X'q$  parce qu'il n'y a aucune information sur les valeurs  $X''_q$  et  $X''_q$  dans la littérature.
- permettre que la tension sortie du régulateur de tension (Vrmin et Vrmax) du système de contrôle de tension de l'excitatrice varie entre -10 et +10 pu.
- $T''qo = T'qo/10; X''do = 0.03$ .

Dans la résolution des équations différentielles du système, nous avons utilisé des pas de calcul de 0.833ms dans le modèle classique et de 1ms dans le modèle deux axes.

Quant à la méthode d'intégration de résolution des équations différentielles, SIME utilise les données obtenues à partir de la méthode Runge Kutta, quatrième ordre, à pas fixe. Quant à PSS/E, il utilise la méthode Euler de second ordre (PSS/E-32.1, Volume II, Programme application guide, page 12.10).

Dans tous les cas, nous avons utilisé un temps de simulation de trois secondes.

### **5.5.2 Analyse des résultats**

Entre les résultats obtenus avec la méthode SIME et les résultats obtenus avec l'analyse visuelle des courbes de mouvement des angles et des vitesses des machines, nous pouvons dire qu'il y a des erreurs relatives qui se trouvent entre -13% et +8% dans tous les cas considérés (voir Annexe I).

Dans les cas stable ou instable, la valeur négative ou positive de pourcentage d'erreur signifie que la valeur trouvée par SIME est respectivement plus grande ou plus petite que la valeur trouvée par les autres méthodes.

En moyenne, nous pouvons dire que la valeur du CCT stable calculée par SIME a une précision minimale moyenne de 95% et, dans le cas instable, SIME a une précision minimale moyenne de 98%. Ces résultats sont cohérents avec le calcul de la marge de stabilité, parce que le calcul de la marge de stabilité positive est une approximation, ce qui nous donne une valeur de précision plus petite par rapport à la valeur de marge de stabilité négative ou instable (voir Annexe I).

Par rapport aux résultats graphiques, nous avons constaté que la marge de stabilité a un comportement presque linéaire autour du CCT.

Dans le cas stable, la courbe d'angle OMIB a un comportement parabolique et une pente nulle dans le temps de retour. Aussi, la courbe de vitesse OMIB a une pente positive jusqu'à une valeur maximale et par la suite, une pente négative jusqu'au temps de retour *tr* où la vitesse est nulle. Par rapport à la courbe de la puissance électrique et mécanique OMIB, nous pouvons voir très clairement le critère d'égalité des surfaces. Ici, nous pouvons voir la surface d'accélération et de décélération ainsi que le retour de la puissance électrique OMIB dans l'angle de retour, ce qui nous dit que nous avons un système stable.

Dans le cas instable, la courbe d'angle OMIB a un comportement parabolique croissant avec une pente, toujours positive. Aussi, la courbe de vitesse OMIB a une pente positive jusqu'à une valeur maximale et, par la suite, une pente négative jusqu'au le temps instable *tu* où la vitesse OMIB commence à monter de nouveau, avec une pente positive. Par rapport à la courbe de la puissance électrique et mécanique OMIB, nous pouvons voir que la puissance électrique OMIB touche une deuxième fois la puissance mécanique OMIB, ce qui nous indique que le système devient instable.

En ci que concerne le comportement de la marge de stabilité avec la variation des machines critiques, nous pouvons voir qu'il y a des secteurs linéaires en correspondance avec les groupes des machines critiques. Par exemple, dans la figure 5.23, nous avons trois secteurs en concordance avec les trois groupes des machines montrés dans le tableau 5.6.

Par rapport à la variation des angles OMIB de retour et instable, dans la figure 5.24, nous pouvons voir une convergence des angles (angle de retour à droite et angle instable à gauche) vers l'angle critique du système. Cette convergence se produit exactement dans le point où se trouve le CCT du système. Aussi, nous pouvons voir que la convergence se produit avec les groupes de machines critiques proches du CCT.

Dans les cas du modèle deux axes nous observons une diminution des valeurs du CCT par rapport à celles du modèle classique. De même, le comportement des courbes est similaire, sauf dans les courbes de vitesse OMIB, parce que la courbe de vitesse correspondant au modèle deux axes a une évolution douce.

En ce qui concerne les groupes des machines critiques, le nombre des groupes critiques peut augmenter si le temps critique est loin du CCT, ce qui peut produit un problème parce que SIME est basé sur deux groupes des machines critiques.

Par rapport au temps d'exécution du programme, on observe que dans le bloc SIME (bloc responsable de la recherche de la stabilité du système) il y a un temps d'exécution similaire dans tous les cas, ce qui nous dit que le temps d'exécution du bloc SIME est indépendant de la quantité des machines. En ce qui concerne le temps de simulation de la recherche des machines critiques ou temps de simulation du programme de stabilité transitoire, on voit que le temps d'exécution est dépendant du nombre des machines, des barres ou du modèle de la machine synchrone.

#### **CONCLUSION**

SIME est un bon outil d'étude de la stabilité transitoire. En premier lieu, SIME réduit le réseau électrique à un système mono machine. Par la suite, en utilisant le critère d'égalité de surface avec le calcul de la marge de stabilité, SIME prédit la stabilité ou l'instabilité du système sans la nécessité de voir les courbes des angles internes des machines. Nous pouvons dire que cette étude de la stabilité transitoire est une méthode mathématique de calcul de la stabilité.

SIME doit avoir une méthodologie de recherche des machines critiques assez robuste chaque fois qu'on change la valeur du temps de défaut. En effet, la variation des machines critiques produit une discontinuité dans la linéarité de la marge de stabilité. Pour éviter ce problème, nous devons commencer la recherche du temps critique très proche du CCT.

Le calcul de la marge de stabilité positive est une approximation parce que le calcul de la petite surface utilise un δ*u* estimé (voir équations 3.23 et 3.24). Cette estimation peut produire des erreurs pendant la recherche du CCT. En effet, il y a des cas dans lesquels l'angle δ*u* estimé est plus petit que l'angle δ*r*, ce qui nous donne une marge de stabilité négative bien que le système soit stable (voir équation 3.21). Pour éviter ce problème et en raison de la convergence des angles δ*r* et δ*u* à l'angle δ*c*, nous devons prendre comme δ*u* le dernier angle instable trouvé dans la recherche du CCT.

Dans la recherche du CCT, dans l'espace solution très proche du vrai CCT, il y a des cas, dans la partie de l'extrapolation, pour lesquels la marge de stabilité actuelle et la marge de stabilité précédente sont presque égales. Cela produit une recherche très à gauche de l'espace de solution ou une erreur dans l'extrapolation. Pour éviter cela et pour faire l'extrapolation, nous devons choisir une valeur de marge de stabilité précédant différente de la valeur de la marge de stabilité actuelle.

Dans le cadre des travaux futurs, SIME nous ouvre plusieurs possibilités dans l'analyse de réseaux électriques. Par exemple, SIME peut être utilisé dans la recherche des barres plus critiques à l'occurrence d'un défaut électrique (analyse de contingences) et aussi, SIME peut être utilisé dans l'analyse de limite de puissance que les machines critiques peuvent fournir sans perdre le synchronisme (*power limit*). De plus, il sera intéressant de faire une étude comparative entre le modèle classique et le modèle deux axes pour chercher, par exemple, la cause qui produit une diminution du temps critique en utilisant le modèle deux axes. La recherche des machines critiques peut être un autre aspect à améliorer, en particulier dans le cas où il y a trois groupes des machines distincts.

Finalement, il peut être intéressant d'essayer la méthode de la bissection dans la recherche du CCT, qui est un algorithme de recherche d'un zéro d'une fonction, en profitant de la caractéristique linéaire de la marge de stabilité autour du CCT(Steven C., Raymond C. 2009).

# **ANNEXE I**

# **TABLEAUX DES ERREURS RELATIVES**

| Défaut         | Ligne   | % erreur   |              |
|----------------|---------|------------|--------------|
| barre n°       | ouverte | Cas stable | Cas instable |
|                | 4-6     | $-0.324$   | $-0.002$     |
| y              | $9 - 8$ | $-2.017$   | $-0.017$     |
| 7              | $7 - 5$ | $-1.187$   | $-0.007$     |
| 7              | $7 - 8$ | $-0.718$   | $-0.005$     |
| 8              | $7 - 8$ | $-0.586$   | $-0.004$     |
| 4              | $4 - 5$ | $-3.485$   | $-0.033$     |
| erreur moyenne |         | $-1.386$   | $-0.011$     |

Tableau-A I-1 Erreur relative, cas 3 machines, modèle classique

Tableau-A I-2 Erreur relative, cas 10 machines, modèle classique

| Défaut         | Ligne     | % erreur   |              |  |
|----------------|-----------|------------|--------------|--|
| barre n°       | ouverte   | Cas stable | Cas instable |  |
| 29             | $28 - 29$ | $-0.571$   | $-0.570$     |  |
| 29             | $26 - 29$ | $-2.535$   | $-4.861$     |  |
| 26             | $26 - 27$ | $-1.168$   | $-0.507$     |  |
| 6              | $6 - 11$  | $-4.563$   | $-4.037$     |  |
| 34             |           | 0.308      | $-0.408$     |  |
| 31             |           | 0.056      | $-0.618$     |  |
| 26             | $25 - 26$ | $-0.952$   | $-0.394$     |  |
| 28             | $26 - 28$ | 2.019      | 2.762        |  |
| erreur moyenne |           | $-0.926$   | $-1.079$     |  |

| Défaut         | Ligne     | % erreur   |              |  |
|----------------|-----------|------------|--------------|--|
| barre n°       | ouverte   | Cas stable | Cas instable |  |
|                | $1 - 4$   | 0.455      | 2.174        |  |
| 26             | $26 - 25$ | $-2.632$   | 2.000        |  |
| 75             | $75-9$    | $-2.886$   | $-0.111$     |  |
| 27             | $27 - 62$ | $-12.882$  | $-6.778$     |  |
| 98             |           | $-3.636$   | $-1.556$     |  |
| erreur moyenne |           | $-3.864$   | $-0.180$     |  |

Tableau-A I-3 Erreur relative, cas 17 machines, modèle classique

Tableau-A I-4 Erreur relative, cas 50 machines, modèle classique

| Défaut               | Ligne     | % erreur   |              |  |
|----------------------|-----------|------------|--------------|--|
| barre n <sup>o</sup> | ouverte   | Cas stable | Cas instable |  |
|                      | $7 - 6$   | $-0.46$    | $-0.28$      |  |
| 90                   | 90-92     | $-3.16$    | 1.90         |  |
| 117                  |           | 0.83       | 2.80         |  |
| 58                   | 58-87     | $-4.06$    | $-3.64$      |  |
| 25                   | $25 - 27$ | 4.00       | 8.50         |  |
| 144                  |           | 4.74       | 5.50         |  |
| 106                  | 106-74    | $-1.30$    | $-4.04$      |  |
| erreur moyenne       |           | 0.08       | 1.53         |  |

Tableau-A I-5 Erreur relative, cas 3 machine, modèle deux axes

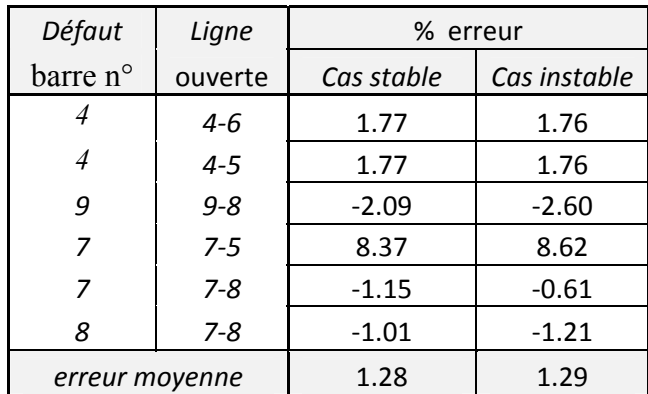

La formule utilisée dans le calcul d'erreur relative est la suivante :

$$
\% \text{--} \textit{error} = \frac{t_{\textit{pss@e}} - t_{\textit{sime}}}{t_{\textit{pss@e}}} \times 100
$$

# **ANNEXE II**

## **FICHIERS MATLAB**

## **Programme principal**

```
%% Programme principal
clear all; close all; clc;
tf=3;t fault=0;t_cleared=0.19; 
delta=0.03;
epsilon=0.01;
k=1;kst=0;ku(k)=0;te(k) = t cleared;
goto=1;
Stability_Margin(k)=0;
delta unstable(k)=0;delta stable(k)=0;%%%%%%%%%%%Appel TD- programme%%%%%
[wr,n,y,t,pm,p el,v c]=case9 st(t fault,t cleared,tf);
%%cas 3 machines : case9_st
%%cas 10 machines: case39_st
%%cas 17 machines: case162_st
%%cas 50 machines: case145_st
%%%%%%%%appel programme SIME%%%%%%%%%%%%%%%
[Stability_Margin,deltaOMIB,wOMIB,delta_unstable,delta_stable]=sime_case9(
wr,n,y,t,pm,p_el,v_c,k,Stability_Margin,delta_unstable,delta_stable);
%%cas 3 machines :sime_case9
%%cas 10 machines: sime_case39
%%cas 17 machines: sime_case162
%%cas 50 machines: sime_case145
stm(k)=Stability Margin(k);
%%imprimer marge stabilité vs temps critique
figure(1)
stem(te,stm,'--')
xlabel('Clearing Times(s)')
ylabel('Stability Margin')
M(k) = getframe;%%fin
ku(k)=k;k=k+1;te(k)=te(k-1)-delta*te(k-1);
```

```
%%recherche du temps critique
while goto==1
  t cleared=te(k);
   [wr,n,y,t,pm,p_el,v_c]=case9_st(t_fault,t_cleared,tf);%TD- programme%%
   %%cas 3 machines : case9_st
   %%cas 10 machines: case39_st
   %%cas 17 machines: case162_st
   %%cas 50 machines: case145_st
[Stability_Margin,deltaOMIB,wOMIB,delta_unstable,delta_stable]=sime_case9(
wr,n,y,t,pm,p_el,v_c,k,Stability_Margin,delta_unstable,delta_stable); $SIME
   %%cas 3 machines :sime_case9
   %%cas 10 machines: sime_case39
   %%cas 17 machines: sime_case162
   %%cas 50 machines: sime_case145
  stm(k)=Stability Margin(k);
  %%imprimer marge stabilité vs temps critique
   figure(1)
  stem(te,stm, '--') xlabel('Clearing Times(s)')
  ylabel('Stability Margin')
 M(k) = qetframe;
   %%fin
   if stm(k)>0 %%stable condition
         kst=k;
        kku=find(ku~10); tt=length(kku);
        if te(ku(kku(tt)))-te(kst)>epsilon
           x=[te(k);te(ku(kku(tt)))];
           y = [stm(k);stm(ku(kku(tt))));
            yi=interp1(y,x,0,'linear');%%interpolation
           CCT(k)=yi;
           k=k+1;te(k) = CCT(k-1); goto=1; 
        else
            goto=0;%%fin simulation
        end 
   else % stm(k)<0 instable condition 
        ku(k)=k;
        kku=find(ku~10);
         tt=length(kku);
         if abs(stm(ku(kku(tt))))< abs(stm(ku(kku(tt-1))))%%vérifie si 
marge stabilite actuelle est plus petit que la marge de stabilite 
précédente
           x=[te(ku(kku(tt)));te(ku(kku(tt-1)))];
            y=[stm(ku(kku(tt)));stm(ku(kku(tt-1)))];
```

```
 else %%recherche la première plus grande marge stabilité 
précédente à la marge de stabilité actuelle 
             posit_sm_neg=find(stm<0);
             tttt=length(posit_sm_neg); 
            for k3 = tttt-1:-1:1; if stm(posit_sm_neg(tttt)) > stm(posit_sm_neg(k3)) 
                   break
               end
             end 
           x=[te(posit smneg(tttt));te(posit smneg(k3))];
           y=[stm(posit smneg(tttt));stm(posit smneg(k3))];
         end
         yi=interp1(y,x,0,'linear','extrap');%%extrapolation
        CCT(k)=yi;
        k=k+1;te(k) = CCT(k-1); goto=1; 
  end
end
%%%fin
Final CCT=te(k)
```
#### **Sous programme SIME**

```
%%%% Sous Programme SIME 
function[Stability_Margin,deltaOMIB,wOMIB,delta_unstable,delta_stable] 
=sime_case9(wr,ng,y,t,Pm,p_el,v_c,k,Stability_Margin,delta_unstable,delta
stable)
%%cas 3 machines :sime_case9
%%cas 10 machines: sime_case39
%%cas 17 machines: sime_case162
%%cas 50 machines: sime_case145
[Mjk] = generatordata case9; % appel données générateurs
%%cas 3 machines : generatordata case9
%%cas 10 machines :generatordata case39
%%cas 17 machines :generatordata case162
%%cas 50 machines : qeneratordata case145
Ws=wr;
d(:,:) = y(:,1:ng);w(:,:)=y(:,ng+1:2*ng);n data=length(t);
verification=0; %%variable de verification du premier point dans laquelle 
PeOMIB>=PmOMIB
```
%%Calcul coefficient d'inertie OMIB

```
84
```

```
Mc = 0; Mn = 0;for tt=1:ng 
      if v_c(t) == 2 % machine critique
          Mc=Mc+2*Mjk(tt,2)/Ws;
       else %machine non critique
          Mn=Mn+2*Mjk(tt,2)/Ws; 
       end
end
M=Mc*Mn/(Mc+Mn);
%%fin
%%calcul paramètres OMIB
for kk=1:n_data 
         sum1=0;sum2=0;sum3=0;sum4=0;sum5=0;sum6=0;sum7=0;sum8=0;
         for tt=1:ng 
             if v_c(tt)==2 %machine critique
               sum1 = sum1 + (2*Njk(tt,2)/Ws) * d(kk,tt);sum2 = sum2 + (2*Mjk(tt,2)/Ws)*w(kk,tt);sum3=sum3+Pm(tt);sum4=sum4+p_el(kk,tt);
             else %machine non critique
                sum5=sum5+(2*Mjk(tt,2)/Ws)*d(kk,tt);
                sum6=sum6+(2*Mjk(tt,2)/Ws)*w(kk,tt);
                sum7=sum7+Pm(tt);
               sum8=sum8+p el(kk,tt);
             end
         end
        dOMIB(kk) = (1/Mc) * (sum1) - (1/Mn) * (sum5);wOMIB(kk) = (1/Mc) * (sum2) - (1/Mn) * (sum6); PmOMIB(kk)=M*((1/Mc)*sum3-(1/Mn)*sum7);
        PeOMIB(kk)=M*(1/Mc) * sum4 - (1/Mn) * sum8);
         PaOMIB(kk)=PmOMIB(kk)-PeOMIB(kk);
         %%%Verification stabilité %%%%%%%%%%%%%%%
         if PmOMIB(kk)<PeOMIB(kk)||verification==1 %%(oui) premier point où 
PeOMIB a touché par première fois PmOMIB
             verification=1; 
             if wOMIB(kk)<=0 && PaOMIB(kk)<0 %%Condition système stable
                   clc
                   fprintf('Stable OMIB trajectory')
                   Condition=1; %%definition système stable
                   break %%break cycle for
             end
             if PeOMIB(kk)<PmOMIB(kk) %%Condition système instable
                  clc
                  fprintf('UnStable OMIB trajectory')
                  Condition=0; %%definition système instable
                  break %%break cycle for
             end 
         end
```

```
end
%%fin
%%calcul marge stabilité
if Condition==1 %%condition stable
     %%%%%%% Area WSL %%%%%%%%%%%%%%%%%%%%%%%%%%%%%%%
     ttt=length(dOMIB); 
    posit_sm_neg=find(Stability_Margin<0);
     tttt=length(posit_sm_neg); 
     deltaU=delta_unstable(posit_sm_neg(tttt)); %%recherche dernier angle 
instable 
     %%%%%Stability Margin 
    Stability Margin(k)=0.5*abs(PaOMIB(ttt))*abs(deltaU-dOMIB(ttt));
     delta_stable(k)=dOMIB(ttt); %%conserve l'angle stable de retour 
else %%condition instable, Condition==0 
     ttt=length(PeOMIB);
     %%%%%Stability Margin 
    Stability Margin(k) = (-1/2)*M*wOMIB(ttt-1)^2;
    delta unstable(k)=dOMIB(ttt-1); %%conserve l'angle instable
end
%%fin 
%%imprimer des figures
deltaOMIB=dOMIB*180/pi; %%% dgr 
ttt=length(wOMIB);
temp=t(1:ttt);
% figure(19)
% plot(temp,wOMIB)
% xlabel ('Time (sec)')
% ylabel ('Speed-OMIB(rad/sec)')
% grid on
% 
% figure(20)
% plot(temp,deltaOMIB)
% xlabel ('Time (sec)')
% ylabel ('Angle-OMIB(deg)')
% grid on
figure(21)
plot(deltaOMIB,PeOMIB,deltaOMIB,PmOMIB)
xlabel ('delta-OMIB (deg)')
ylabel ('P-OMIB(pu)')
grid on
```
85

end

**Sous programme stabilité transitoire** 

```
%%sous programme stabilité transitoire
function [wr,m,y,t,pm,pei,v c]=case9 st(t fault,t cleared,tf)
%%cas 3 machines : case9_st
%%cas 10 machines: case39_st
%%cas 17 machines: case162_st
%%cas 50 machines: case145_st
%clear all; close all; clc;
%%%%%%%%%%%%%%%%%%%%%%%%%%%%%%%%%%%%%%%%%%%%%%%%%%%%%%%%%%%%%%%%%%%%%%%%%%
\epsilon%ÉCOULEMENT DE PUISSANCE %
%%%%%%%%%%%%%%%%%%%%%%%%%%%%%%%%%%%%%%%%%%%%%%%%%%%%%%%%%%%%%%%%%%%%%%%%%%
\mathbf{R}case ='case9';
%%cas 3 machines : case9
%%cas 10 machines: case39
%%cas 17 machines: case162
%%cas 50 machines: case145
opt = mpoption('ENFORCE_Q_LIMS', 2);
results=runpf(case_,opt);
define constants;
MVAbase=100;
%%%%%%%%%%%%%%%%%%%%%%%%%%%%%%%%%%%%%%%%%%%%%%%%%%%%%%%%%%%%%%%%%%%%%%%%%%
%
%DÉFINITION DES VARIABLES %
%%%%%%%%%%%%%%%%%%%%%%%%%%%%%%%%%%%%%%%%%%%%%%%%%%%%%%%%%%%%%%%%%%%%%%%%%%
\tilde{z}%tic
geng=results.gen;
bus=results.bus;
branch=results.branch;
VM=results.bus(:,VM); %magnitude de la tension
VA=results.bus(:,VA); %l'angle de la tension
PD=results.bus(:,PD)/MVAbase; %Puissance active demandé
QD=results.bus(:,QD)/MVAbase ; %Puissance reactive demandé
PG=results.gen(:,PG)/MVAbase ; %Puissance de generation active 
generé
QG=results.gen(:,QG)/MVAbase; %Puissance de generation reactive 
demandé
Yb=makeYbus(100,bus,branch); %Ybus
yy=(PD-1j*QD)./(VM.^2); %Charge comme impédance
Ybus=Yb+diag(yy); %Ybus modifié avec la charge 
n=length(VM); %quantité de barres 
m=length(PG); %quantité de machines 
nodref=find(results.bus(:,2)==3); %(slack bus) barre d'équilibre 
z=results.branch(:,1:5); z=[z(:,1:4), (z(:,5)/2)];
```

```
% % % % % % 
%%%%%%%%%%%%%%%%%%%%%%%%%%%%%%%%%%%%%%%%%%%%%%%%%%%%%%%%%%%%%%%%%%%%%%
% LA DÉFINITION DU DÉFAUT %
888888%%%%%%%%%%%%%%%%%%%%%%%%%%%%%%%%%%%%%%%%%%%%%%%%%%%%%%%%%%%%%%%%%%%%%%
%tf =3; %Temps de fin de la simulation 
ti=0; %Temps de debut de la simulation 
%t fault=0; %Debut de defaut
%t_cleared=0.358; %Temps d'elimination du defaut 
clearedline=[5 7]; %Ligne debranché 
faultbus=7; %barre de default 
% case145: t<sub>cl</sub> <i>cl</i> <math>cl</math> <math>el</math> <math>cl</math> <math>cl</math> <math>% case162: t cleared=0.3562; clearedline=[75 9]; faultbus=75;%Case39: t<sub>cl</sub> <i>cl</i> <math>(-163; t<sub>cl</sub> <i>cl</i> <i>cl</i> <i>cl</i> <i>cl</i> <i>cl</i> <i>cl</i> <i>cl</i> <i>cl</i> <i>cl</i> <i>cl</i> <i>cl</i> <i>cl</i> <i>cl</i> <i>cl</i> <i>cl</i> <i>cl</i> <i>cl</i> <i>cl</i> <i>cl</i> <i>cl</i> <i>cl</i> <i>cl</i> <i>cl</i> <i>cl</i> <i>cl</i> <i>cl</i> <i%Case9 : t_cleared=0.16 ; clearedline=[7 5]; faultbus=7;
%Case6 : t cleared=.5 ; clearedline=[5 6]; faultbus=6;
if (t cleared<t fault) %condition d'erreur de selection de default
      error('VÉRIFIER LE TEMPS DE DEFAULT')
end 
% % % 
%%%%%%%%%%%%%%%%%%%%%%%%%%%%%%%%%%%%%%%%%%%%%%%%%%%%%%%%%%%%%%%%%%%%%%%%
% DONNÉES DYNAMIQUES DU GENÉRATEUR %
% % % 
%%%%%%%%%%%%%%%%%%%%%%%%%%%%%%%%%%%%%%%%%%%%%%%%%%%%%%%%%%%%%%%%%%%%%%%%
gen=dinData(n); %information dinamique dans la function dindata
noderef=find(qen(:,1)==noderef);h=gen(:,2); wr=2*pi*60;kw=(2*pi*60)./(2*h); 
% % % 
%%%%%%%%%%%%%%%%%%%%%%%%%%%%%%%%%%%%%%%%%%%%%%%%%%%%%%%%%%%%%%%%%%%%%%%%
% CALCULS PRÉLIMINAIRES 
% % % 
%%%%%%%%%%%%%%%%%%%%%%%%%%%%%%%%%%%%%%%%%%%%%%%%%%%%%%%%%%%%%%%%%%%%%%%%
% Ybus avant, pendant et après le défaut
% EM et delta donne la information à l'intérieur du générateur
[ ypf yf yaf EM delta ] = 
dataprep(gen, VM, VA, QG, PG, Ybus, z, clearedline, faultbus, n, m);
gpf=real(ypf);bpf=imag(ypf); 
pm=calc_pe(EM,delta,gpf,bpf,m);pe0=pm';
omega0=zeros(length(delta),1);
yi = [delta',omega0'] ; %vecteur d'état
% % % % % % 
%%%%%%%%%%%%%%%%%%%%%%%%%%%%%%%%%%%%%%%%%%%%%%%%%%%%%%%%%%%%%%%%%%%%%%%%%%
\approx% % INTEGRATION DES METHODES 
\epsilon888888%%%%%%%%%%%%%%%%%%%%%%%%%%%%%%%%%%%%%%%%%%%%%%%%%%%%%%%%%%%%%%%%%%%%%%%%%%
\geq
```
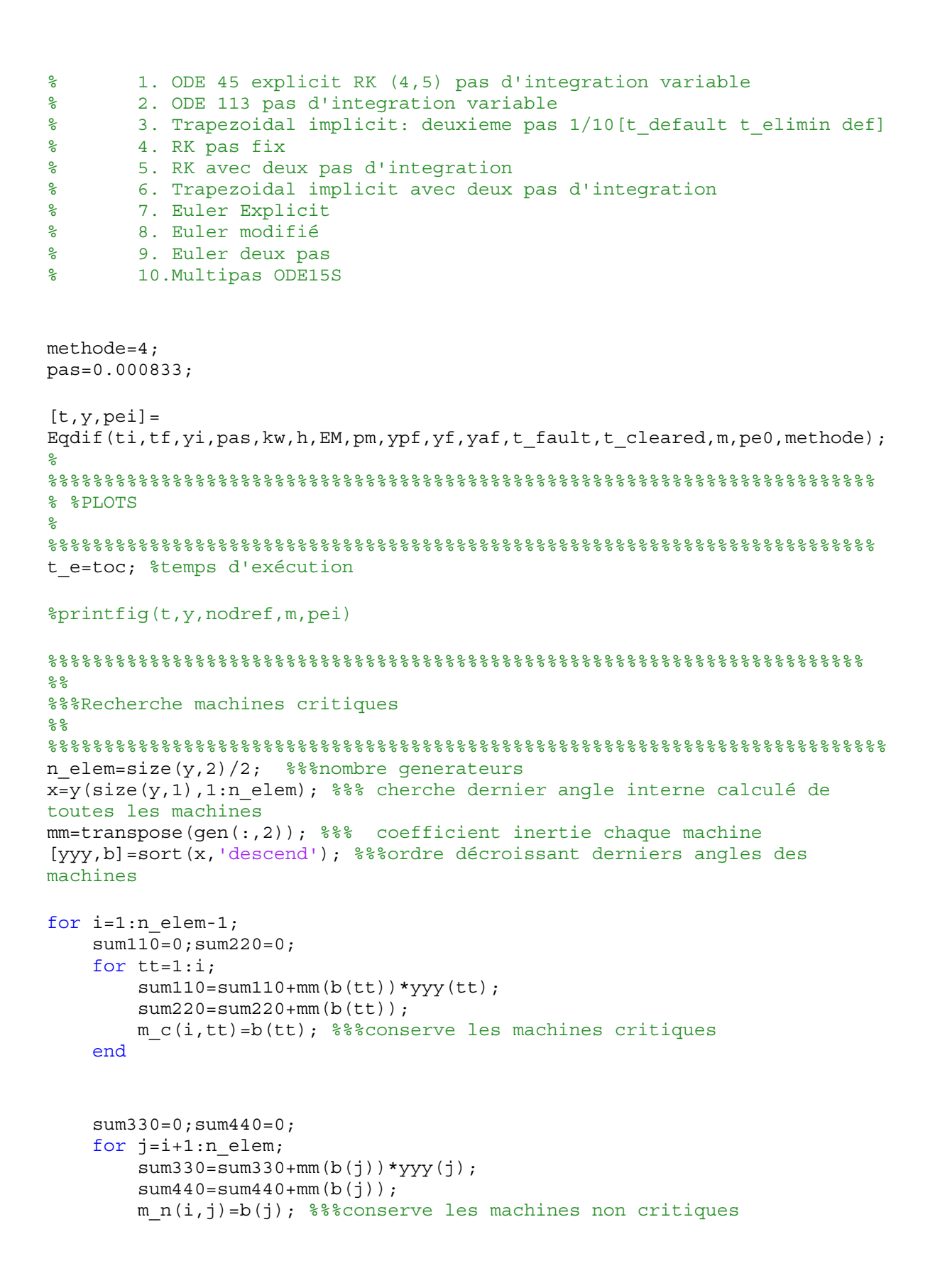

88
```
 delta_r=sum330/sum440;
     delta(i)=delta_c-delta_r; 
end
[hh, kk] = max(delta);machine critique=m c(kk,:);
machine_no_critique=m_n(kk,:);
for i=1:n_elem-1;
    if machine_critique(i) \sim= 0 v_c(machine_critique(i))=2; %%%vecteur machines critiques
     end
end
 for i=1:n elem;
    if machine no critique(i) \sim= 0 v_c(machine_no_critique(i))=1; %%%vecteur machines non critiques
     end
end
%%fin
```
end

delta\_c=sum110/sum220;

end

#### **Donnèes des générateurs**

```
function [Mjk] = generatordata_case9
%%cas 3 machines : generatordata case9
%%cas 10 machines :generatordata_case39
%%cas 17 machines : generatordata case162
%%cas 50 machines :generatordata case145
% Machine H 
Mjk =[
        1 23.64 ;
        2 6.4 ;
        3 3.01 ; 
];
end
```
### **ANNEXE III**

# **DONNÉES RÉSEAUX ÉLECTRIQUES**

Dans cette annexe, les différents réseaux de test sont présentés. On peut voir la configuration de chaque réseau comme ainsi que les paramètres des différents composants. Dans tous les cas, on a considéré comme puissance de base 100MVA.

#### **A.- Système 3 machines – 9 barres**

Ce système électrique est composé de 3 générateurs, de 9 barres, de 3 transformateurs et de 6 lignes. On peut voir sa représentation dans la figure-A III-1.

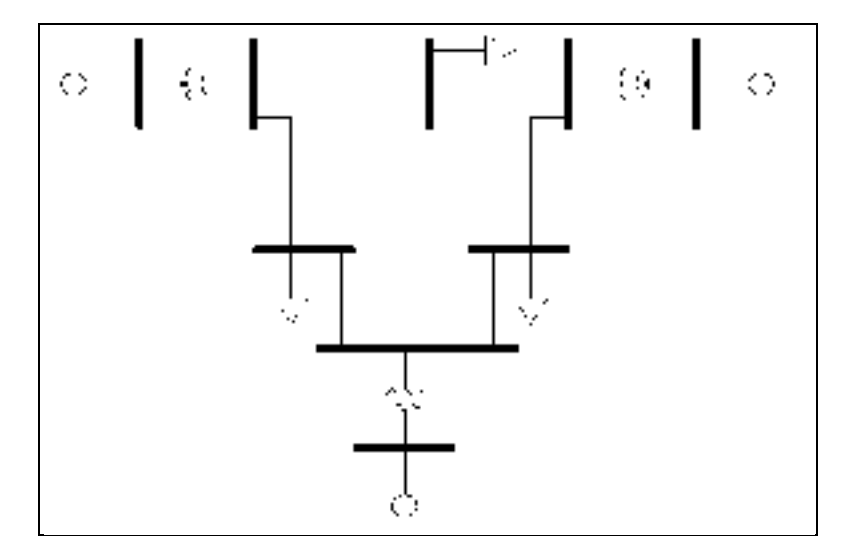

Figure-A III-1 Réseau 3 machines-9 barres Anderson, Fouad et al. (2003, p.38)

Dans les tableaux A III-1 à A III-4 on trouve les paramètres des composants.

| Ligne                   |   | <b>Barre</b> | Resistance | Réactance | Susceptance |
|-------------------------|---|--------------|------------|-----------|-------------|
| N                       |   |              | (pu)       | (pu)      | $B/2$ (pu)  |
|                         |   |              | 0.01       | 0.085     | 0.088       |
|                         | 4 |              | 0.017      | 0.092     | 0.079       |
| $\overline{\mathbf{3}}$ | 5 | 7            | 0.032      | 0.161     | 0.153       |
|                         |   | Q            | 0.039      | 0.17      | 0.179       |
|                         | 7 | 8            | 0.0085     | 0.072     | 0.0745      |
|                         | 8 | O            | 0.0119     | 0.1008    | 0.1045      |

Tableau-A III-1 Caractéristiques des lignes

Tableau-A III-2 Caractéristiques des générateurs

| Unité | H(s)  | $X'd$ (pu) |
|-------|-------|------------|
|       | 23.64 | 0.0608     |
|       | 6.4   | 0.1198     |
|       | 3.OI  | 0.1813     |

Tableau-A III-3 Caractéristiques des transformateurs

| Transformateur | Barre |  | Resistance | Réactance | Tap |
|----------------|-------|--|------------|-----------|-----|
|                |       |  | (pu)       | (pu)      |     |
|                |       |  |            | 0.0576    |     |
|                |       |  |            | 0.0625    |     |
|                |       |  |            | 0.0586    |     |

Tableau-A III-4 Caractéristiques des charges

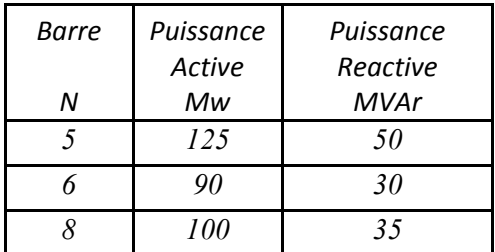

## **B.- Système 10 machines – 39 barres (New England)**

Ce système électrique est composé de 10 générateurs, de 39 barres, de 12 transformateurs et de 34 lignes. On peut voir sa représentation dans la figure-A III-2.

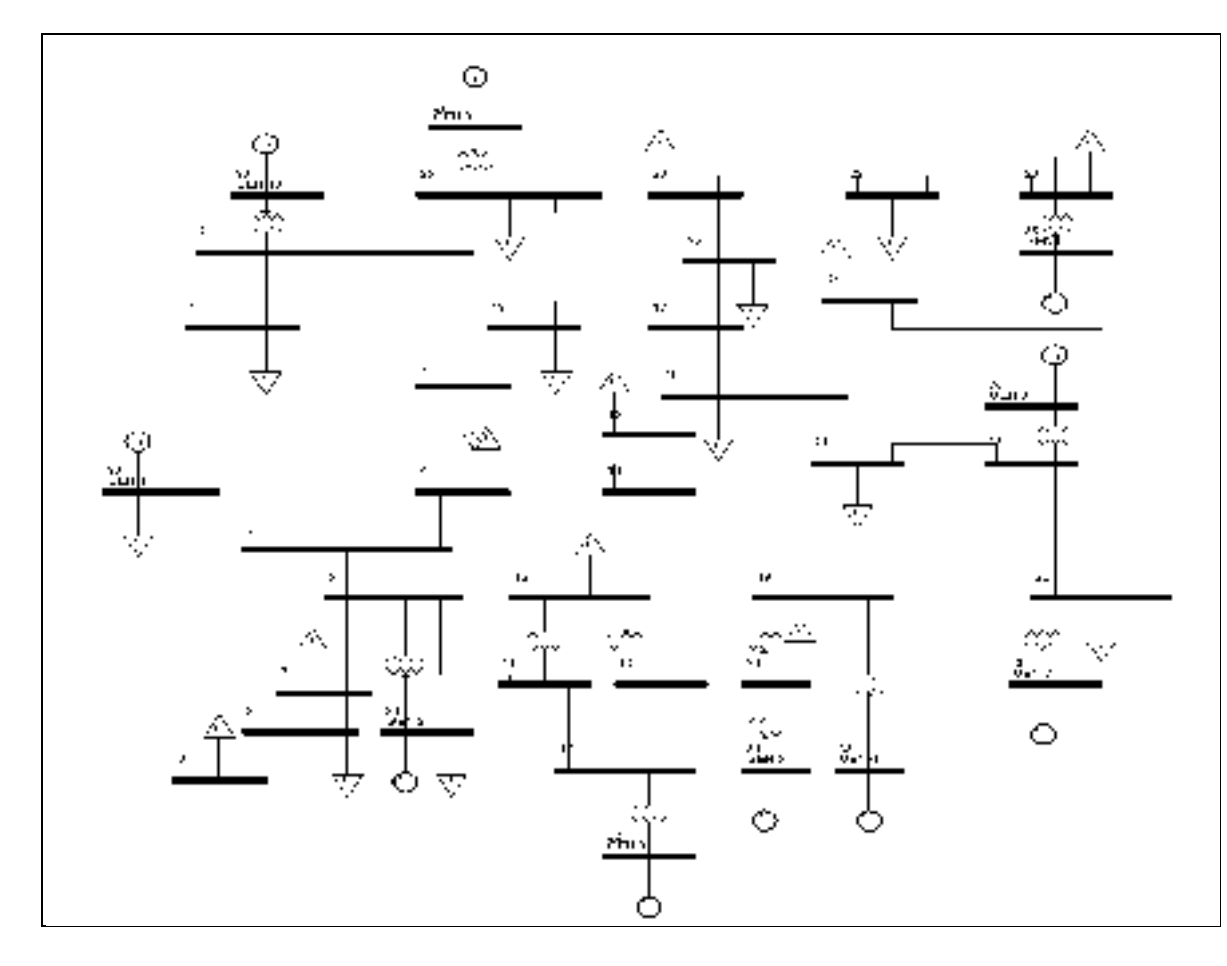

Figure-A III-2 Réseau 10 machines -39 barres Yeu, R.H. (2010)

Dans les tableaux A III-5 à A III-8 on trouve les paramètres des composants.

| Ligne            |                | <b>Barre</b>     | Resistance | Réactance | Susceptance |
|------------------|----------------|------------------|------------|-----------|-------------|
| ${\cal N}$       | $\dot{i}$      | j                | (pu)       | (pu)      | B(pu)       |
| $\mathbf{1}$     | $\mathbf{1}$   | $\overline{2}$   | 0.0035     | 0.0411    | 0.6987      |
| $\overline{c}$   | $\mathbf{1}$   | 39               | 0.001      | 0.025     | 0.75        |
| 3                | $\overline{2}$ | 3                | 0.0013     | 0.0151    | 0.2572      |
| $\boldsymbol{4}$ | $\overline{2}$ | 25               | 0.007      | 0.0086    | 0.146       |
| 5                | 3              | $\boldsymbol{4}$ | 0.0013     | 0.0213    | 0.2214      |
| 6                | 3              | 18               | 0.0011     | 0.0133    | 0.2138      |
| 7                | 4              | 5                | 0.0008     | 0.0128    | 0.1342      |
| 8                | 4              | 14               | 0.0008     | 0.0129    | 0.1382      |
| 9                | 5              | 6                | 0.0002     | 0.0026    | 0.0434      |
| 10               | 5              | 8                | 0.0008     | 0.0112    | 0.1476      |
| 11               | 6              | $\overline{7}$   | 0.0006     | 0.0092    | 0.113       |
| 12               | 6              | 11               | 0.0007     | 0.0082    | 0.1389      |
| 13               | $\overline{7}$ | 8                | 0.0004     | 0.0046    | 0.078       |
| 14               | 8              | 9                | 0.0023     | 0.0363    | 0.3804      |
| 15               | 9              | 39               | 0.001      | 0.025     | 1.2         |
| 16               | 10             | 11               | 0.0004     | 0.0043    | 0.0729      |
| 17               | 10             | 13               | 0.0004     | 0.0043    | 0.0729      |
| 18               | 13             | 14               | 0.0009     | 0.0101    | 0.1723      |
| 19               | 14             | 15               | 0.0018     | 0.0217    | 0.366       |
| 20               | 15             | 16               | 0.0009     | 0.0094    | 0.171       |
| 21               | 16             | 17               | 0.0007     | 0.0089    | 0.1342      |
| 22               | 16             | 19               | 0.0016     | 0.0195    | 0.304       |
| 23               | 16             | 21               | 0.0008     | 0.0135    | 0.2548      |
| 24               | 16             | 24               | 0.0003     | 0.0059    | 0.068       |
| 25               | 17             | 18               | 0.0007     | 0.0082    | 0.1319      |
| 26               | 17             | 27               | 0.0013     | 0.0173    | 0.3216      |
| 27               | 21             | 22               | 0.0008     | 0.014     | 0.2565      |
| 28               | 22             | 23               | 0.0006     | 0.0096    | 0.1846      |
| 29               | 23             | 24               | 0.0022     | 0.035     | 0.361       |
| 30               | 25             | 26               | 0.0032     | 0.0323    | 0.531       |
| 31               | 26             | 27               | 0.0014     | 0.0147    | 0.2396      |
| 32               | 26             | 28               | 0.0043     | 0.0474    | 0.7802      |
| 33               | 26             | 29               | 0.0057     | 0.0625    | 1.029       |
| 34               | 28             | 29               | 0.0014     | 0.0151    | 0.249       |

Tableau-A III-5 Caractéristiques des lignes

| Unité | H(s)       | $X'd$ (pu) |
|-------|------------|------------|
| 1     | <i>500</i> | 0.006      |
| 2     | 30.3       | 0.0697     |
| 3     | 35.8       | 0.0531     |
| 4     | 28.6       | 0.0436     |
| 5     | 26         | 0.132      |
| 6     | 34.8       | 0.05       |
| 7     | 26.4       | 0.049      |
| 8     | 24.3       | 0.057      |
| 9     | 34.5       | 0.057      |
| 10    | 42         | 0.031      |

Tableau-A III-6 Caractéristiques des générateurs

Tableau-A III-7 Caractéristiques des transformateurs

| Transformateur |    | Barre | Resistance | Réactance | Tap   |
|----------------|----|-------|------------|-----------|-------|
| N              | i  |       | (pu)       | (pu)      |       |
| 1              | 2  | 30    | 0          | 0.0181    | 1.025 |
| 2              | 6  | 31    | 0          | 0.025     | 1.07  |
| 3              | 10 | 32    | 0          | 0.02      | 1.07  |
| 4              | 12 | 11    | 0.0016     | 0.0435    | 1.006 |
| 5              | 12 | 13    | 0.0016     | 0.0435    | 1.006 |
| 6              | 19 | 20    | 0.0007     | 0.0138    | 1.06  |
| 7              | 19 | 33    | 0.0007     | 0.0142    | 1.07  |
| 8              | 20 | 34    | 0.0009     | 0.018     | 1.009 |
| 9              | 22 | 35    | 0          | 0.0143    | 1.025 |
| 10             | 25 | 37    | 0.0006     | 0.0232    | 1.025 |
| 11             | 29 | 38    | 0.0008     | 0.0156    | 1.025 |
| 12             | 23 | 36    | 0.0005     | 0.0272    | 1     |

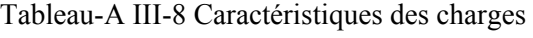

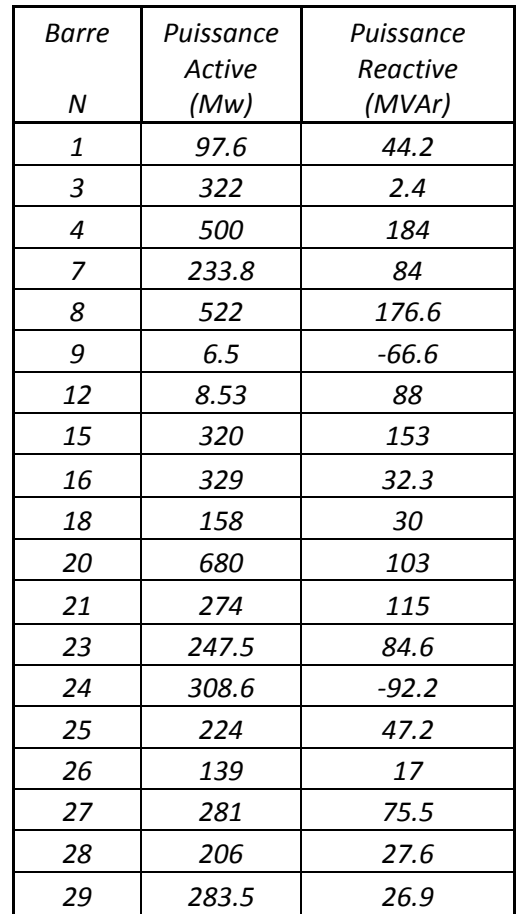

## **C.- Système 17 machines – 162 barres**

Ce système électrique est composé de 17 générateurs, de 162 barres, de 46 transformateurs et de 238 lignes. On peut voir sa représentation dans la figure-A III-3.

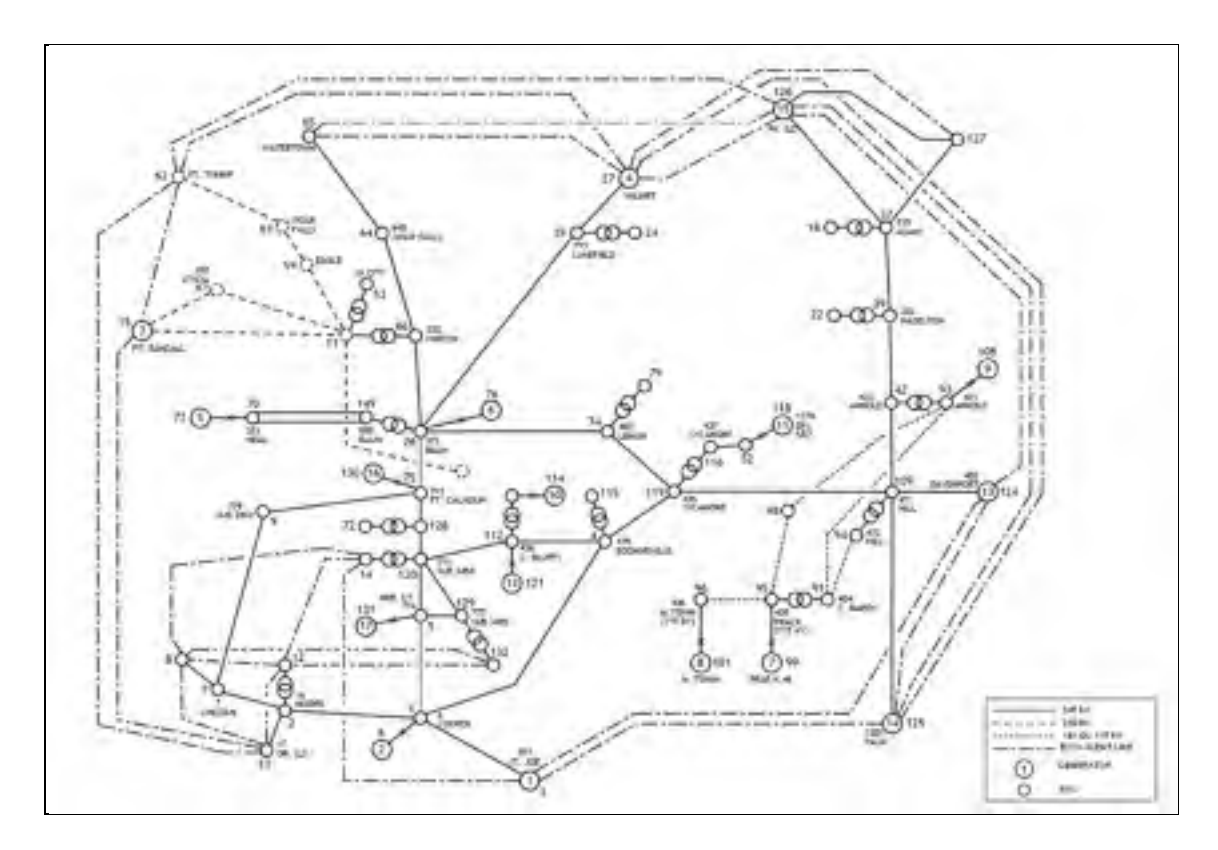

Figure-A III-3 Réseau 17 machines- 162 barres IEEE Common Data Format,University of Washington(en ligne)

Dans les tableaux A III-9 à A III-12 on trouve les paramètres des composants.

| Ligne                     |                             | <b>Barre</b>            | Resistance | Réactance | Susceptance |
|---------------------------|-----------------------------|-------------------------|------------|-----------|-------------|
| Ν                         | i                           | j                       | (pu)       | (pu)      | $B$ (pu)    |
| $\boldsymbol{l}$          | $\boldsymbol{l}$            | $\overline{2}$          | 0.0035     | 0.0321    | 0.5438      |
| $\overline{2}$            | $\mathfrak l$               | $\overline{\mathbf{3}}$ | 0.0034     | 0.0326    | 0.7224      |
| $\overline{\mathfrak{z}}$ | $\boldsymbol{l}$            | $\overline{4}$          | 0.0064     | 0.0621    | 0.987       |
| $\overline{4}$            | $\boldsymbol{l}$            | 5                       | 0.0011     | 0.0119    | 0.2012      |
| $\overline{5}$            | $\overline{2}$              | $\overline{7}$          | 0.0014     | 0.0125    | 0.2122      |
| 6                         | $\overline{2}$              | 13                      | 0.0046     | 0.0417    | 0.7058      |
| $\overline{7}$            | $\ensuremath{\mathfrak{Z}}$ | 14                      | 0.2361     | 1.0122    | 0           |
| 8                         | $\ensuremath{\mathfrak{Z}}$ | 50                      | 0.0389     | 0.1699    | 0           |
| 9                         | 3                           | 103                     | 0.1074     | 1.8023    | 0           |
| 10                        | 3                           | 123                     | 0.2883     | 1.6719    | 0           |
| II                        | 3                           | 124                     | 0.014      | 0.6483    | 0           |
| 12                        | 3                           | 125                     | 0.0084     | 0.1139    | 0           |
| 13                        | 4                           | 112                     | 0.0059     | 0.0568    | 0.925       |
| 14                        | 4                           | 119                     | 0.0014     | 0.0119    | 0.205       |
| $\overline{15}$           | 5                           | 120                     | 0.0022     | 0.0224    | 0.3792      |
| 16                        | 5                           | 129                     | 0.0022     | 0.0268    | 0.4612      |
| 17                        | 7                           | 9                       | 0.0017     | 0.0169    | 0.2872      |
| $18\,$                    | 8                           | 10                      | 0.4591     | 1.0703    | 0           |
| 19                        | 8                           | 12                      | 0.0106     | 0.0574    | 0           |
| 20                        | 8                           | 13                      | 0.1274     | 0.4784    | 0           |
| 2I                        | 8                           | 14                      | 0.0473     | 0.3956    | 0           |
| 22                        | 8                           | 15                      | 0.5035     | 1.7433    | 0           |
| 23                        | 8                           | 132                     | 0.0252     | 0.288     | 0           |
| 24                        | 9                           | 75                      | 0.0013     | 0.015     | 0.2682      |
| 25                        | 10                          | 11                      | 0.0051     | 0.037     | 0.0716      |
| 26                        | 10                          | 13                      | 0.1299     | 0.622     | 0           |
| $27\,$                    | 10                          | 15                      | 0.1275     | 0.7033    | υ           |
| 28                        | 10                          | 60                      | 0.2525     | 1.2242    | 0           |
| 29                        | 11                          | 15                      | 0.0285     | 0.1793    | 0.3484      |
| 30                        | 11                          | 46                      | 0.0142     | 0.1225    | 0.1876      |
| 31                        | 11                          | 58                      | 0.017      | 0.107     | 0.2074      |
| 32                        | 11                          | 59                      | 0.0071     | 0.0471    | 0.0852      |
| 33                        | 12                          | 13                      | 0.1038     | 0.3137    | 0           |
| 34                        | 12                          | 14                      | 0.1598     | 0.6415    | 0           |
| 35                        | 12                          | 132                     | 0.4486     | 1.5773    | 0           |

Tableau-A III-9 Caractéristiques des lignes

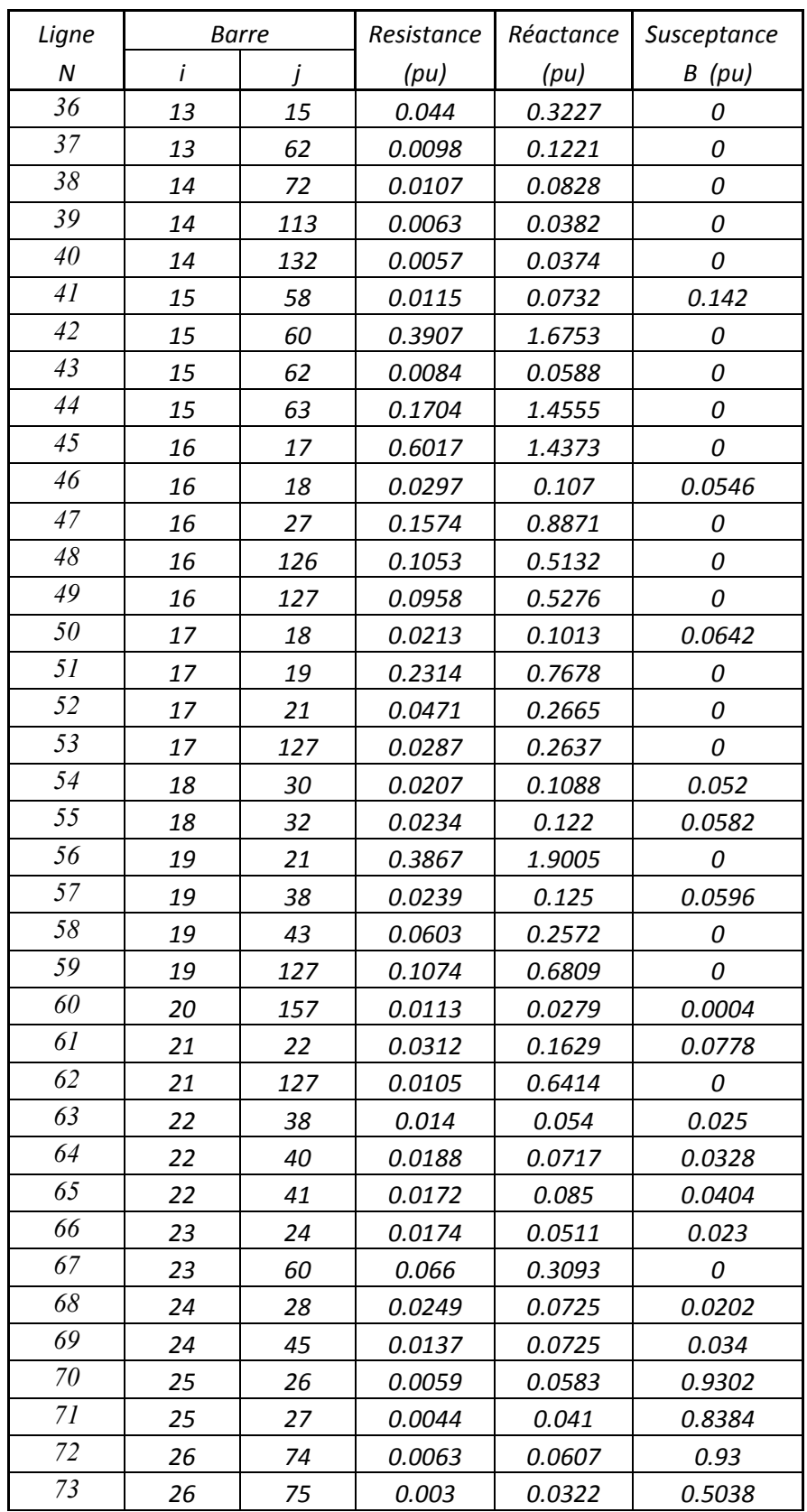

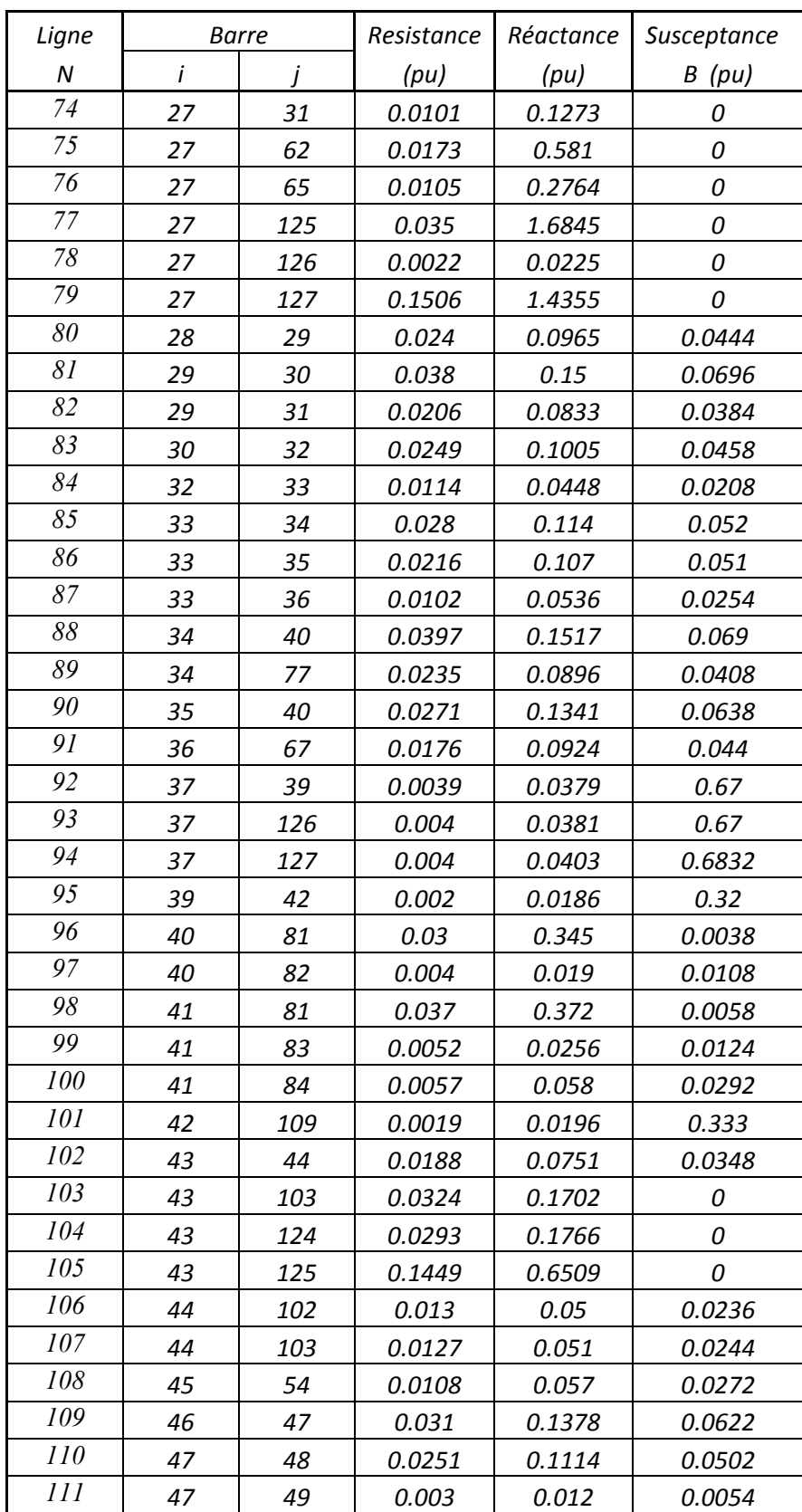

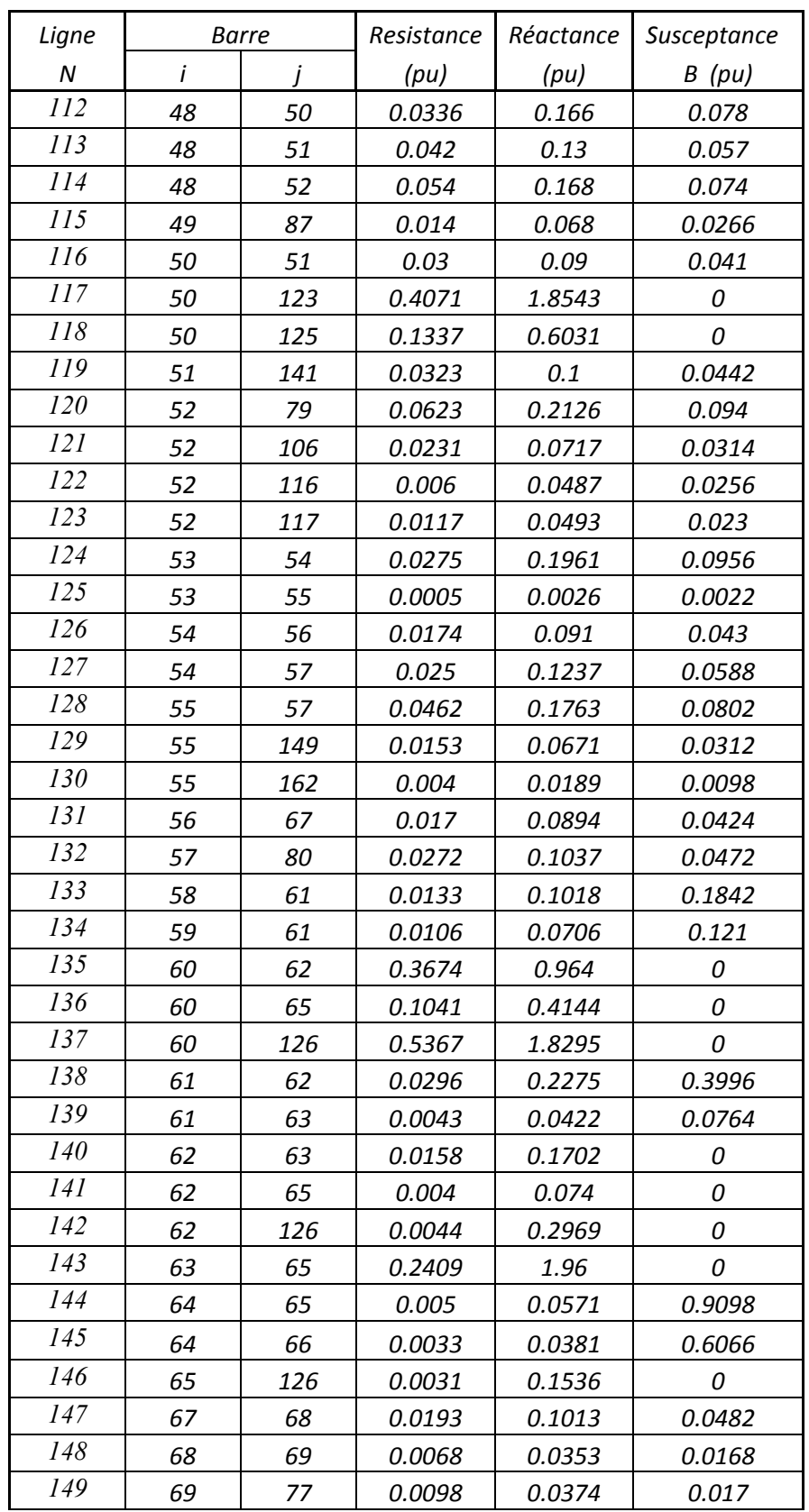

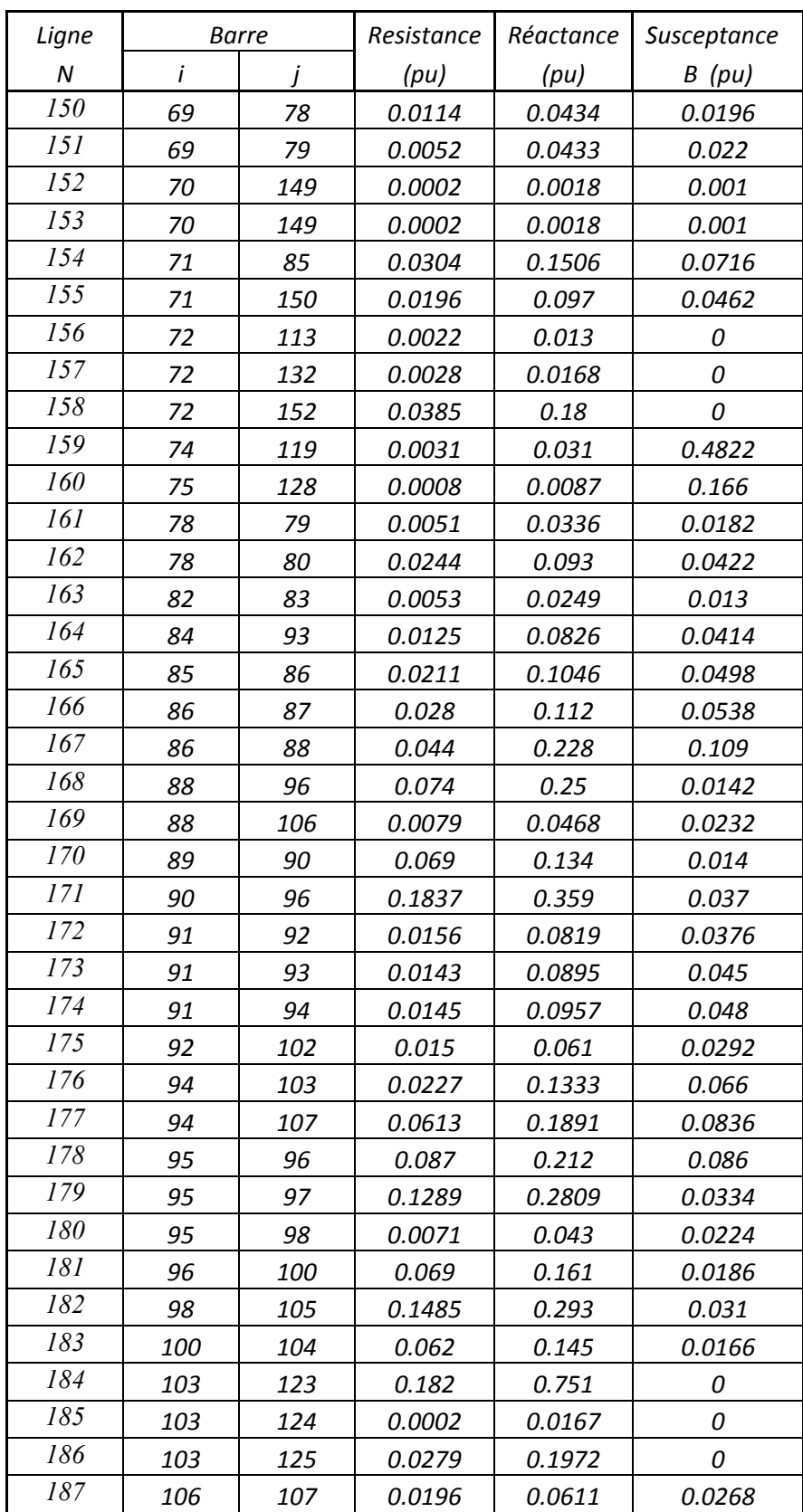

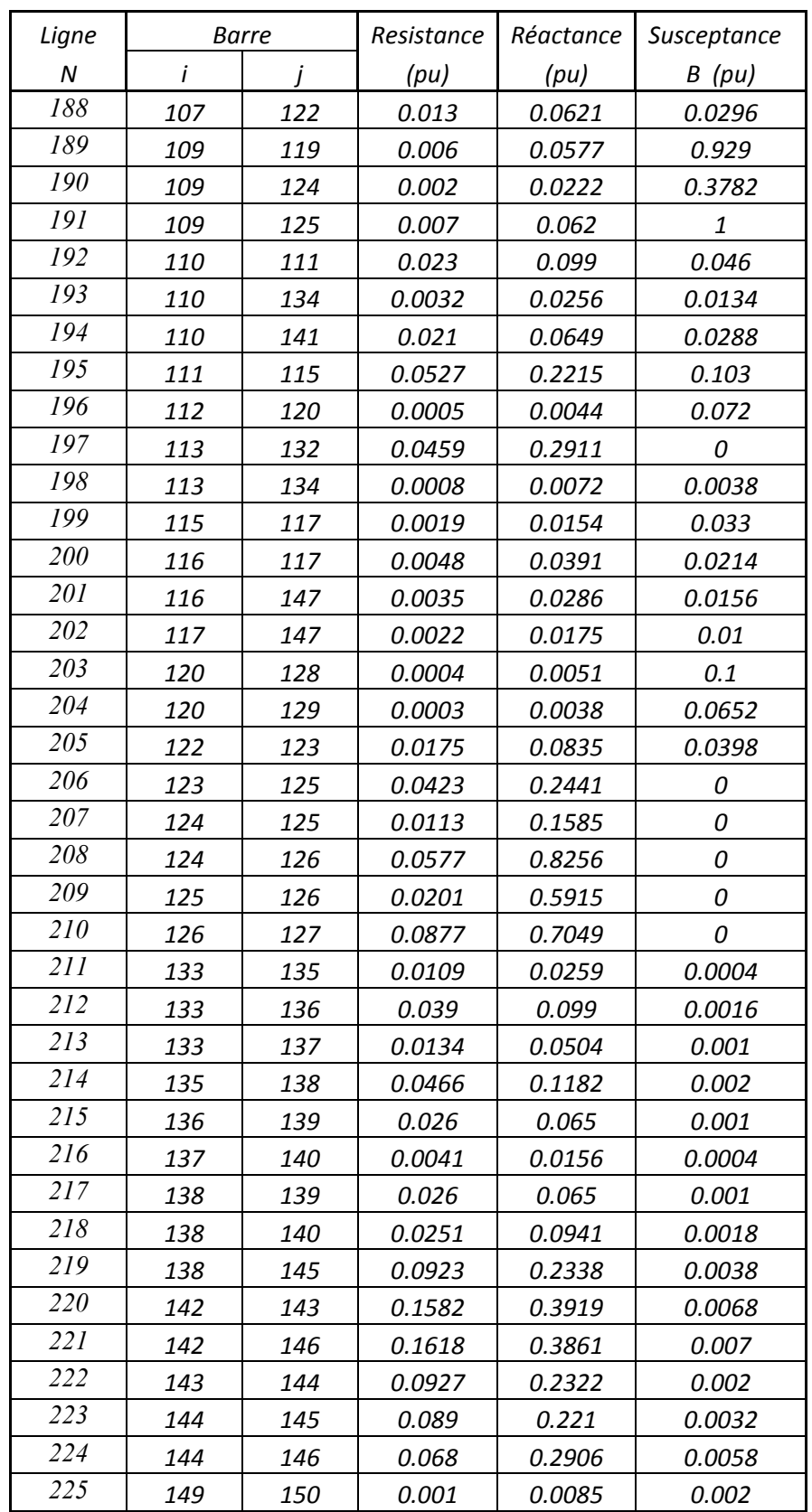

| Ligne |     | Barre | Resistance | Réactance | Susceptance |
|-------|-----|-------|------------|-----------|-------------|
| N     | i   |       | (pu)       | (pu)      | B(pu)       |
| 226   | 149 | 151   | 0.0039     | 0.0262    | 0.0138      |
| 227   | 149 | 152   | 0.0253     | 0.1168    | 0.0544      |
| 228   | 151 | 161   | 0.0021     | 0.0138    | 0.0074      |
| 229   | 153 | 154   | 0.071      | 0.2841    | 0.0054      |
| 230   | 153 | 155   | 0.043      | 0.1856    | 0.0038      |
| 231   | 154 | 156   | 0.0155     | 0.0379    | 0.0008      |
| 232   | 154 | 160   | 0.0102     | 0.0429    | 0.001       |
| 233   | 155 | 156   | 0.0176     | 0.0822    | 0.0014      |
| 234   | 156 | 157   | 0.053      | 0.1273    | 0.0022      |
| 235   | 157 | 158   | 0.0489     | 0.1404    | 0.0028      |
| 236   | 158 | 159   | 0.0339     | 0.0664    | 0.0012      |
| 237   | 159 | 160   | 0.019      | 0.0811    | 0.012       |
| 238   | 161 | 162   | 0.0022     | 0.0103    | 0.0054      |

Tableau-A III-10 Caractéristiques des générateurs

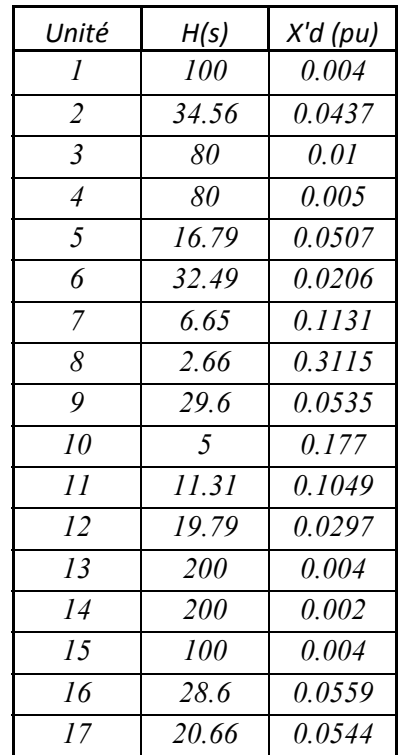

| Transformateur |                | <b>Barre</b>   | Resistance | Réactance | Tap                                                   |
|----------------|----------------|----------------|------------|-----------|-------------------------------------------------------|
| Ν              | $\dot{i}$      | j              | (pu)       | (pu)      |                                                       |
| $\overline{l}$ | $\overline{I}$ | $\overline{6}$ | $\theta$   | 0.0133    | 1.0519                                                |
| $\overline{2}$ | 4              | 115            | 0          | 0.0185    | $\mathbf{1}% _{T}=\mathbf{1}_{T}\times\mathbf{2}_{T}$ |
| $\mathfrak{Z}$ | 5              | 131            | 0          | 0.0127    | 1.0249                                                |
| $\overline{4}$ | $\overline{z}$ | 8              | 0.0004     | 0.0189    | 0.9751                                                |
| 5              | 12             | $\overline{2}$ | 0.0008     | 0.0377    | 1.0252                                                |
| 6              | 18             | 37             | 0          | 0.0456    | 1.1193                                                |
| $\overline{7}$ | 20             | 53             | 0          | 0.114     | $\mathbf{1}$                                          |
| 8              | 22             | 39             | 0          | 0.0493    | 1.1081                                                |
| 9              | 24             | 25             | 0          | 0.034     | 1.0217                                                |
| 10             | 26             | 76             | 0          | 0.0082    | 1.04                                                  |
| II             | 52             | 118            | 0          | 0.052     | 1.0429                                                |
| 12             | 53             | 11             | 0.0005     | 0.02      | $\mathbf{1}$                                          |
| 13             | 60             | 61             | 0.0027     | 0.0653    | 1.0252                                                |
| 14             | 60             | 61             | 0.002      | 0.0393    | 1.0252                                                |
| 15             | 66             | 11             | 0          | 0.0118    | $\mathbf{1}$                                          |
| 16             | 70             | 73             | 0          | 0.0197    | 1.0398                                                |
| 17             | 75             | 130            | 0.0004     | 0.0242    | 1.0249                                                |
| 18             | 79             | 74             | 0          | 0.018     | 1.0248                                                |
| 19             | 89             | 86             | 0          | 0.057     | 1.0252                                                |
| 20             | 93             | 42             | 0          | 0.026     | 1.0248                                                |
| 21             | 93             | 108            | 0          | 0.0154    | 1.0503                                                |
| 22             | 94             | 109            | 0          | 0.035     | 1.0248                                                |
| 23             | 95             | 91             | 0.0054     | 0.0458    | 1.02                                                  |
| 24             | 95             | 99             | 0          | 0.0685    | 1.0296                                                |
| 25             | 96             | 101            | 0          | 0.1031    | 1.0296                                                |
| 26             | 97             | 44             | 0.0051     | 0.1007    | 1.0252                                                |
| 27             | 98             | 93             | 0.0006     | 0.0214    | 1.0252                                                |
| 28             | 104            | 34             | 0.008      | 0.0637    | $\mathbf{1}$                                          |
| 29             | 105            | 38             | 0          | 0.116     | 1.0252                                                |
| 30             | 110            | 112            | 0          | 0.0185    | $\mathbf{1}$                                          |
| 31             | 110            | 114            | 0          | 0.0768    | 1.0398                                                |
| 32             | 112            | 121            | 0          | 0.019     | 1.0499                                                |
| 33             | 116            | 119            | 0          | 0.009     | 1.0248                                                |
| 34             | 120            | 14             | 0.0003     | 0.0188    | 0.9751                                                |
| 35             | 128            | 72             | 0.0004     | 0.018     | $\boldsymbol{1}$                                      |

Tableau-A III-11 Caractéristiques des transformateurs

| Transformateur |     | <b>Barre</b> | Resistance | Réactance | Tap    |
|----------------|-----|--------------|------------|-----------|--------|
| Ν              |     |              | (pu)       | (pu)      |        |
| 36             | 129 | 132          | 0.0004     | 0.0198    | 1      |
| 37             | 133 | 134          | 0          | 0.041     | 1.0249 |
| 38             | 138 | 110          | 0          | 0.041     | 1      |
| 39             | 142 | 51           | 0          | 0.1728    | 1.07   |
| 40             | 144 | 141          | 0          | 0.082     | 1.0249 |
| 41             | 148 | 116          | 0          | 0.041     | 1      |
| 42             | 149 | 26           | 0          | 0.0386    | 1      |
| 43             | 149 | 26           | 0          | 0.0386    | 1      |
| 44             | 153 | 70           | 0          | 0.0916    | 1      |
| 45             | 153 | 70           | 0          | 0.0916    | 1      |
| 46             | 157 | 55           | 0          | 0.0827    | 1      |

Tableau-A III-12 Caractéristiques des charges

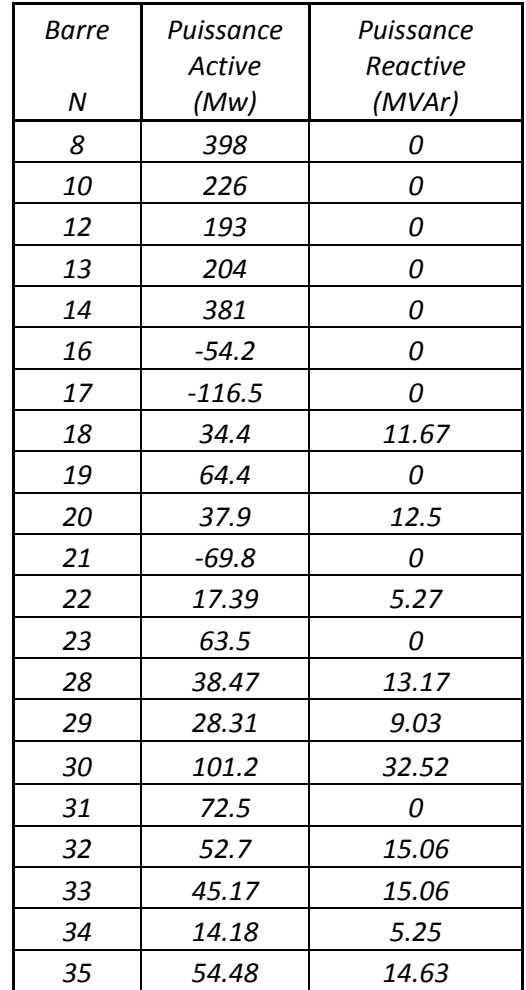

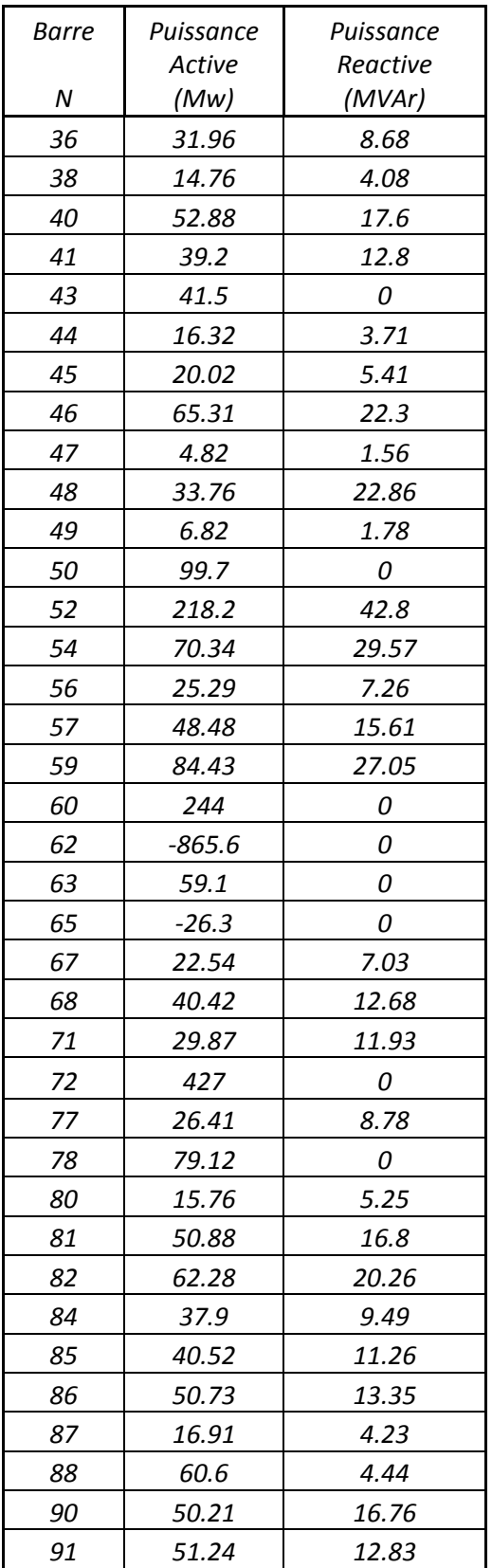

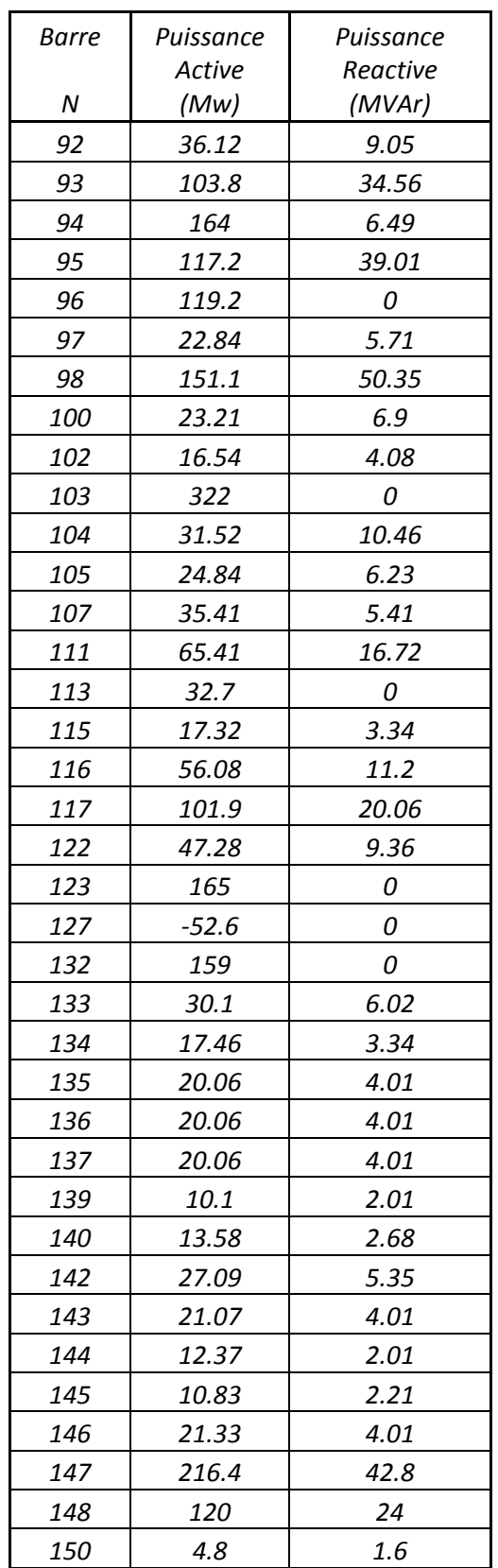

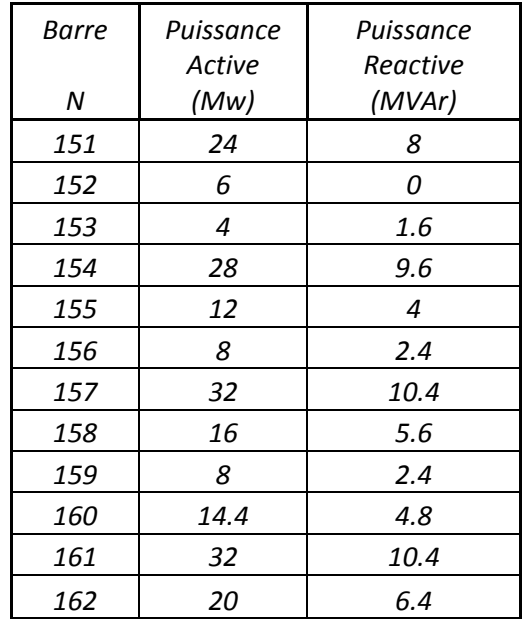

## **D.- Système 50 machines – 145 barres**

Ce système électrique est composé de 50 générateurs, de 145 barres, de 52 transformateurs et de 401 lignes. On peut voir sa représentation dans la figure-A III-4.

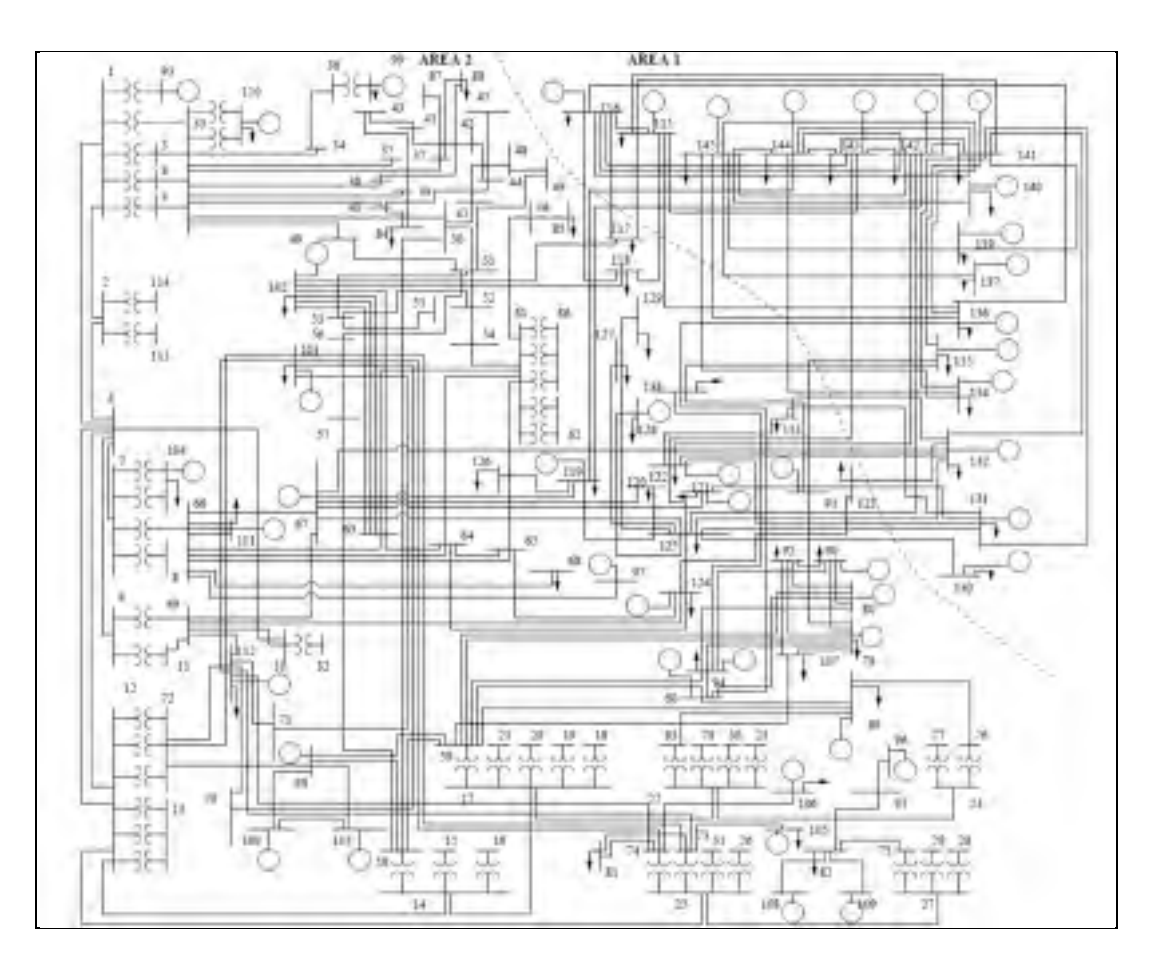

Figure-A III-4 Réseau 50 machines- 145 barres IEEE Common Data Format, University of Washington(en ligne)

Dans les tableaux A III-13 à A III-16 on trouve les paramètres des composants.

| Ligne          |                  | <b>Barre</b>   | Resistance | Réactance | Susceptance |
|----------------|------------------|----------------|------------|-----------|-------------|
| N              | $\boldsymbol{i}$ | j              | (pu)       | (pu)      | $B$ (pu)    |
| $\mathbf{1}$   | $\mathbf{1}$     | $\overline{2}$ | 3.00E-05   | 0.0008    | 0.0632      |
| $\overline{2}$ | $\boldsymbol{1}$ | $\overline{2}$ | 3.00E-05   | 0.0008    | 0.0632      |
| 3              | $\mathbf{1}$     | 6              | 0.00194    | 0.0209    | 2.3792      |
| 4              | $\overline{2}$   | 6              | 0.00194    | 0.0209    | 2.3792      |
| 5              | 3                | 33             | 0.0002     | 0.0221    | 0           |
| 6              | $\boldsymbol{4}$ | 33             | 0.0002     | 0.0221    | 0           |
| $\overline{z}$ | 5                | 33             | 0.0002     | 0.0219    | 0           |
| 8              | 6                | 7              | 0.00129    | 0.0139    | 1.4652      |
| 9              | 6                | 9              | 0.00016    | 0.0017    | 0.1752      |
| 10             | 6                | 10             | 0.00016    | 0.0017    | 0.1752      |
| 11             | 6                | 12             | 0.0002     | 0.0021    | 0.8776      |
| 12             | 6                | 12             | 0.0002     | 0.0021    | 0.8776      |
| 13             | 8                | 66             | 0.0002     | 0.0299    | 0           |
| 14             | 8                | 66             | 0.0002     | 0.0221    | 0           |
| 15             | 11               | 69             | 0.0002     | 0.0262    | 0           |
| 16             | 12               | 14             | 0.00096    | 0.0091    | 0.8556      |
| 17             | 12               | 14             | 0.00096    | 0.0091    | 0.8556      |
| 18             | 12               | 25             | 0.00051    | 0.0055    | 0.625       |
| 19             | 12               | 25             | 0.00051    | 0.0055    | 0.625       |
| 20             | 13               | 72             | 0.0002     | 0.026     | 0           |
| 21             | 13               | 72             | 0.0003     | 0.0262    | 0           |
| 22             | 13               | 72             | 0.0002     | 0.026     | 0           |
| 23             | 14               | 17             | 0.00339    | 0.0367    | 3.4582      |
| 24             | 14               | 17             | 0.00352    | 0.0367    | 3.4516      |
| 25             | 15               | 58             | 0.0002     | 0.0255    | 0           |
| 26             | 16               | 58             | 0.0002     | 0.022     | 0           |
| 27             | 17               | 22             | 0.00228    | 0.0276    | 2.6204      |
| 28             | 18               | 59             | 0.0002     | 0.0298    | 0           |
| 29             | 19               | 59             | 0          | 0.0629    | 0           |
| 30             | 20               | 59             | 0          | 0.0638    | 0           |
| 31             | 21               | 59             | 0.0002     | 0.0329    | 0           |
| 32             | 22               | 24             | 0.00173    | 0.0208    | 1.9648      |
| 33             | 23               | 83             | 0.0004     | 0.0595    | 0           |
| 34             | 23               | 83             | 0.0003     | 0.0597    | 0           |
| 35             | 25               | 27             | 0.0023     | 0.0266    | 3.0508      |
| 36             | 25               | 27             | 0.0023     | 0.0266    | 3.0508      |

Tableau-A III-13 Caractéristiques des lignes

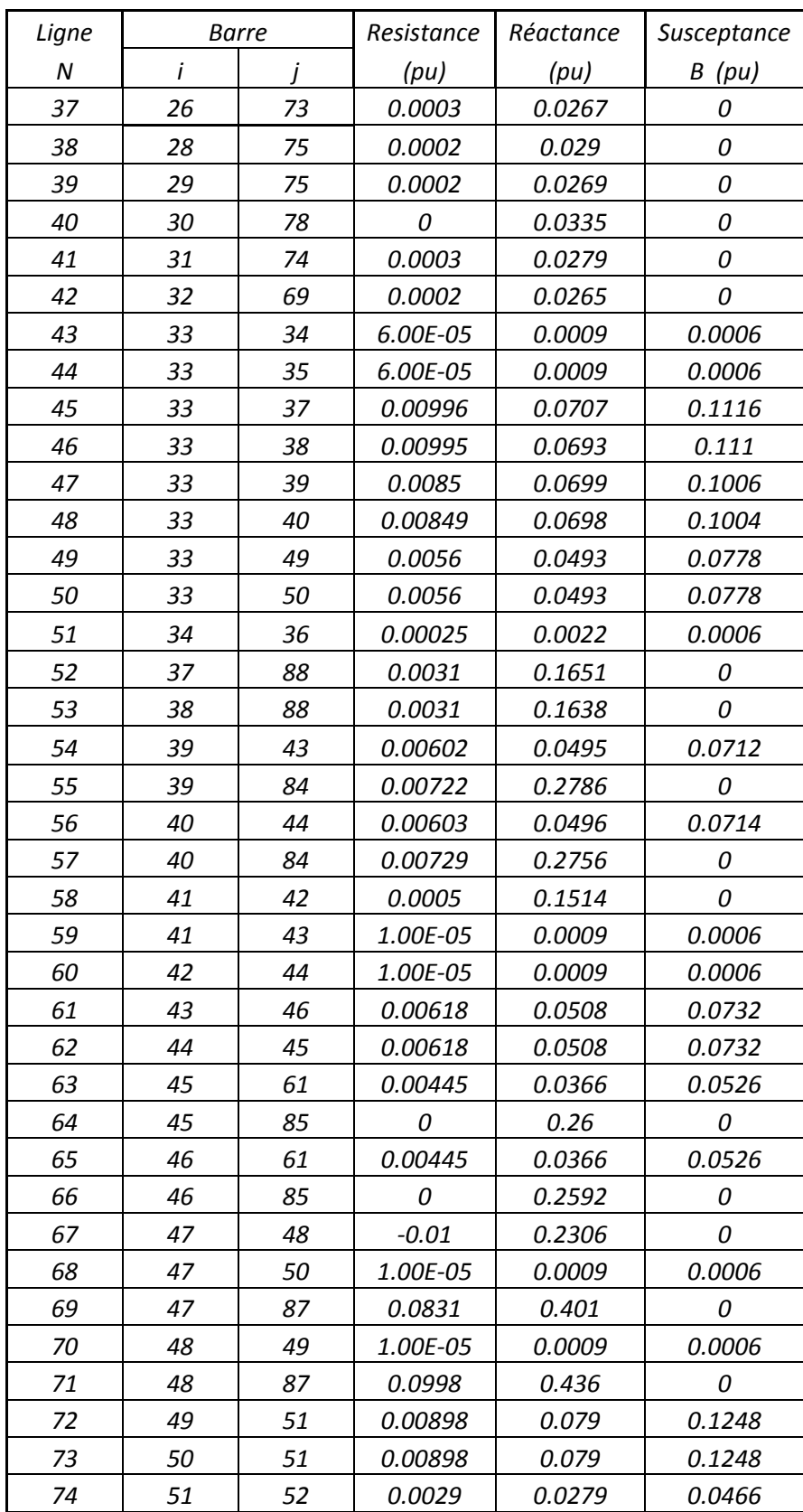

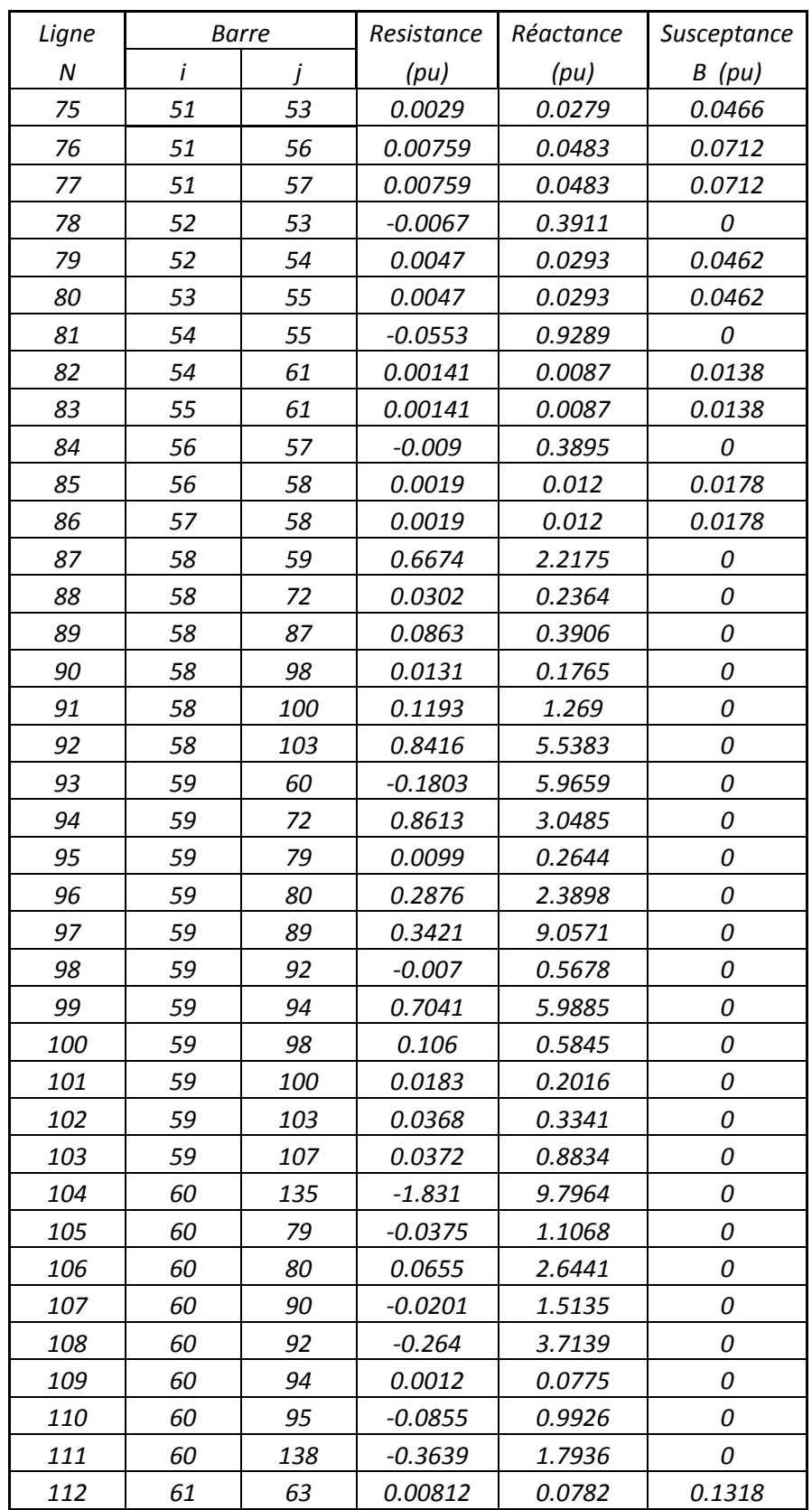

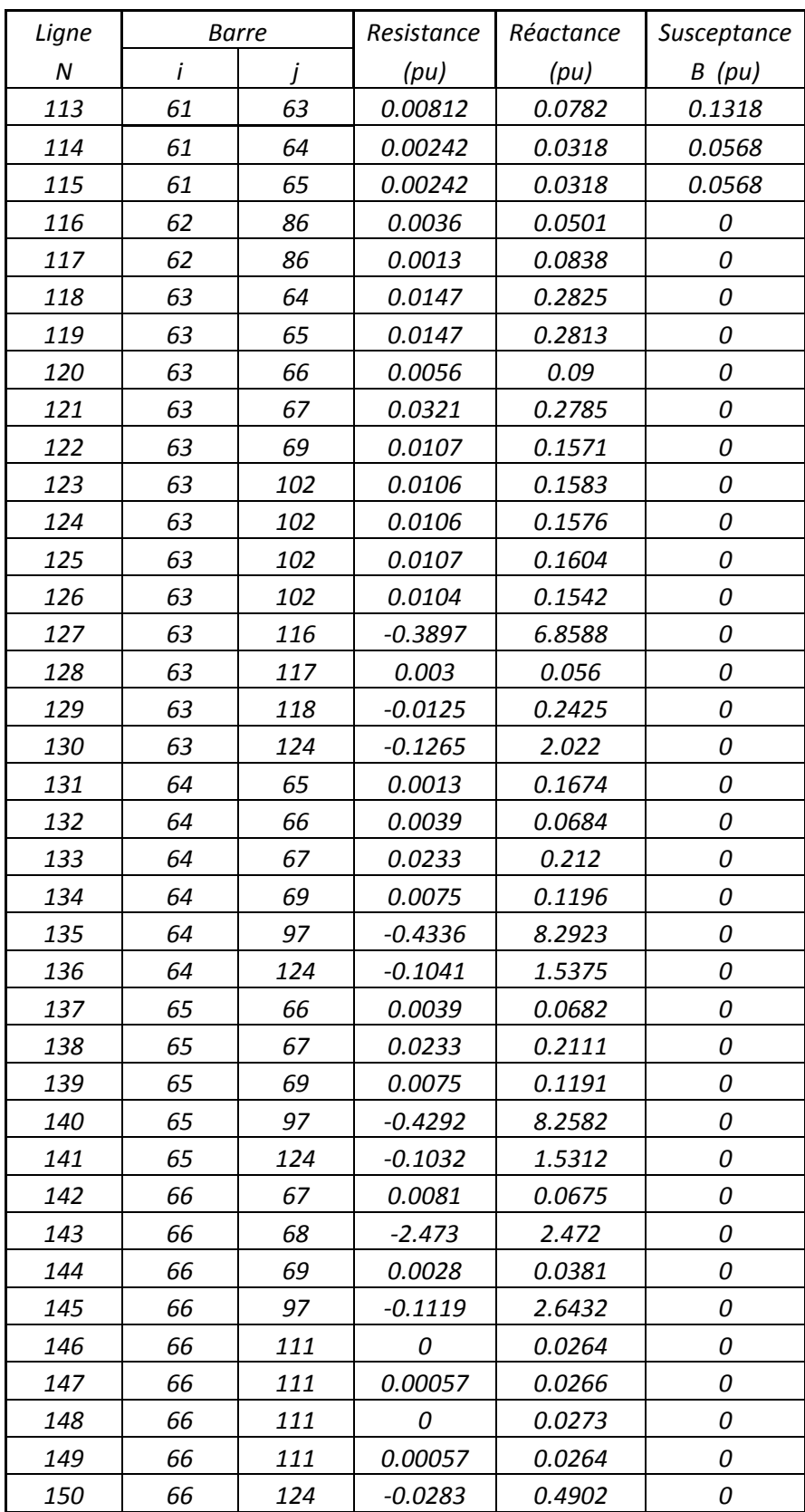

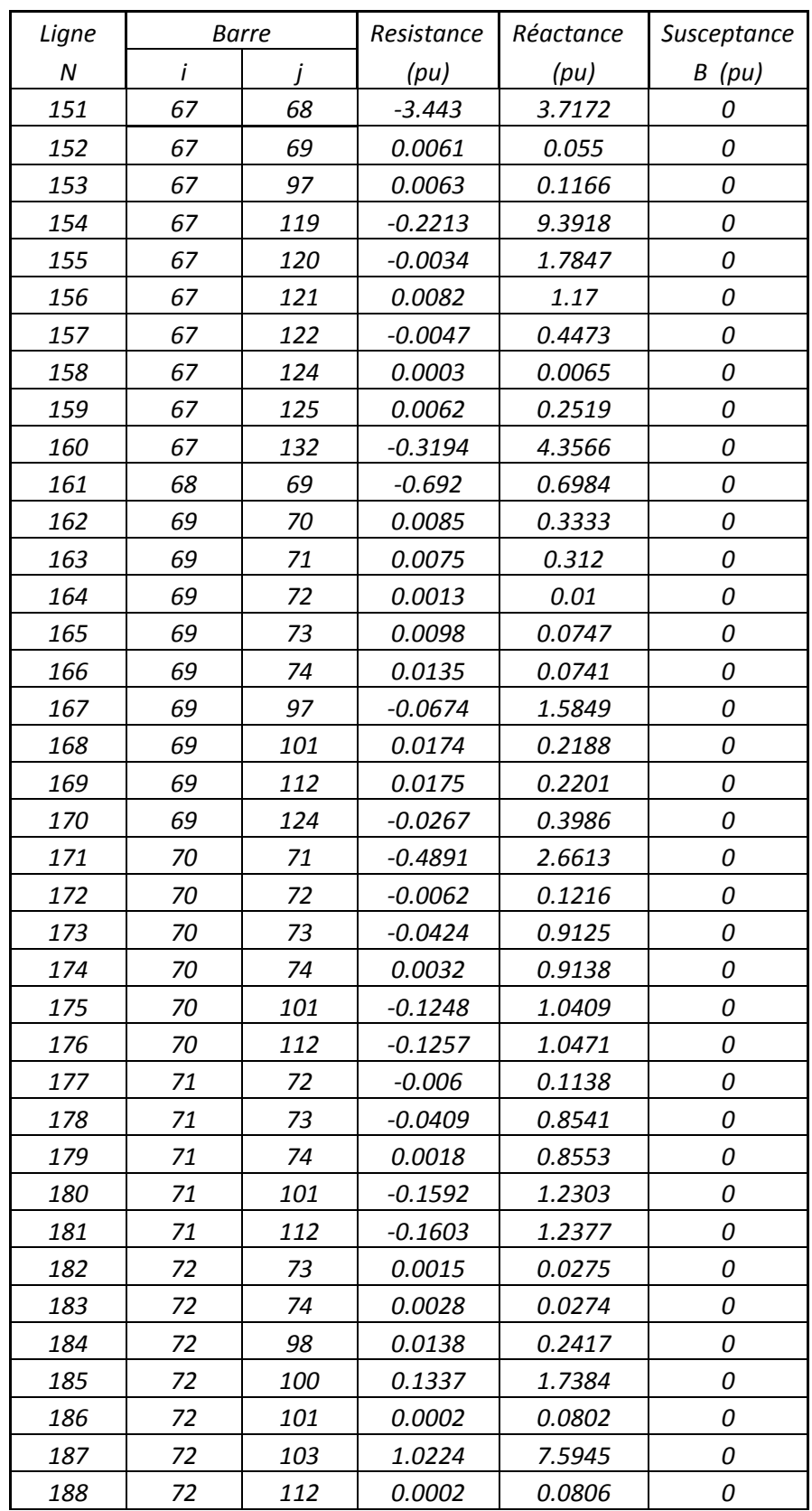

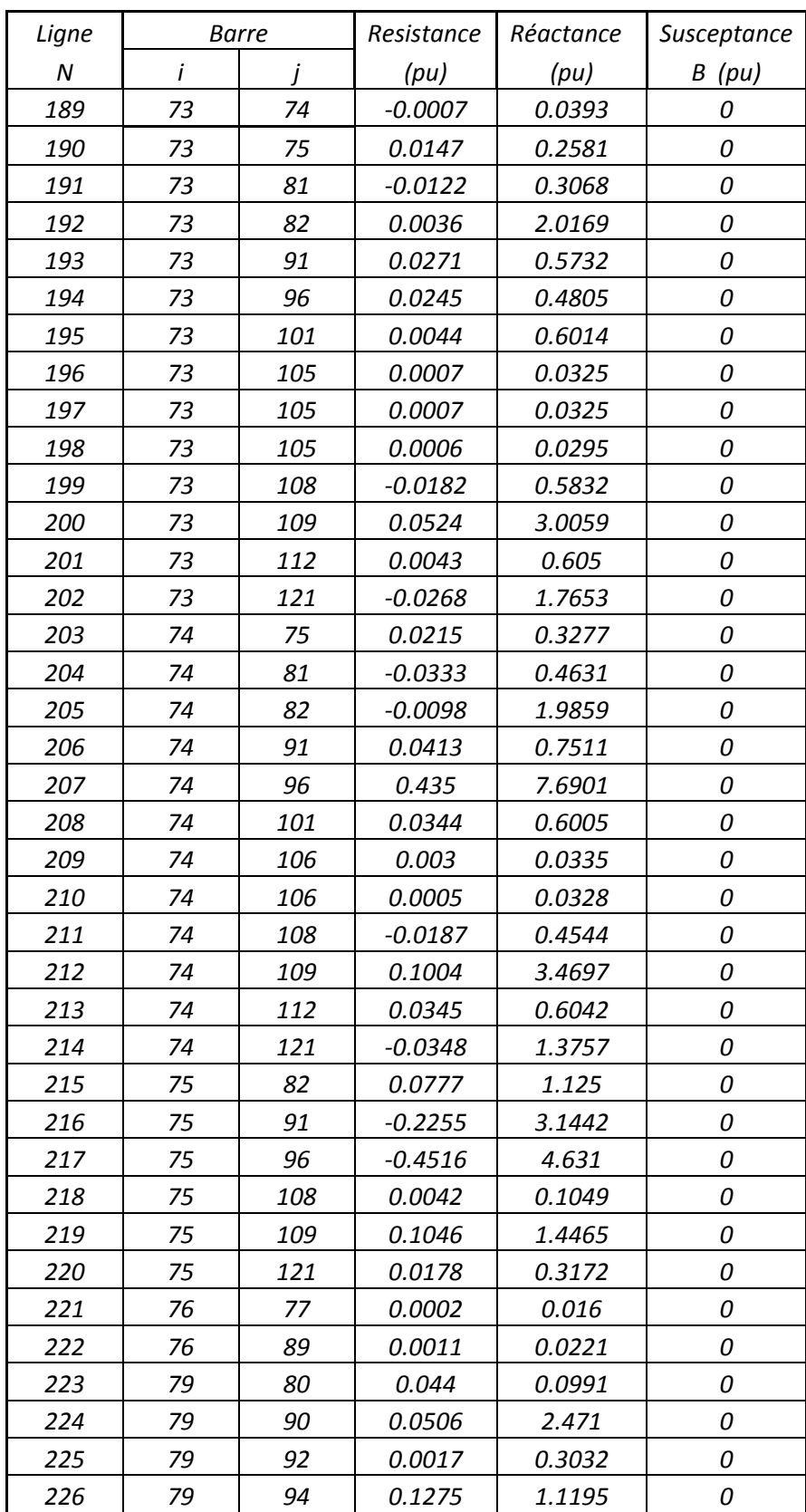

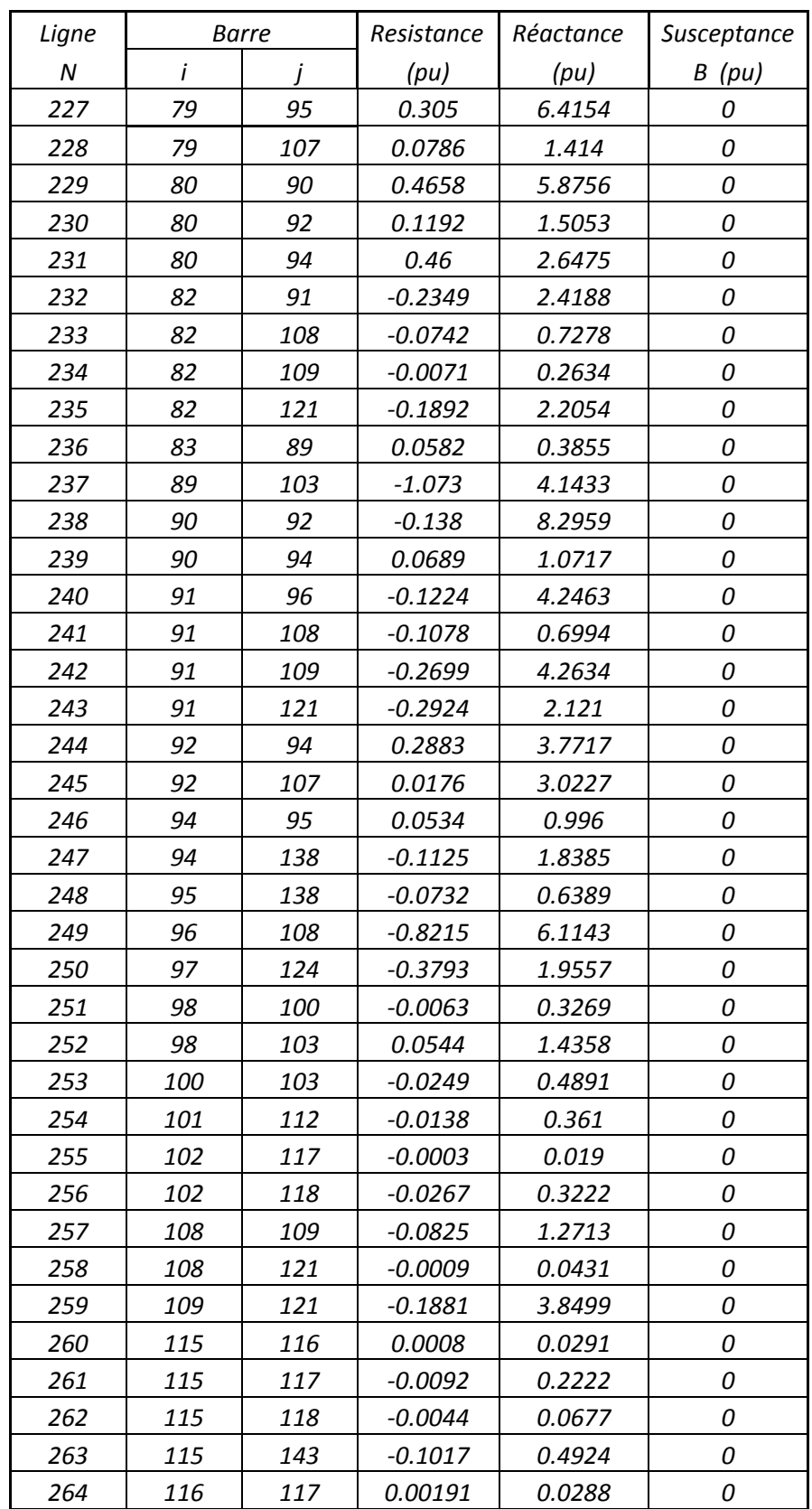

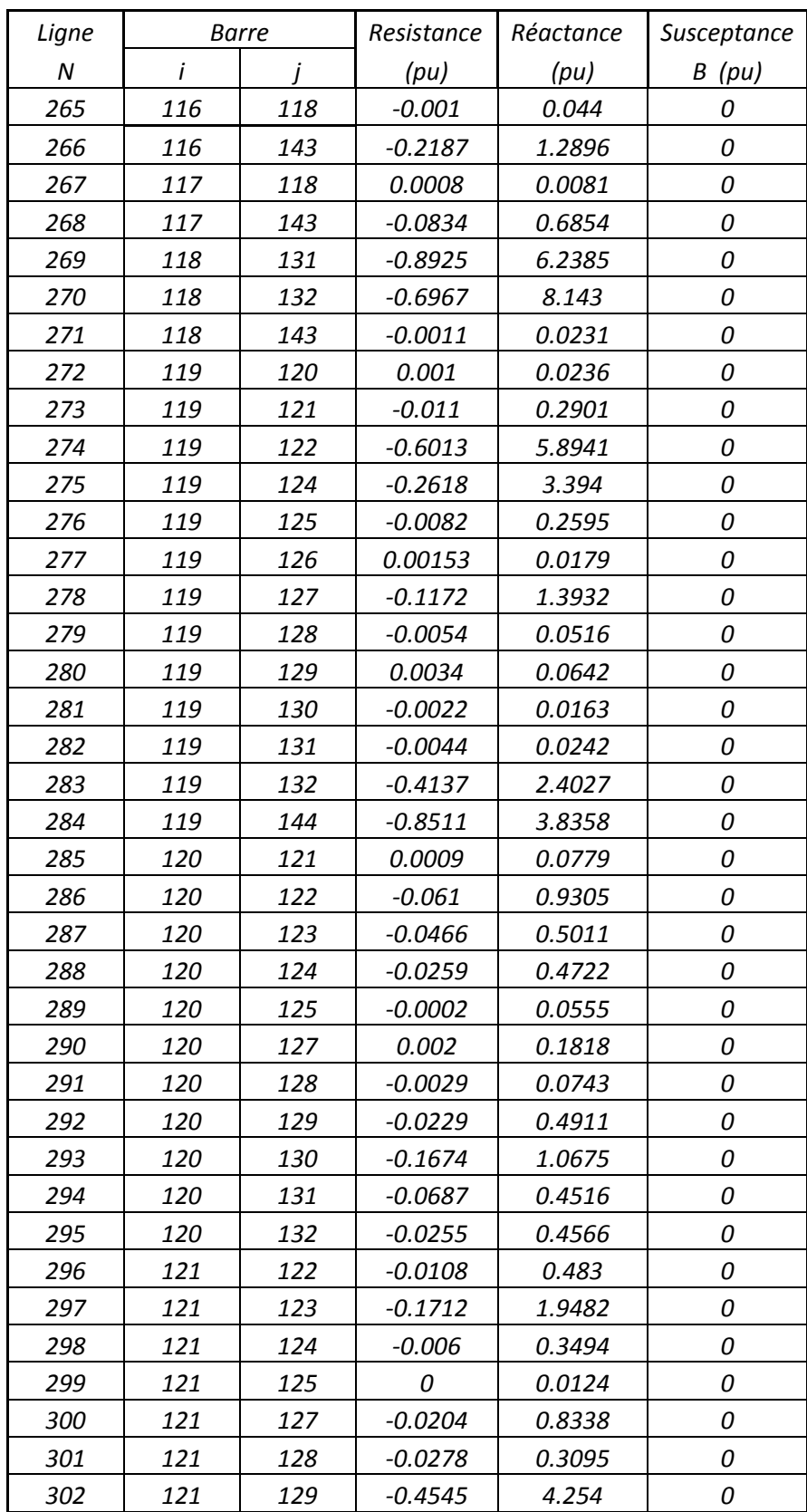

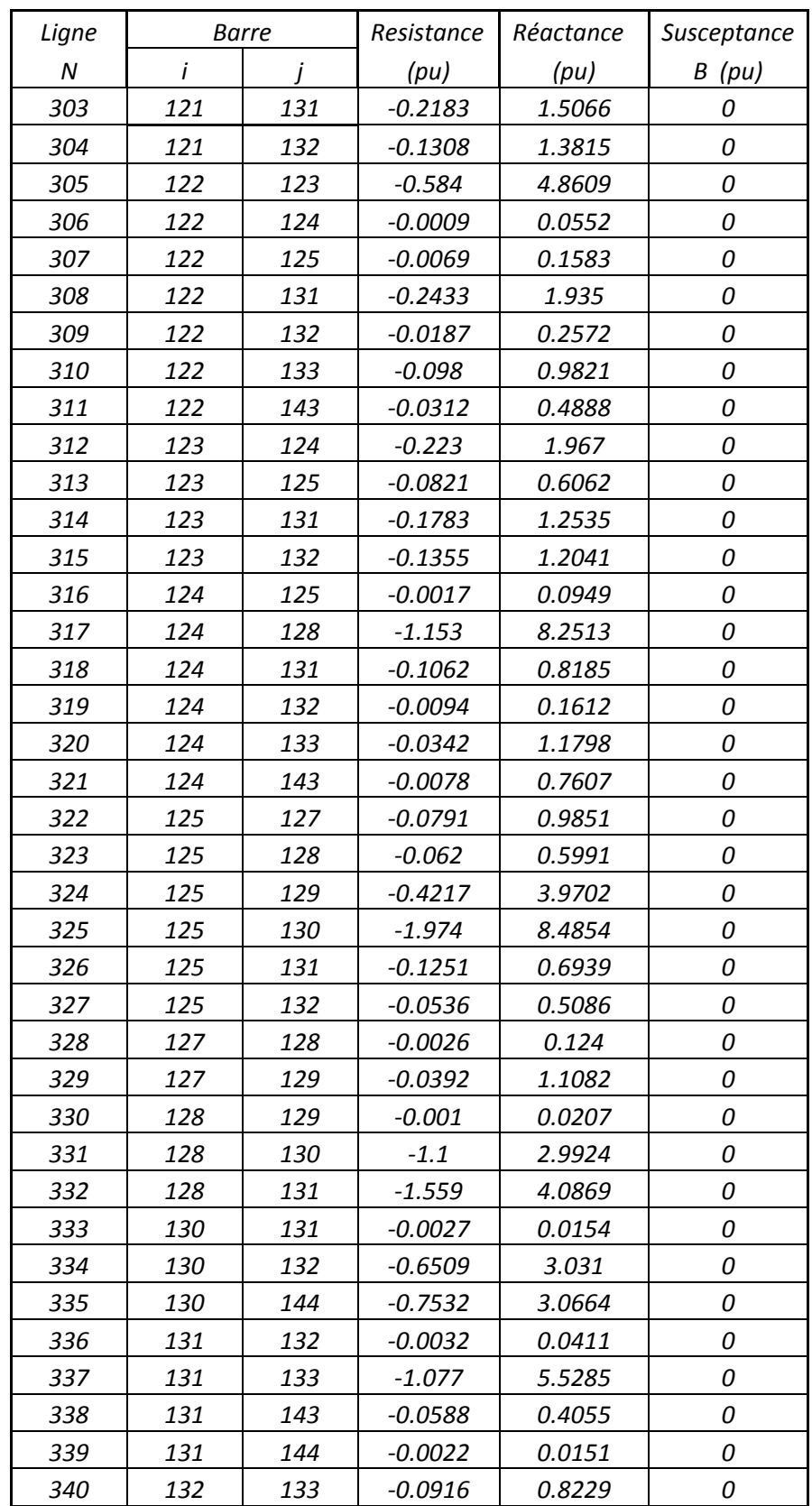

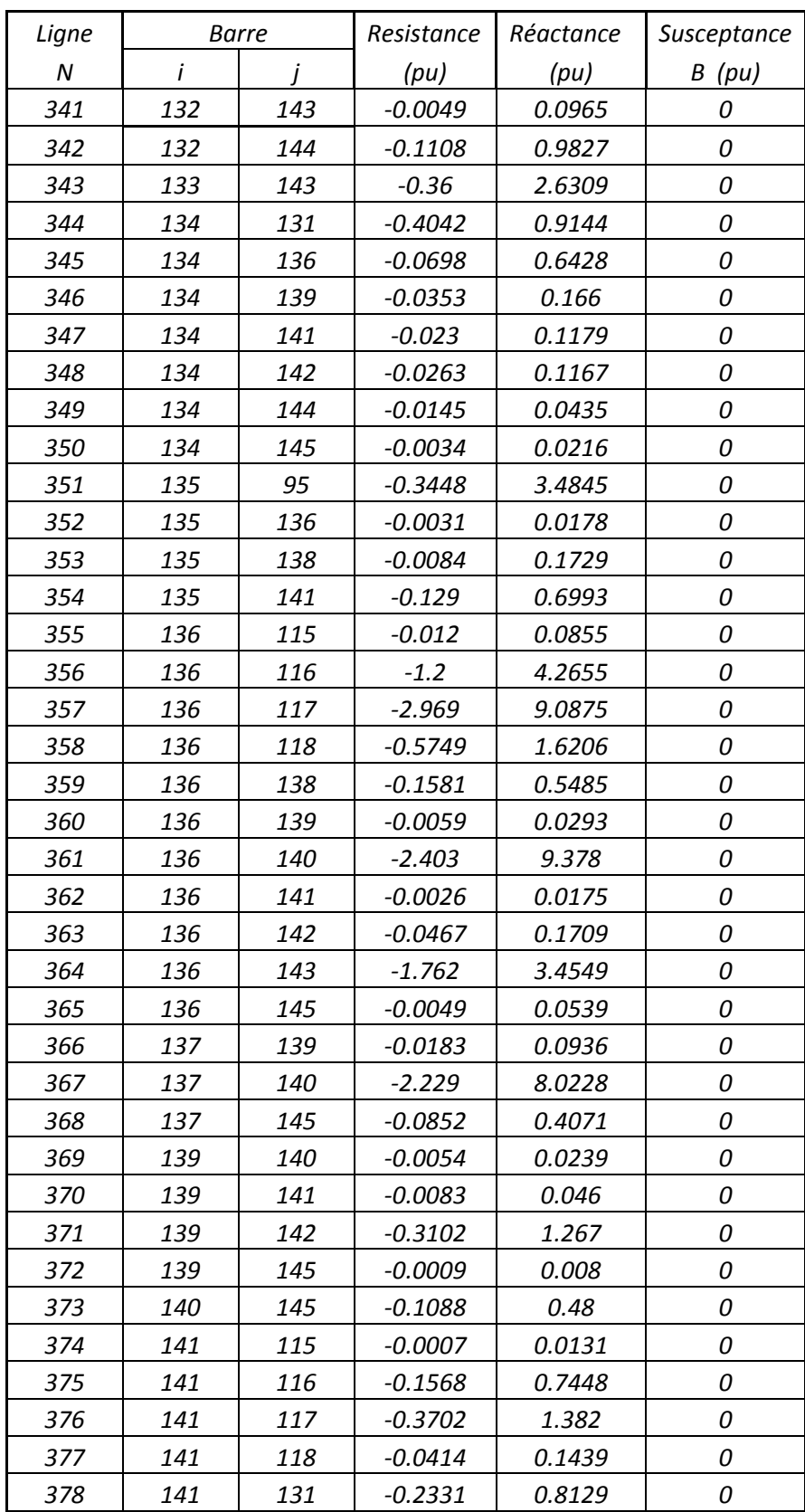

| Ligne | <b>Barre</b> |     | Resistance | Réactance | Susceptance |
|-------|--------------|-----|------------|-----------|-------------|
|       |              |     |            |           |             |
| N     | $\mathbf{i}$ | i   | (pu)       | (pu)      | B(pu)       |
| 379   | 141          | 132 | $-1.628$   | 7.0936    | 0           |
| 380   | 141          | 142 | $-0.0018$  | 0.0105    | 0           |
| 381   | 141          | 143 | $-0.0702$  | 0.1778    | 0           |
| 382   | 141          | 144 | $-0.0756$  | 0.2441    | 0           |
| 383   | 141          | 145 | $-0.0038$  | 0.0358    | 0           |
| 384   | 142          | 115 | -0.0166    | 0.1563    | 0           |
| 385   | 142          | 116 | $-0.6916$  | 2.6302    | 0           |
| 386   | 142          | 117 | $-0.5596$  | 2.2284    | 0           |
| 387   | 142          | 118 | $-0.0185$  | 0.1037    | 0           |
| 388   | 142          | 119 | $-0.2742$  | 1.8611    | 0           |
| 389   | 142          | 120 | $-0.6043$  | 7.353     | 0           |
| 390   | 142          | 122 | $-0.2589$  | 2.1732    | 0           |
| 391   | 142          | 124 | $-0.1736$  | 2.1347    | 0           |
| 392   | 142          | 125 | $-1.09$    | 8.616     | 0           |
| 393   | 142          | 130 | $-0.3608$  | 1.8618    | 0           |
| 394   | 142          | 131 | $-0.0013$  | 0.0157    | 0           |
| 395   | 142          | 132 | $-0.0055$  | 0.081     | 0           |
| 396   | 142          | 133 | $-1.636$   | 9.1725    | 0           |
| 397   | 142          | 143 | $-0.0038$  | 0.0187    | 0           |
| 398   | 142          | 144 | $-0.002$   | 0.0229    | 0           |
| 399   | 142          | 145 | $-0.0738$  | 0.438     | 0           |
| 400   | 143          | 144 | $-0.4863$  | 2.3282    | 0           |
| 401   | 144          | 145 | $-0.3835$  | 1.2052    | 0           |

Tableau-A III-14 Caractéristiques des générateurs

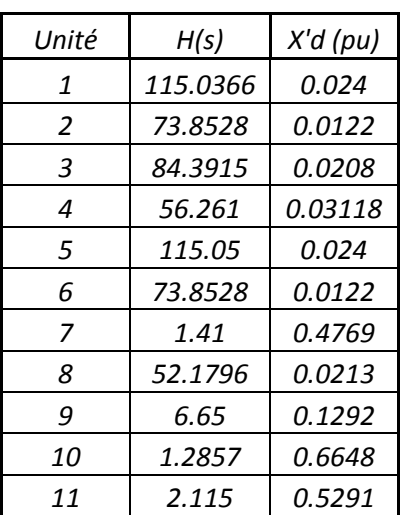

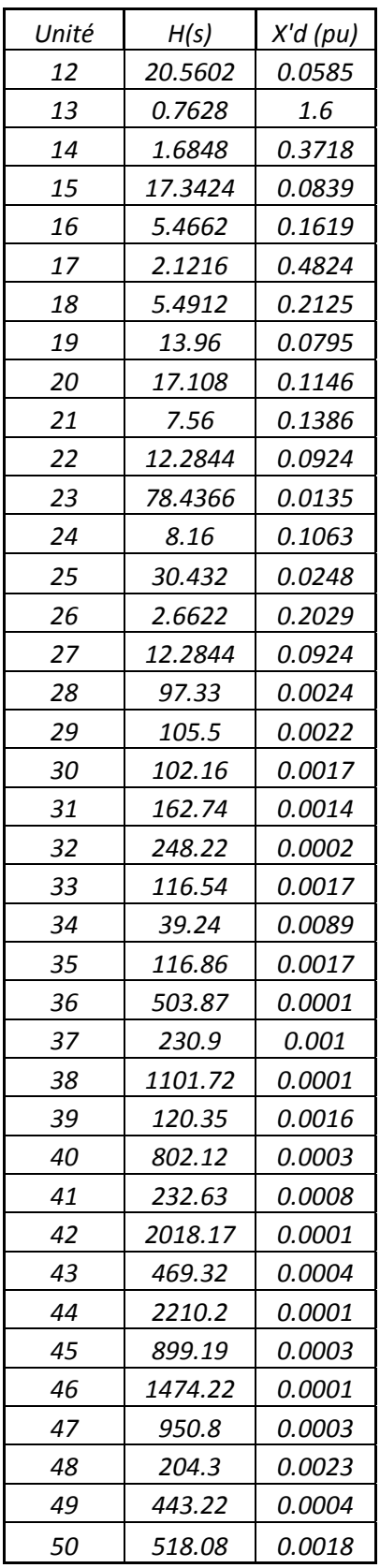

| Transformateur   | <b>Barre</b>       |                  | Resistance | Réactance | Tap    |
|------------------|--------------------|------------------|------------|-----------|--------|
| N                | $\dot{i}$          | j                | (pu)       | (pu)      |        |
| $\mathbf{1}$     | $\it 1$            | 3                | $-0.009$   | $-0.1718$ | 0.935  |
| $\overline{c}$   | $\mathbf{1}$       | $\boldsymbol{4}$ | $-0.009$   | $-0.1718$ | 0.935  |
| 3                | $\mathbf{1}$       | 5                | $-0.0089$  | $-0.1697$ | 0.935  |
| $\boldsymbol{4}$ | $\it 1$            | 33               | 0.0001     | 0.006     | 0.935  |
| 5                | $\mathbf{1}% _{T}$ | 93               | 0.0002     | 0.0138    | 1.1036 |
| 6                | $\mathbf{1}$       | 93               | 0.0002     | 0.0138    | 1.1036 |
| 7                | $\overline{a}$     | 113              | 0          | 0.0148    | 1.1052 |
| 8                | $\overline{2}$     | 114              | 0.00018    | 0.0145    | 1.1052 |
| 9                | 7                  | 8                | $-0.0112$  | $-0.1516$ | 0.9716 |
| 10               | 7                  | 66               | 0.00015    | 0.0097    | 0.9716 |
| 11               | 7                  | 104              | 0.00036    | 0.019     | 1.1052 |
| 12               | 7                  | 104              | 0.00041    | 0.0174    | 1.1052 |
| 13               | 9                  | 11               | $-0.0217$  | $-0.3062$ | 0.9166 |
| 14               | 9                  | 69               | 0.0004     | 0.0188    | 0.9166 |
| 15               | 10                 | 32               | $-0.027$   | $-0.3041$ | 0.9166 |
| 16               | 10                 | 69               | 0.0004     | 0.0187    | 0.9166 |
| 17               | 12                 | 13               | $-0.0223$  | $-0.3099$ | 0.9166 |
| 18               | 12                 | 13               | $-0.0237$  | $-0.316$  | 0.9166 |
| 19               | 12                 | 13               | $-0.0237$  | $-0.316$  | 0.9166 |
| 20               | 12                 | 72               | 0.0003     | 0.0189    | 0.9166 |
| 21               | 12                 | 72               | 0.0003     | 0.019     | 0.9166 |
| 22               | 12                 | 72               | 0.0003     | 0.019     | 0.9166 |
| 23               | 14                 | 15               | $-0.0415$  | $-0.3996$ | 0.9164 |
| 24               | 14                 | 16               | $-0.01$    | $-0.1669$ | 0.9164 |
| 25               | 14                 | 58               | 0.0002     | 0.0097    | 0.9164 |
| 26               | 17                 | 18               | $-0.3181$  | $-1.315$  | 0.8708 |
| 27               | 17                 | 19               | 0          | $-0.847$  | 0.8634 |
| 28               | 17                 | 20               | 0          | $-0.8676$ | 0.8634 |
| 29               | 17                 | 21               | $-0.0095$  | $-0.1615$ | 0.8708 |
| 30               | 17                 | 59               | 0.0001     | 0.0071    | 0.8708 |
| 31               | 22                 | 23               | 0          | $-0.3787$ | 0.9322 |
| 32               | 22                 | 30               | 0          | $-0.3066$ | 0.9532 |
| 33               | 22                 | 78               | 0          | 0.0268    | 0.9532 |
| 34               | 22                 | 83               | 0          | 0.0349    | 0.9322 |
| 35               | 24                 | 76               | 0.0002     | 0.0088    | 0.9898 |
| 36               | 24                 | 77               | $-0.0023$  | $-0.0603$ | 0.9898 |

Tableau-A III-15 Caractéristiques des transformateurs

| Transformateur | Barre |     | Resistance | Réactance | Tap    |
|----------------|-------|-----|------------|-----------|--------|
| Ν              | i     |     | (pu)       | (pu)      |        |
| 37             | 25    | 26  | $-0.006$   | $-0.1375$ | 0.9166 |
| 38             | 25    | 31  | $-0.0082$  | $-0.1648$ | 0.9166 |
| 39             | 25    | 73  | 0.0003     | 0.0172    | 0.9166 |
| 40             | 25    | 74  | 0.0004     | 0.0179    | 0.9166 |
| 41             | 27    | 28  | $-0.1153$  | $-0.7453$ | 0.9074 |
| 42             | 27    | 29  | $-0.0163$  | $-0.2618$ | 0.9074 |
| 43             | 27    | 75  | 0.00016    | 0.01      | 0.9074 |
| 44             | 33    | 110 | 0.00024    | 0.0157    | 1.18   |
| 45             | 33    | 110 | 0.00023    | 0.0156    | 1.18   |
| 46             | 36    | 99  | 0.0008     | 0.0455    | 1.1291 |
| 47             | 37    | 87  | 0.00093    | 0.0442    | 1.05   |
| 48             | 61    | 62  | $-0.0362$  | $-0.2608$ | 1.05   |
| 49             | 61    | 62  | $-0.0472$  | $-0.5438$ | 1.05   |
| 50             | 61    | 86  | 0.00132    | 0.032     | 1.05   |
| 51             | 61    | 86  | 0.0011     | 0.037     | 1.05   |
| 52             | 61    | 86  | 0.0011     | 0.037     | 1.05   |

Tableau-A III-16 Caractéristiques des charges

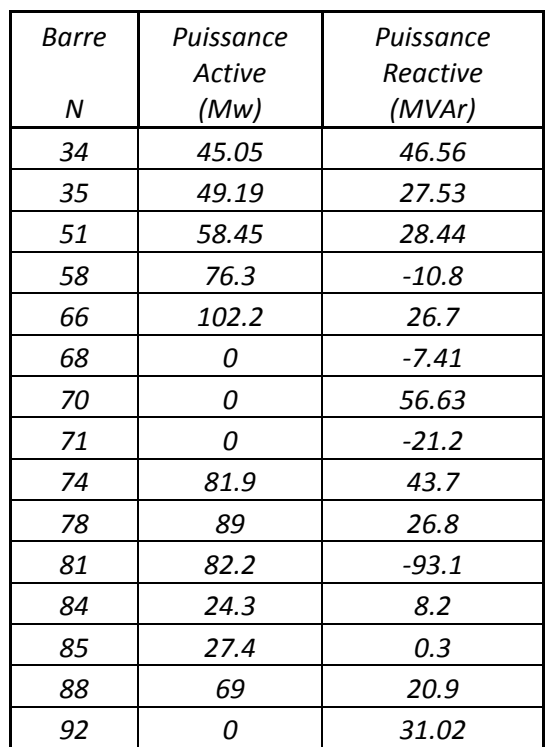
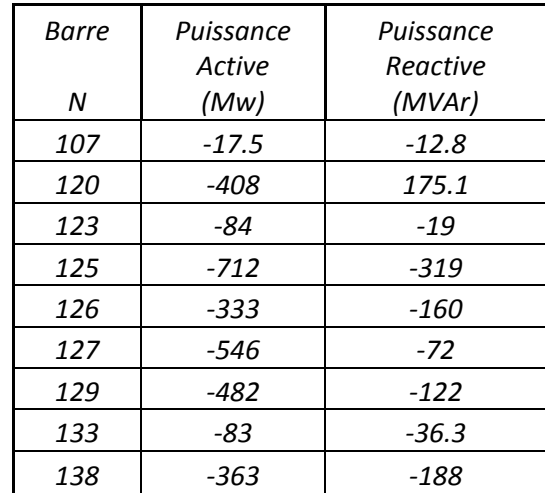

## **ANNEXE IV**

## **FLOWCHARTS**

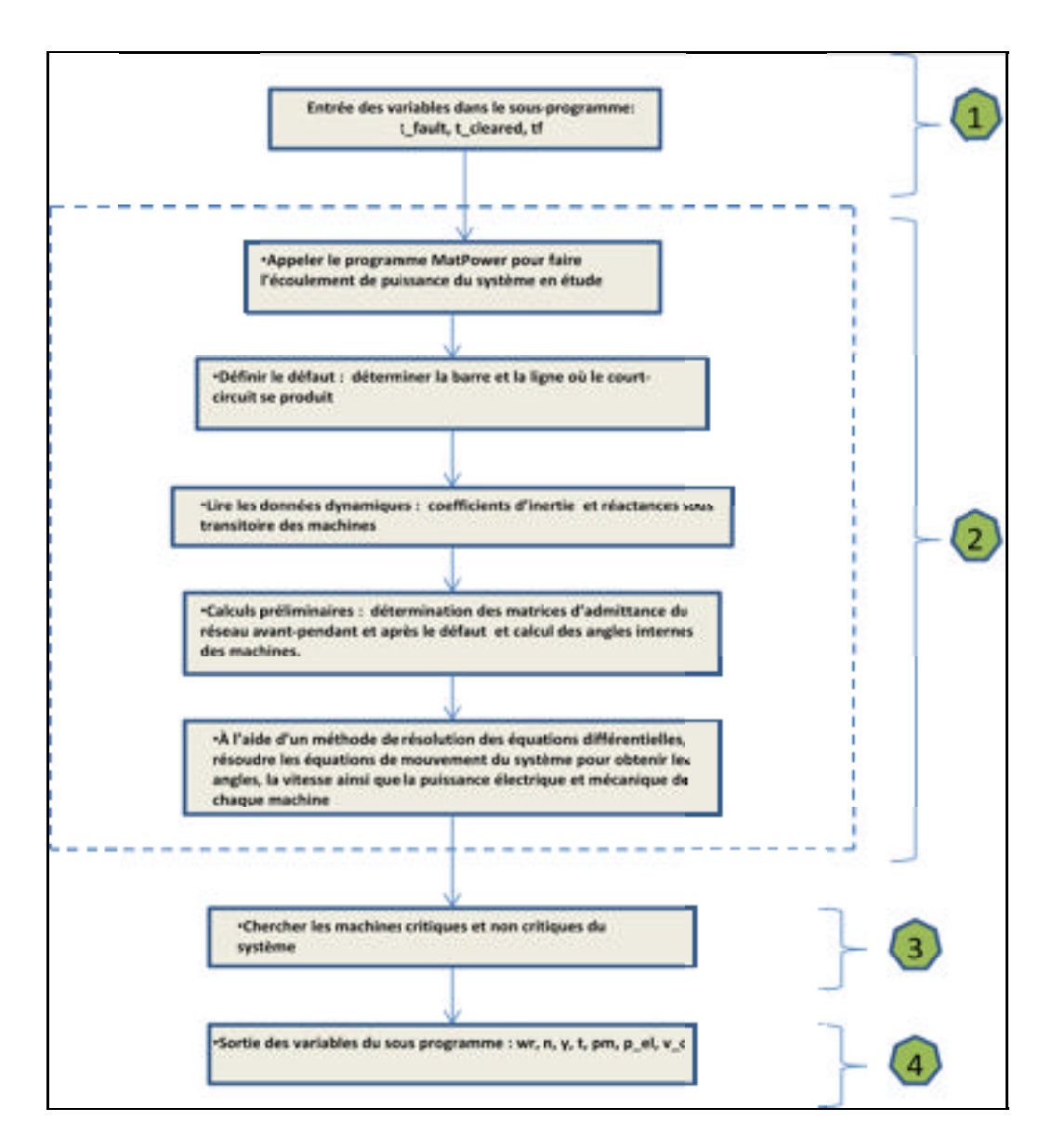

Figure-A IV-2 Flowchart sous programme analyse stabilité transitoire

Figure-A IV-3 Flowchart sous programme SIME

## **LISTE DE RÉFÉRENCES BIBLIOGRAPHIQUES**

- Anderson, P. M., A. A. A. Fouad, et al. (2003). Power system control and stability, IEEE **Press**.
- Aylett, P. D. (1958). "The energy-integral criterion of transient stability limits of power systems." Proceedings of the IEE - Part C: Monographs 105(8): p.527-536.
- Chan, K. W., C. H. Cheung, et al. (2002). Time domain simulation based transient stability assessment and control. Power System Technology, 2002. Proceedings. PowerCon 2002. International Conference on.
- Chung, T. S. and D.-Z. Fang (1993). A new method of fast assessment of transient stability margins. Advances in Power System Control, Operation and Management, 1993. APSCOM-93., 2nd International Conference on.
- El-Abiad, A. H. and K. Nagappan (1966). "Transient Stability Regions of Multimachine Power Systems." Power Apparatus and Systems, IEEE Transactions on PAS-85(2): p.169-179.
- Fortescue, C. L. (1925). "Transmission Stability Analytical Discussion of Some Factors Entering into the Problem." American Institute of Electrical Engineers, Transactions of the XLIV: p.984-1003.
- Fujii, W., J. Wakisaka, et al. (2007). Transient Stability Analysis Based on Dynamic Single Machine Equivalent. Power Symposium, 2007. NAPS '07. 39th North American.
- Glover, J. D., M. S. Sarma, et al. (2008). Power system analysis and design, Thomson.
- Grainger, J. J. and W. D. Stevenson (1994). Power system analysis, McGraw-Hill.
- IEEE, C. R. (1992). "Transient stability test systems for direct stability methods." Power Systems, IEEE Transactions on 7(1): p.37-43.
- Kundur, P., J. Paserba, et al. (2004). "Definition and classification of power system stability IEEE/CIGRE joint task force on stability terms and definitions." Power Systems, IEEE Transactions on 19(3): p.1387-1401.
- Magnusson, P. C. (1947). "The Transient-Energy Method of Calculating Stability." American Institute of Electrical Engineers, Transactions of the 66(1): p.747-755.
- Park, R. H. and E. H. Bancker (1929). "System Stability as a Design Problem." American Institute of Electrical Engineers, Transactions of the 48(1): p.170-193.
- Pavella, M., D. Ernst, et al. (2000). Transient stability of power systems: a unified approach to assessment and control, Kluwer Academic Publishers.
- Pavella, M., D. Ruiz-Vega, et al. (2008). Appendix B: Sime: A Comprehensive Approach to Transient Stability. Real-Time Stability Assessment in Modern Power System Control Centers, John Wiley & Sons, Inc.: p.353-400.
- Saadat, H. (2002). Power Systems Analysis, McGraw-Hill.

Sauer, P. W. and M. A. Pai (1998). Power system dynamics and stability, Prentice Hall.

- Tan, H. M. and R. Zivanovic (2008). Integrating the SIME method with standard time domain simulation software to search for transient stability limits. Power Engineering Conference, 2008. AUPEC '08. Australasian Universities.
- Xue, Y. and M. Pavella (1993). "Critical-cluster identification in transient stability studies [of power systems]." Generation, Transmission and Distribution, IEE Proceedings C 140(6): p.481-489.
- Xue, Y., T. Van Cutsem, et al. (1988). "A simple direct method for fast transient stability assessment of large power systems." Power Systems, IEEE Transactions on 3(2): p.400-412.
- Xue, Y., T. Van Cutsem, et al. (1989). "Extended Equal Area Criterion Justifications, Generalizations, Applications." Power Engineering Review, IEEE 9(2): p.38-39.
- Yeu, R. H. (2010). "Small signal analysis of power systems: Eigenvalue tracking method and eigenvalue estimation contingency screening for DSA." Dissertation, University of Illinois at Urbana-Champaign: p.159-163.
- Zhang, Y., L. Wehenkel, et al. (1997). "SIME: A hybrid approach to fast transient stability assessment and contingency selection." International Journal of Electrical Power & Energy Systems 19(3): p.195-208.
- IEEE Common Data Format, University of Washington. En ligne <http://www.washington.edu/research/pstca>. Consulté le 31 Janvier 2012.

Steven Chapra, Raymond Canale (2009). Numerical methods for engineers, McGraw-Hill.